# REVISTA TECNOLÓGICA TECNOLÓGICA NA REGENTINA DEL SEGUNDADES DE LA SEGUNDA DEL SEGUNDADES DE **REVISTA** ECNOL® N° 11 / ENERO - DICIEMBRE 2018. PUBLICACIÓN ANUAL.

ISSN 2070-0458 ISSN 2072-568)

**DISEÑO Y CONSTRUCCIÓN DE EQUIPO PARA EL DIAGNÓSTICO DE DISPOSITIVOS ELECTRÓNICOS USADOS EN EL ENCENDIDO** DE MOTORES DE COMBUSTIÓN INTERNA

PROTOTIPO ELECTRÓNICO DE CONTROL Y **MONITOREO DE PARÁMETROS AMBIENTALES IMPLEMENTANDO INTERNET DE LAS COSAS** 

**DISEÑO Y CONSTRUCCIÓN DE PROTOTIPO** DE ROBOT CON TRES GRADOS DE LIBERTAD **PARA POSICIONAMIENTO DE OBJETOS** 

**APLICACIÓN DE LOS DRONES PARA EL DIAGNÓSTICO DE INFRAESTRUCTURA ELÉCTRICA Y DE TELÉCOMUNICACIONES** 

**ALGORITMOS DE APRENDIZAJE AUTOMÁTICO PARA ANÁLISIS Y PREDICCIÓN DE DATOS** 

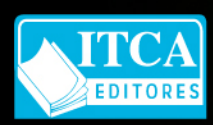

ESCUELA ESPECIALIZADA EN INGENIERÍA ITCA - FEPADE INVESTIGACIÓN Y PROYECCIÓN SOCIAL 5 carretera a Santa Tecla, La Libertad, El Salvador, Centro América. www.itca.edu.sv

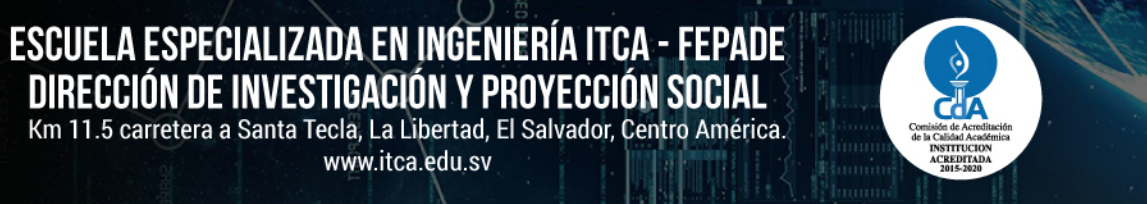

#### **REVISTA TECNOLÓGICA No. 11. Enero – Diciembre 2018**

Licda. Elsy Escolar SantoDomingo **Rectora**

> Ing. Carlos Alberto Arriola **Vicerrector Académico**

Inga. Frineé Violeta Castillo **Vicerrectora Técnica Administrativa**

Ing. Mario W. Montes Arias **Director de Investigación y Proyección Social Coordinador Editorial**

#### **Equipo Editorial Afiliación ITCA-FEPADE**

Lic. Ernesto Israel Girón Ing. Mario W. Montes Ing. Jorge Agustín Alfaro Licda. María Rosa de Benítez Licda. Vilma Cornejo de Ayala Ing. David Emmanuel Ágreda

Licda. María Auxiliadora Yanme de Heymans **Diagramación**

> Téc. Kevin Ulíses Ayala Cornejo **Traducción**

607.3 R485 Revista tecnológica

No. 11, Enero – Diciembre 2018. Escuela Especializada en Ingeniería ITCA-FEPADE. - Santa Tecla, El Salvador: ITCA Editores, 2018.

64p.:il.; 28 cm. Anual ISSN Impreso: 2070-0458 ISSN Digital: 2072-568X

1. Tecnologías de información. 2. Desarrollo científico y tecnológico. 3. Patrimonio Cultural – El Salvador. 4. Enfermedades crónicas – cuidado y tratamiento. 5. Publicaciones seriadas

> Publicación Anual Tiraje: 100 ejemplares

Revista Indizada en LATINDEX

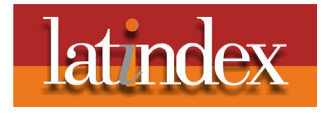

La Revista Tecnológica es una publicación anual de la Escuela Especializada en Ingeniería ITCA-FEPADE. La Revista publica artículos técnicos, académicos y de proyectos de investigación, asociados con las temáticas de las carreras técnicas e ingenierías que se imparten, tales como mecatrónica, gastronomía, arquitectura, química, eléctrica, computación, electrónica, logística, acuicultura y otros temas de interés relacionados con el quehacer institucional. Esta Revista ha sido concebida para difundirla con la comunidad académica, instituciones de educación superior y el sector empresarial, como un aporte al desarrollo del país. Los artículos que se publican cumplen criterios de originalidad, pertinencia y novedad. El contenido de los artículos es responsabilidad exclusiva de los autores.

Ningún artículo puede ser reproducido total o parcialmente sin previa autorización de la Escuela Especializada en Ingeniería ITCA-FEPADE. Para referirse al contenido debe citar la fuente de información y al autor.

#### **Escuela Especializada en Ingeniería ITCA-FEPADE**

Km 11.5 carretera a Santa Tecla, La Libertad, El Salvador, Centro América Correo electrónico: revistatecnologica@itca.edu.sv Sitio Web: www.itca.edu.sv PBX: (503)2132-7423 FAX: (503)2132-7599 Apartado Postal N° 133, Santa Tecla.

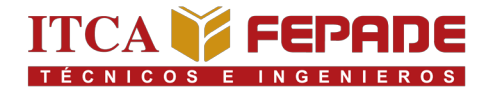

## *VISIÓN*

*Ser una institución educativa líder en educación tecnológica a nivel nacional y regional, comprometida con la calidad, la empresarialidad y la pertinencia de nuestra oferta educativa.*

### *MISIÓN*

*Formar profesionales integrales y competentes en áreas tecnológicas que tengan demanda y oportunidad en el mercado local, regional y mundial, tanto como trabajadores y como empresarios.*

### *VALORES*

**EXCELENCIA:** *Nuestro diario quehacer está fundamentado en hacer bien las cosas desde la primera vez.*

**INTEGRIDAD:** *Actuamos congruentemente con los principios de la verdad en todas las acciones que realizamos.*

**ESPIRITUALIDAD:** *Desarrollamos todas nuestras actividades en la filosofía de servicio, alegría, compromiso, confianza y respeto mutuo.*

**COOPERACIÓN:** *Actuamos basados en el buen trabajo en equipo, la buena disposición a ayudar a todas las personas.*

**COMUNICACIÓN:** *Respetamos las diferentes ideologías y opiniones, manteniendo y propiciando un acercamiento con todo el personal.*

**IDENTIDAD INSTITUCIONAL**NENTINSTIPAD ACHEZIAL

# **ÍNDICE**

**01**

**02**

**03**

**04**

**Algoritmos de aprendizaje automático para análisis y predicción de datos**

Licda. Lilian Judith Sandoval

**Pg. 36**

**07**

**06**

**Tratamiento de agua contaminada con metales pesados, utilizando como medios filtrantes bio-resina intercambiadora de cationes de la cáscara y mata de guineo y carbón activado de endocarpo de coco**

Inga. Alma Verónica García

**Pg. 41**

**08**

**Estudio comparativo de la dieta en la salud de pacientes con enfermedades crónicas degenerativas no transmisibles. En asocio don Unidad de Salud Barrio Lourdes.**

> Lic. Salomé Danilo Ventura Santos Lic. José Roberto Mendoza Hernández

> > **Pg. 49**

**09**

**10**

**Difusión del Patrimonio Cultural del Centro Histórico de Santa Ana utilizando Realidad Aumentada**

> Licda. Rosa Vania Chicas Molina Ing. Mauricio Estrada De León

> > **Pg. 53**

**Educación Superior y la Andragogía**

MCE. Francisco Sorto Rivas

**Pg. 57**

**Instrucciones a los Autores**

**Pg. 60**

**Diseño y construcción de equipo para el diagnóstico de dispositivos electrónicos usados en el encendido de motores de combustión interna**

> Téc. Francisco Ernesto Cortez Reinosa Téc. Kelmin Roberto Molina Salvador

> > **Pg. 6**

**Prototipo electrónico de control y monitoreo de parámetros ambientales implementando Internet de las Cosas** 

Lic. Manuel de Jesús Gámez López.

**Pg. 11**

**Diseño y construcción de prototipo de robot con tres grados de libertad para posicionamiento de objetos** 

Ing. José Manuel Trejo Peraza

**Pg. 19**

**Aplicaciones de los drones para el diagnóstico de infraestructura eléctrica y de telecomunicaciones**

> Ing. Morris William Díaz Saravia Ing. Juan José Cáceres

> > **Pg. 23**

**Desarrollo de una Aplicación móvil para la Orientación de Visitantes de ITCA-FEPADE utilizando mapeo, realidad aumentada, renderizado 3D y posicionamiento global**

> Ing. Elvis Moisés Martínez Pérez Ing. Héctor Edmundo González Magaña Arq. Eva Margarita Pineda Arq. Ricardo Ernesto Hernández Ávila

> > **Pg. 27**

**05**

### **Presentación**

La Escuela Especializada en Ingeniería ITCA-FEPADE se complace en presentar a la comunidad académica, al sector productivo y a la sociedad salvadoreña, la Revista Tecnológica No. 11, la cual tiene el propósito de divulgar los aportes institucionales en el campo científico, tecnológico, investigación aplicada e innovación, actividades realizadas por el personal académico de las diferentes carreras técnicas de la Sede Central y los Centros Regionales.

La Revista Tecnológica se ha venido constituyendo en una eficaz herramienta para documentar, preservar y difundir los resultados de la investigación aplicada y la producción intelectual del personal académico e invitados especiales. La edición No. 11 de la Revista Tecnológica es un esfuerzo institucional y una contribución importante para mejorar los índices de Ciencia, Tecnología e Innovación CTI del país, información registrada por organismos nacionales e internacionales.

En este número se presenta un artículo relacionado con la Industria 4.0, en el cual se muestra un prototipo electrónico desarrollado para el sector empresarial, el cual controla y monitorea parámetros ambientales implementando el Internet de las Cosas, IoT.

En el área de la electrónica y la robótica, se incluyen artículos relacionados con el uso de drones y cámara termográfica para el diagnóstico y mantenimiento de torres del tendido eléctrico y de telecomunicaciones; el diseño e implementación de un equipo para el sector empresarial y uso didáctico, que sirve para el diagnóstico de dispositivos electrónicos usados en el encendido de motores de combustión interna; así como un artículo sobre el diseño y construcción de un brazo robot didáctico con tres grados de libertad.

En el área de la Tecnología de la Información y la Comunicación TIC, se presenta un artículo relacionado con el desarrollo de una aplicación móvil para la orientación de visitantes al interior del campus de ITCA-FEPADE, utilizando mapeo, realidad aumentada, renderizado 3D y posicionamiento global; otro artículo muestra la difusión del patrimonio cultural del Centro Histórico de Santa Ana, utilizando realidad aumentada e imágenes codificadas; se incluye además un artículo que habla sobre algoritmos de aprendizaje automático para el análisis y predicción de datos (Machine Learning Algorithms).

El área de Ingeniería Química Industrial presenta un artículo relacionado con el tratamiento de agua contaminada con metales pesados, utilizando como medios filtrantes bio-resina intercambiadora de cationes de la cáscara y tallo de guineo y carbón activado de endocarpo de coco.

Se presenta además un interesante artículo académico de opinión, escrito por un investigador externo invitado, en el cual se expone la importancia de que las Instituciones de Educación Superior con Posgrados, se centren en técnicas de enseñanza–aprendizaje de adultos o andragogía, en contraposición a la pedagogía.

El equipo ITCA-Editores reconoce y agradece el valioso aporte de los docentes, docentes investigadores e invitados especiales, quienes han contribuido con sus artículos para hacer posible esta publicación académica de Ciencia, Tecnología e Innovación CTI.

#### **ITCA-EDITORES**

### **DISEÑO Y CONSTRUCCIÓN DE EQUIPO PARA EL DIAGNÓSTICO DE DISPOSITIVOS ELECTRÓNICOS USADOS EN EL ENCENDIDO DE MOTORES DE COMBUSTIÓN INTERNA**

#### *EQUIPMENT DESIGN AND CONSTRUCTION FOR THE DIAGNOSIS OF ELECTRONIC DEVICES USED DURING THE IGNITION OF INTERNAL COMBUSTION ENGINES*

*Francisco Ernesto Cortez Reinosa. Técnico en Mecánica Automotriz.*

*Docente Investigador Escuela de Ingeniería Automotriz. ITCA-FEPADE Sede Central Santa Tecla. fcortez@itca.edu.sv*

**Recibido: 18/05/2018 - Aceptado: 19/07/2018**

*Kelmin Roberto Molina Salvador. Técnico en Mecánica Automotriz.*

*Docente Co-Investigador Escuela de Ingeniería Automotriz. ITCA-FEPADE Sede Central Santa Tecla. kmolina@itca.edu.sv*

#### Resumen

l presente artículo tiene como objetivo mostrar El presente artículo tiene como objetivo mostrar<br>
el diseño y desarrollo de un equipo electrónico<br>
innovador el quel permite disensation el octodo innovador, el cual permite diagnosticar el estado de los componentes principales del sistema de encendido del motor de combustión interna. Este equipo tiene la versatilidad de probar componentes de diversos fabricantes, modelos y marcas.

Es un equipo que tiene la ventaja de ser portátil y puede ser utilizado en el área académica, en talleres y salas de ventas de repuestos automotrices. El proyecto se desarrolló en asocio colaborativo y permitió el trabajo conjunto entre docentes y estudiantes de la Carrera de Técnico en Mecánica Automotriz de ITCA-FEPADE y técnicos que trabajan en la empresa privada del sector.

### Palabras clave

Ingeniería mecánica, motores de combustión interna, tecnología eléctrica y electrónica, automóviles, motores de automóviles, bobinas eléctricas, transistores de potencia.

### Abstract

 $\Box$  he objective of this article is to show the design and development of an innovative electronic equipment, which allows to diagnose the status of the main components from the ignition system from an internal combustion engine. This equipment has the versatility to test components from various manufacturers, brands and model.

It is an equipment that has the advantage of being portable and can also be used in the academic area, in workshops and automotive parts stores. The project was developed in a collaborative partnership and allowed joint work between teachers and students from Técnico en Mecánica Automotriz at ITCA-FEPADE and technicians who work at the industry from the private sector.

### Keyword

Mechanical engineering, internal combustion engines, electrical and electronic technology, automobiles, automobile engines, electric coils, power transistors.

### Introducción

Los sistemas de encendido controlados electrónicamente que se aplican en los vehículos están diseñados para suministrar tecnología de punta en el control electrónico, con el fin de responder a las diferentes circunstancias externas más eficientemente que los sistemas de encendido convencionales. Como resultado hay menos emisiones de gases, reducción del consumo de combustible, aumento de la tensión de encendido, restricción del espacio en la unidad de accionamiento y el compartimento del motor. Las características del diseño de las bobinas de encendido actuales son más

exigentes; sin embargo, la función de los motores de encendido por chispa sigue siendo la misma, o sea que la mezcla de aire-combustible se debe encender en el momento adecuado con la energía de encendido óptima para que se produzca una combustión completa.

Para reducir el consumo de combustible y las emisiones de gases, además de aumentar la eficiencia, las tecnologías de motores siguen desarrollándose constantemente y, a su vez, también lo hacen los sistemas de encendido electrónico desarrollados por las diferentes marcas

de repuestos electrónicos automotrices. De tal modo, los diferentes regímenes de trabajo y exigencias a los sistemas de encendido actuales en los vehículos con motores a gasolina que circulan en el amplio parque vehicular automotriz en El Salvador, hacen que también el mantenimiento preventivo y correctivo de los sistemas auxiliares del motor de combustión interna sea necesario, como parte de la garantía del óptimo funcionamiento de los componentes que intervienen en el sistema de encendido. Por lo cual se destacan todas las condiciones de trabajo del sistema de encendido necesarias para ser simuladas y así diseñar un equipo que pueda probar los componentes del sistema con similares exigencias.

### **El sistema de encendido del automóvil**

Uno de los sistemas con mayores avances tecnológicos y controles electrónicos es el sistema de encendido [1]. Dichos controles y avances radican en que este sistema es el encargado de generar una alta tensión en la generación de una chispa fuerte y eficiente (kilo voltios) para hacer combustionar o quemar la relación de aire y gasolina (mezcla estequiométrica) independientemente del estado ambiental en que se encuentre. Resultado de este control es una alta eficiencia del motor de combustión interna, mejor economía y optimización del combustible y, sobre todo, la baja contaminación de gases producidos por la combustión aire-combustible.

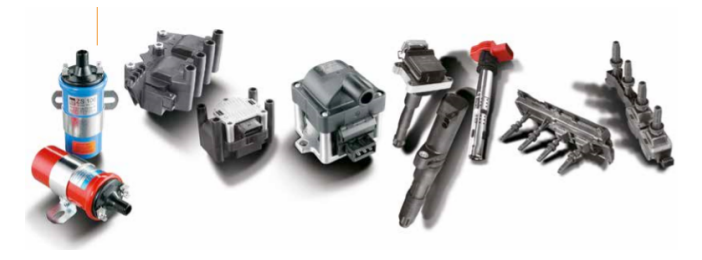

*Fig. 1. Diferentes bobinas de encendido automotrices.*

### **Tipos de sistemas de encendido**

Los sistemas de encendido se dividen en tres categorías básicas:

- Sistema de encendido convencional.
- Sistema de encendido electrónico.
- Sistema de encendido directo D.I.S. (sin distribuidor)

### **Producción de chispa de encendido**

La bobina de encendido debe generar suficiente poder para producir la chispa que encienda la mezcla aire/ combustible. Para producir este poder, se necesita un campo magnético muy fuerte. Este campo magnético es creado por una corriente eléctrica. Esta corriente eléctrica siempre proviene de una fuente y fluye a través del circuito primario dentro de la bobina. El circuito primario de la bobina tiene una resistencia eléctrica muy baja (de 1 a 4 ohms, aproximadamente), lo cual permite el fácil flujo de corriente. Entre más corriente fluya, mayor será la fuerza del campo magnético dentro de la bobina. El transistor de poder dentro del módulo de encendido maneja una corriente alta requerida por el circuito primario de la bobina [2].

Otro requisito para producir altos voltajes es que el flujo de corriente en el embobinado primario se apague rápidamente. Cuando el transistor dentro del módulo se apaga, el flujo de corriente se detiene momentáneamente y entonces se dice que el campo magnético "se corta".

A medida que el campo magnético se transporta rápidamente a través del embobinado secundario, se produce voltaje. Si se crea suficiente voltaje para superar la resistencia en el circuito secundario de la bobina, ocurrirá flujo de corriente eléctrica y se producirá una chispa.

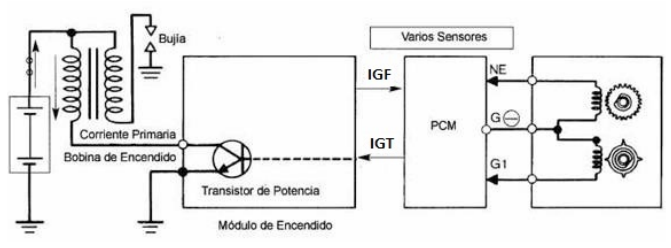

*Fig. 2. Esquema eléctrico básico de encendido electrónico.*

### **Línea de control de tiempo**

El flujo de corriente eléctrica en el embobinado primario es controlado por la Unidad de Control Electrónico ECU, mediante la Línea de Control de Tiempo (IGT). La IGT es una señal de voltaje que apaga y enciende al transistor principal dentro del módulo de encendido. Cuando el voltaje de la señal IGT cae a cero voltios, el transistor dentro del módulo de encendido se apaga.

Cuando la corriente dentro del embobinado primario se apaga, se dice que el campo magnético "induce" rápidamente un alto voltaje en el embobinado secundario. Se tendrá una chispa en la bujía sólo si el voltaje es lo suficientemente alto para superar la resistencia del circuito secundario.

### **Circuito de Control de Encendido**

En algunos sistemas de encendido electrónico, el circuito que transporta la corriente del embobinado primario se denomina Circuito de Control de Encendido (CCE). El CCE es activado y desactivado por el módulo de encendido con base en las órdenes provenientes de la señal IGT.

### **Módulo de Encendido**

Sin importar el fabricante, tipo o modelo de automóvil, la tarea primaria del Módulo de Encendido en todos ellos es activar y desactivar el flujo de corriente en el embobinado primario, con base en la señal de tiempo de encendido IGT proveniente de la Unidad de Control Electrónico (ECU).

Dependiendo del fabricante, el Módulo de Encendido puede ser externo a la ECU o puede formar parte de ella. En ambos casos, dentro del Módulo de Encendido o en la ECU se desempeñan las siguientes funciones:

- Generación de Señal de Confirmación de *a)* Encendido (IGF).
- b) Control del Angulo de Contacto.
- Circuito de Prevención de Arresto. *c)*
- d) Circuito de Prevención de Sobrecargas de Voltaje.
- Circuito de Límite de Corriente. *e)*
- **f)** Señal del Tacómetro.

### **Sensores de los sistemas de encendido**

Los sensores en los sistemas de encendido electrónico sirven para informarle a la computadora o a los módulos de encendido electrónico los ángulos del cigüeñal (Crank Position Sensor, CKP) o los ángulos del eje de levas (Camshaft Position Sensor, CMP). Estos, de acuerdo con su principio de funcionamiento, generan señales digitales o análogas dependiendo del fabricante.

Los tipos de sensores CKP o CMP pueden ser de los tipos siguientes: generador magnético (bobina captadora), por efecto Hall (sensor Hall) y tipo óptico (sensor óptico).

### **La bobina como actuador principal del sistema de encendido**

Desde los inicios de la fabricación de motores, lograr un encendido óptimo de la mezcla comprimida de airecombustible ha sido uno de los mayores desafíos para los diseñadores.

En el caso de los motores de encendido por chispa, el encendido se produce de forma convencional por una chispa eléctrica de la bujía tras el ciclo de compresión. De esta forma, la tensión puede saltar entre los electrodos; en primer lugar, se debe acumular una carga en el sistema eléctrico de baja tensión de los vehículos, a continuación, almacenará y finalmente se descargará con la bujía en el momento del encendido. Esta es la función de la bobina de encendido como parte integral del sistema; de no ser así, las fallas en el motor serían perceptibles por el propietario del automóvil, ya que en consecuencia, aumenta el consumo de combustible, se genera una pérdida de fuerza del motor y aumentan drásticamente las emisiones de gases.

### **Exigencias de las bobinas de encendido actuales**

Las bobinas que se utilizan en los sistemas de encendido de los automóviles actuales generan tensiones de hasta 45,000 voltios. Por tanto, es crucial evitar fallos de encendido y, como consecuencia, una combustión incompleta. No se trata únicamente de evitar el daño del catalizador de los vehículos, sino que la combustión incompleta también aumenta las emisiones y, a su vez, la contaminación medioambiental.

Las bobinas de encendido son componentes sometidos a tensiones eléctricas, mecánicas y químicas muy elevadas independientemente del sistema (distribución estática de alta tensión, distribución giratoria de alta tensión, bobina de chispa doble, bobina de chispa simple) de los motores de encendido por chispa. Deben funcionar sin errores en una amplia variedad de condiciones de montaje (en el cuerpo, el bloque motor o directamente en la bujía de encendido de la culata) durante una larga vida útil.

### **Requisitos electroquímicos, térmicos, mecánicos y eléctricos de las bobinas de encendido.**

Intervalo de temperatura de -40°C a +180 °C.

Tensión secundaria de hasta 40,000 voltios.

- Corriente primaria de 6 a 20 Amperios.
- Energía de la chispa de 10 miliJouls a aproximadamente 100 miliJouls (en la actualidad) 200 miliJouls (a futuro)
- Resistencia a la gasolina, aceite y solución de frenos.

### **Cantidad de chispas necesarias para encender un motor**

Número de chispas F = rpm × número de cilindros.

2

Ejemplo:

Motor de 4 cilindros y 4 carreras a una velocidad de 3,000 rpm

Número de chispas =  $3,000 \times 4 = 6,000$  chispas/min. 2

En un recorrido de 30,000 km, a un régimen de motor promedio de 3,000 rpm y una velocidad media de 60 km/h, se calculan 45,000,000 chispas por cada bujía de encendido.

*Tabla 1. Características de las bobinas de encendido.*

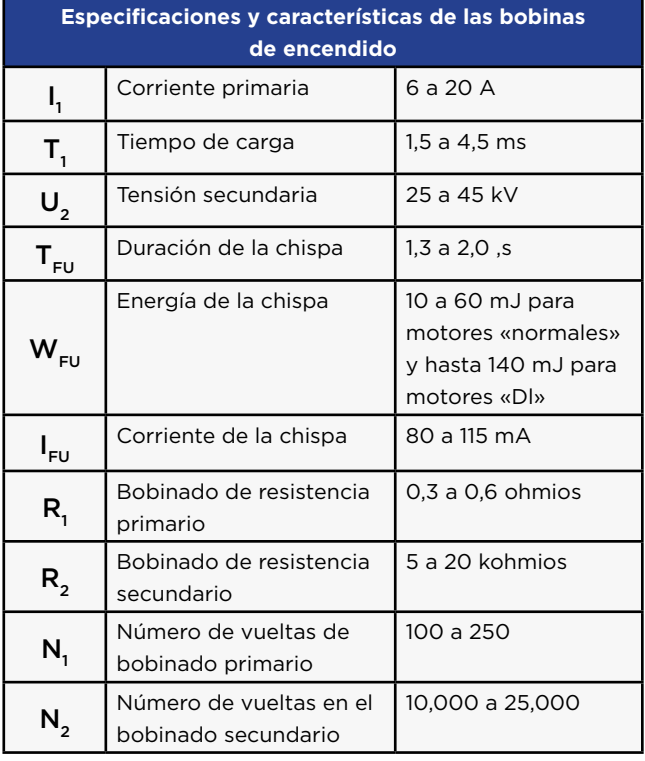

### **Unidad de gestión electrónica**

La unidad de gestión electrónica comúnmente conocida como "computadora" es la encargada de suministrar el potencial necesario a los módulos de encendido

electrónicos en los momentos según las señales de los sensores CKP y CMP (revoluciones del cigüeñal y árbol de levas respectivamente).

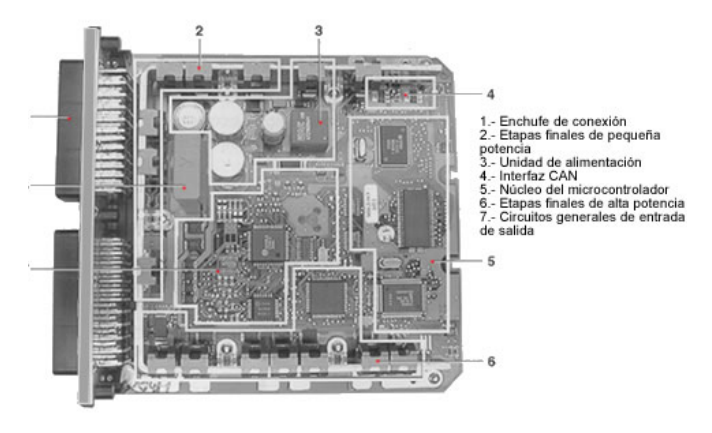

*Fig. 3. Estructura interna de Unidad de Control Electrónica.*

## **Diseño de equipo de diagnóstico**

El equipo diseñado realiza las mismas operaciones de un sistema de encendido de un automóvil. Este alimenta a las bobinas y módulos de encendido con voltaje de 12V; de igual forma realiza simulación de aceleración y temperaturas similares a las del automóvil. Se le aplica calor únicamente a una pequeña sección de la bobina para verificar su comportamiento en esas etapas de funcionamiento. Cuando las alimentaciones y señales llegan a la ECU, la computadora activa y desactiva al módulo de encendido y de esa forma se prueban los módulos y las bobinas. Con respecto a la diversidad de terminales eléctricos de los módulos, se diseñó un arnés estándar para que se puedan instalar la diversidad de conectores de módulos y bobinas según los arneses de los módulos a probar.

### **Adecuación de componentes eléctricos, mecánicos y electrónicos**

En esta etapa se diseñó un maletín especial de aluminio, con características de portabilidad, en el cual se acomodaron todos los componentes del equipo para el diagnóstico de dispositivos electrónicos. Esta característica, a diferencia de los probadores existentes en el mercado resulta ser una innovación tecnológica del proyecto.

#### *Factores claves a considerar para las simulaciones del equipo.*

Este equipo tiene la ventaja de simular diferentes condiciones de trabajo del motor tales como:

- Condición de marcha mínima, 850 RPM. *1)*
- Condición de aceleración hasta 3,000 RPM. *2)*
- Temperatura de exposición en el compartimiento del *3)* motor de las bobinas de encendido tipo DIS directo.

Bajo estas condiciones se complementan factores de funcionamiento tales como: voltaje de trabajo de los componentes del sistema de encendido, amperaje consumido según las exigencias de trabajo y capacidad del alto voltaje generado por las bobinas de encendido, factores importantes para determinar el óptimo funcionamiento y eficiencia del sistema de encendido.

Este equipo de diagnóstico de dispositivos electrónicos usados en el sistema de encendido de motores de combustión interna, tiene la versatilidad de probar diferentes componentes y de diversos fabricantes.

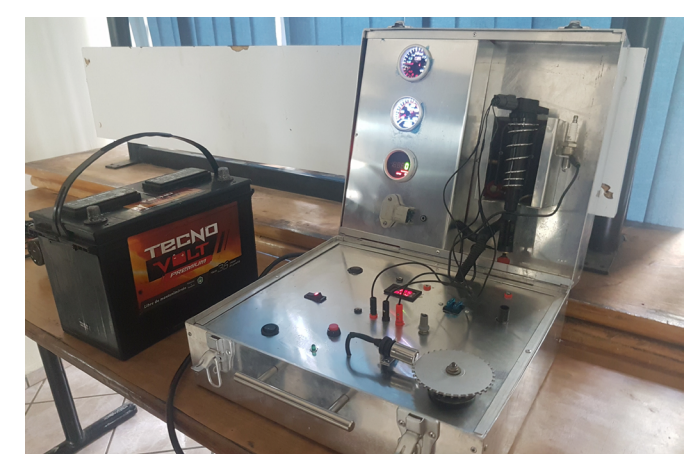

*Fig. 4. Equipo de diagnóstico finalizado.*

### Conclusiones

La Escuela de Ingeniería Automotriz de ITCA-FEPADE ha desarrollado una herramienta tecnológica que genera mayor confianza para el diagnóstico de los componentes de los sistemas de encendido convencional y electrónico.

El desarrollo de este equipo novedoso permite a los estudiantes de la carrera Técnico en Ingeniería Automotriz utilizar equipos tecnológicos que cambian la manera tradicional de realizar los trabajos de diagnóstico.

Este proyecto permitió desarrollar un equipo innovador en asocio colaborativo con una empresa privada de la industria automotriz. El equipo de diagnóstico podrá ser utilizado en el área académica, en talleres de servicio y salas de venta del sector para probar diferentes componentes de sistemas de encendido convencional y electrónico.

A medida que la electrónica se va implementando en el control del automóvil, se mejora la capacidad de operación de los diferentes sistemas, el rendimiento y eficiencia de cada uno de los componentes del sistema de encendido. El tipo de control más utilizado es el control electrónico, microprocesadores y micro controladores, por lo que se recomienda desarrollar equipos digitales y de control por traspaso de datos (códigos binarios CAN Bus) entre otros; esta es la tendencia hacia el futuro.

Con el empleo de este equipo novedoso y de fácil utilización, se resuelve el problema de invertir mayor cantidad de tiempo en diagnósticos. La utilización de estos equipos requiere mantener actualizados los conocimientos y habilidades de las personas que trabajan en el área automotriz, particularmente en sistemas de encendido electrónico del motor de combustión interna.

El equipo diseñado para el diagnóstico de componentes de encendido electrónico, muestra una gran aceptación por parte de la población estudiantil en los talleres de la Escuela de Ingeniería Automotriz.

Considerando los avances tecnológicos de esta industria, la Escuela de Ingeniería Automotriz tiene el compromiso de seguir innovando y desarrollando equipos automotrices para fortalecer competencias en el área académica.

#### Recomendaciones

- Previo al uso del equipo de diagnóstico, se debe capacitar a los técnicos automotrices en la adecuada utilización del equipo en el área de trabajo, tales como talleres de servicio, laboratorios y salas de venta.
- Se debe utilizar información técnica de acuerdo al fabricante al momento de verificar la conexión eléctrica de la bobina o componentes de encendido a diagnosticar.
- Para realizar la prueba de los componentes de sistemas de encendido, habrá que respetar las normas de higiene y seguridad ocupacional del área automotriz.
- Se deberá tener precaución al momento de utilizar el circuito calentador de bobinas de encendido tipo DIS directo, ya que trabaja a 110 voltios de corriente alterna.
- El maletín deberá ser manipulado cuidadosamente considerando el diseño de éste y los elementos que contiene. Podría ser mejorado considerando las exigencias de trabajo a las cuales se somete el equipo de prueba.

#### Referencias

[1] B. Watson, Manual de encendido electrónico: instalación, afinación y modificación. México: Prentice-Hall Hispanoamericana, 1996.

[2] Albert Martí Perera. Electrónica básica en automoción. Barcelona: Marcombo, 1992.

### **PROTOTIPO ELECTRÓNICO DE CONTROL Y MONITOREO DE PARÁMETROS AMBIENTALES IMPLEMENTANDO INTERNET DE LAS COSAS**

*ELECTRONIC PROTOTYPE FOR CONTROL AND MONITORING OF ENVIRONMENTAL PARAMETERS IMPLEMENTING INTERNET OF THINGS*

*Manuel de Jesús Gámez López. Ingeniero en Electrónica.*

*Docente Investigador. ITCA-FEPADE MEGATEC Zacatecoluca. manuel.gamez@itca.edu.sv*

**Recibido: 30/04/2018 - Aceptado: 24/07/2018**

### Resumen

I "Internet de las Cosas", es un fenómeno imparable de<br>
conexión de todo con todo, por el auge de sensores,<br>
since augmente les esda una más normalización de por conexión de todo con todo, por el auge de sensores, chips programables cada vez más pequeños (nano tecnología), con tecnologías incorporadas como wifi/ BT, y la evolución de la conectividad o ancho de banda de internet. Internet de las Cosas (IoT, por sus iníciales en inglés, Internet of Things), representa quizá uno de los nichos tecnológicos más importantes de los últimos tiempos. Se entiende por IoT un conjunto de dispositivos o "cosas" interrelacionadas entre sí, y a su vez, conectadas a Internet, a través del cual envían o reciben datos. Este artículo describe la implementación de un prototipo electrónico e informático para el control y monitoreo de parámetros ambientales en una sala de equipo de comunicaciones. El dispositivo obtenido es una herramienta tecnológica base, que puede implementarse en diversas aplicaciones; como, por ejemplo: Estaciones meteorológicas (clima), cadena alimenticia, verificación de temperatura ambiente de los alimentos en un refrigerador (salud), sistemas inteligentes en el hogar (luces, aparatos, otros), medición del ritmo cardiaco de una persona (biomédica), deshidratadora de frutas (control y monitoreo de temperatura/humedad), etc. Todo esto haciendo las debidas modificaciones a los tipos de sensores a utilizar que debe estar acorde al área de aplicación entre otros. La investigación fuente de este artículo, se enfocó en el desarrollo de una plataforma web, y el dispositivo electrónico IoT. La conectividad a Internet de dicho dispositivo electrónico, se logra por medio del protocolo TCP/IP, incorporado como una de las características de la tarjeta electrónica Shield Ethernet apilada en Arduino MEGA.

### Palabras clave

Monitoreo – temperatura, computación en la nube, Internet de las Cosas, microcontroladores.

### Abstract

The "Internet of Things", is an unstoppable phenomenon based on the connection of everything with everything, due to the rise of sensors, increasingly smaller programmable chips (nanotechnology), with built-in technologies such as Wi-Fi / BT, and the evolution of connectivity or internet bandwidth. Internet of Things (IoT), represents perhaps one of the most important technological niches of the recent times. IoT can be described as a set of devices or "things" interrelated between themselves and at the same time connected to the Internet, through which they send or receive data. This article describes the implementation of an electronic and computer prototype for the control and monitoring of environmental parameters in a communications equipment room. The device obtained is a base technological tool, which can be implemented in various applications as, for example: Weather stations (weather), food chain, verification of food ambient temperature inside a refrigerator (health), intelligent systems in the home (lights, appliances, others), measurement of a person's heart rhythm (biomedical), fruit dehydrator (temperature / humidity control and monitoring), etc. All this by making the appropriate modifications to the types of sensors to be used that must be consistent with the area of application, among others. The research source of this article, focused on the development of a web platform, and the electronic devices from IoT. The Internet connectivity of said electronic device is achieved through the TCP / IP protocol, incorporating as one of the characteristics a Shield Ethernet electronic card; stacked in Arduino MEGA.

### Keyword

Monitoring - temperature, cloud computing, Internet of Things, microcontrollers.

### Introducción

El siglo XXI ha sido marcado por grandes avances tecnológicos desde sus primeros años: la creciente miniaturización de las computadoras personales, el nacimiento y auge de los teléfonos inteligentes, las tabletas y el cómputo en la nube, son sólo algunos de los ejemplos más importantes que podríamos destacar; que poco a poco han cambiado el comportamiento de las personas en la llamada sociedad de la información. Un estudio sobre los hábitos de los usuarios de Internet en México 2015, realizado por la Asociación Mexicana de Internet (AMIPCI), revela que de los 53.9 millones de usuarios mexicanos, 5 de cada 10 acceden a Internet desde su teléfono inteligente y pasan en promedio 6 horas y 11 minutos al día conectados y la tendencia es que este número aumente gradualmente en los años siguientes (Asociación Mexicana de Internet, 2015) [1].

¿Qué relevancia tiene esta información? Esta pregunta tiene una respuesta muy simple: 53.9 millones de personas que están conectadas en promedio 6 horas y 11 minutos al día a Internet mediante una variedad de dispositivos, genera una cantidad monstruosa de datos al día, por lo que actualmente hay ramas de las tecnologías de la información que se encargan de encarar la ardua tarea de procesar esos datos y cuyos frutos han sido el desarrollo de sistemas que funcionan bajo enfoques diversos como las implementaciones de almacenes de datos (Data Warehouse) o de datos masivos (Big Data) [1].

El Internet de las Cosas, en cuanto a los dispositivos, toma una importancia mayor gracias a su constante miniaturización, su producción en masa que abarata su costo y permite que más y más personas puedan hacerse de ellos, y comenzar a experimentar con su uso. Esto marca el inicio de un concepto llamado M2M, Machine-to-Machine, en el cual dos dispositivos se interconectan entre sí para realizar una acción conjunta. Sin embargo, esta interacción se limitaba a la zona donde los dispositivos estaban ubicados, por lo que a pesar del gran potencial que el M2M representaba, sólo se pudo aprovechar por sectores específicos como la

construcción de edificios inteligentes (torres ejecutivas, centros comerciales, instituciones de gobierno y educación, etc.). Esto cambió totalmente con la llegada del Internet al campo de los dispositivos, que produce un cambio de paradigma al que se le ha denominado simplemente como Internet de las Cosas.

Tres elementos que conforman cualquier diseño de solución basado en IoT son [1]:

- Los objetos físicos y sus características que estamos interesados en medir.
- Los dispositivos que nos permitirán tener una influencia sobre dichos objetos a través de diferentes aproximaciones: censar, hace referencia a la toma de mediciones; controlar tiene un tipo de influencia directa o indirecta en el comportamiento de los objetos; y actuar, que permite otorgar cierta autonomía al objeto para actuar según estímulos y eventos externos sobre el.
- Internet, la principal vía de envío y recepción de datos entre objetos, sin embargo, esto no ha evitado que recientemente se implementen mecanismos alternativos de interconexión.

Este artículo describe el diseño y desarrollo de un sistema IoT para la Corporación Centroamericana de Servicios de Navegación Aérea, COCESNA. El sistema está compuesto por un dispositivo electrónico con conectividad a la red LAN e Internet para la medición de magnitudes físicas ambientales a través de sensores; un portal web que contiene como principal elemento pictórico un Dashboard o gráficas interactivas donde se puede visualizar la información que envía el dispositivo IoT; además se describe una aplicación móvil para sistema operativo Android, los cuales interactúan en conjunto para la monitorización en tiempo real de magnitudes físicas de temperatura, humedad, entre otras. Se explica la conectividad de la información por medio del portal web, el cual tiene la opción de poder escalar y adicionar nuevas salas de equipos de comunicaciones por país a nivel de Centro América.

### **Metodología**

Para el desarrollo del proyecto se aplicó la gestión de proyectos AGILE. Esta es una metodología de gestión de proyectos ampliamente usada en el sector IT (Information Technology) y proyectos de organización empresariales, que tiene como principal virtud la flexibilidad y capacidad de modificar el producto a lo largo del proyecto, ya que estos se van usando al mismo tiempo que se desarrollan.

Esta metodología se basa en dividir el proyecto en fases o sprint, las cuales fueron:

**Inicio:** se determinó el siguiente objetivo, desarrollar un sistema IoT que realice la monitorización de los datos a través de un dispositivo electrónico, integrado con los sensores de interés; el cual debe estar conectado a Internet a través de un portal web para visualizar la información gráficamente en tiempo real.

#### **Desarrollo del sprint**

Para el sistema IoT se desarrollaron:

- Un dispositivo electrónico con una serie de sensores para leer los datos de las magnitudes físicas preseleccionadas del entorno: temperatura, humedad, movimiento; según los requerimientos de COCESNA; con conectividad a la red LAN e Internet.
- Un portal web que contiene como principal elemento pictórico un Dashboard o gráficas interactivas donde se puede visualizar la información que envía el dispositivo IoT. El portal web tiene la opción de poder escalar y adicionar nuevas salas de controles por país a nivel de Centroamérica.
- Una aplicación móvil para sistema operativo Android, los cuales interactúan en conjunto para la monitorización en tiempo real de magnitudes físicas de temperatura, humedad, entre otras.

**Cierre:** El sistema de IoT fue presentado a los técnicos de COCESNA, quienes tendrán la responsabilidad implementar y desarrollar el proyecto.

### **Lugar de implementación**

Los criterios empleados para seleccionar el sector e implementar el sistema desarrollado, están centrados en la búsqueda de necesidades reales de la industria salvadoreña en la parte tecnológica. El lugar de implementación seleccionado para el desarrollo de este proyecto fue COCESNA, sede El Salvador, ubicada en el Aeropuerto de Ilopango Km 9 1/2, Boulevard del Ejercito Nacional, Ilopango, El Salvador.

En COCESNA se identificó la necesidad de mejorar el monitoreo de sus salas de equipos de comunicaciones. No se contaba con un registro de parámetros ambientales como temperatura y humedad con alertas o notificaciones oportunas vía e-mail, que permitiera mantener dichas salas dentro de las tolerancias definidas por COCESNA o por el fabricante. Esta situación representaba un riesgo para la estabilidad operativa de los equipos y tomar acciones ante posibles casos de sobrecalentamiento de los mismos, afectando la disponibilidad del servicio.

#### **Elementos del Sistema IoT**

El estudio previo de la investigación, permitió analizar las diferentes alternativas constructivas del sistema de IoT. A través del método de criterios ponderados, se determinó el tipo de dispositivo electrónico a desarrollar.

Como resultado de este proceso se estableció que el sistema a implementar es un dispositivo con conectividad a Internet vía Ethernet (medio guiado o con cableado) descartando la opción de realizarlo vía WIFI (medio no guiado o sin cableado) debido a la existencia de un inhibidor de frecuencia o bloqueador de señal instalado en la Cárcel de Mujeres, cercana a las instalaciones COCESNA. El sistema IoT controla objetos que entran en función cuando se supera un umbral de temperatura o humedad parametrizado en el portal web; además de incorporar avisos o notificaciones oportunas de acciones "todo/nada" en el portal web, vía e-mail y por SMS a través de la red móvil. De esta manera se proporciona información ágil y oportuna para la toma de decisiones inmediatas y prevención de daños en los equipos dentro de la sala.

Este dispositivo electrónico emplea elementos: Open Source en Hardware y Software. En la figura 1 y 2, se puede apreciar la disposición constructiva del dispositivo electrónico.

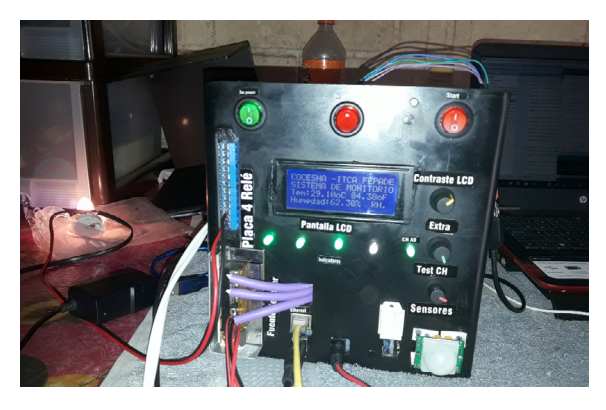

*Figura 1. Construcción del prototipo electrónico.*

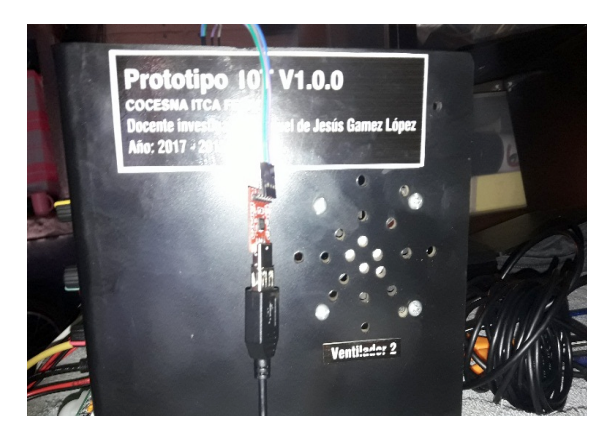

*Figura 2. Vista lateral derecha.*

Como se aprecia en la figura 1, el dispositivo electrónico se compone principalmente de una tarjeta electrónica controladora (Arduino/cerebro), un Shield Ethernet, sensores y actuadores (indicadores), interfaz electrónica de relé para cargas de alta tensión (DC/AC), interruptores de puesta en marcha o paro del dispositivo, pantalla LCD para visualizar datos de los sensores, sistema de enfriamiento compuesto por dos cooler laterales.

**Arduino.** Es una plataforma de hardware y software de código abierto, basada en una sencilla placa con entradas y salidas, analógicas y digitales, en un entorno de desarrollo que está basado en el lenguaje de programación Processing. Es decir, una plataforma de código abierto para prototipos electrónicos.

**Shield Ethernet** (Hardware Ethernet en Arduino). El Arduino Ethernet Shield nos da la capacidad de conectar un Arduino a una red Ethernet. Es la parte física que implementa la pila de protocolos TCP/IP. Está basada en el chip Ethernet Wiznet W5100. El Wiznet W5100 provee de una pila de red IP capaz de soportar TCP y UDP. Soporta hasta cuatro conexiones de sockets simultáneas. Usa la librería Ethernet para leer y escribir los flujos de datos que pasan por el puerto Ethernet. Permite escribir sketches que se conecten a Internet usando esta Shield.

Se utiliza un procesador Xtensa Dual-Core LX6 de 32 bits a 160 ó 240 MHz. El usar dos núcleos permite dedicar uno de ellos a la comunicación IP y WIFI y el otro al resto de procesos. Se resuelve así una de las dificultades más importantes que imponía la arquitectura del ESP8266. Tiene una memoria RAM de 520 kB, accesible por ambos procesadores y puede utilizar memoria RAM externa adicional de hasta 8 MB. En la tabla No.1 se puede apreciar las características y diferencias entre estas potentes tarjetas electrónicas.

**Interfaz electrónica.** Para el diseño de la interface de control se utiliza un transistor y un relé, debido a que los pines en la mayoría de los casos de salida del microcontrolador Arduino, solo son capaz de entregar entre 10 y 30 mA, las exigencia de corrientes superiores pueden dañar el pin programado como salida, tomando en cuenta dicha situación, se utilizan transistores para manejar corrientes mayores y se utiliza un relé para manejar corrientes mucho mayores a las que se puede manejar un transistor BJT, además de proveer de aislamiento para manejar corriente alterna. En el diagrama se muestra un opto-acoplador conectado a un transistor NPN, haciendo lo que se conoce como transistor Darlington que permite que la bobina del relé se energice, se utiliza una optocupla para aislar las corrientes del transistor y de la salida del microcontrolador, para que este maneje un LED que alimentará la base del transistor a través de la optocupla.

De manera simplificada funciona como un interruptor controlado por un circuito electrónico compuesto por resistencias limitadoras de corriente y una optocupla, un transistor y un diodo rectificador que protege al transistor. El transistor se utiliza como switch electrónico en el que controla la salida del relé y el electroimán interno se acciona, permitiendo abrir o cerrar los contactos siendo capaz de controlar un circuito de salida de mayor potencia que el de entrada, en un amplio sentido, como un amplificador eléctrico.

**Sensor.** Es un objeto capaz de detectar magnitudes físicas o químicas, llamadas variables de instrumentación y transformarlas en variables eléctricas.

Las variables de instrumentación pueden ser: intensidad lumínica, temperatura, humedad, distancia, aceleración, inclinación, presión, desplazamiento, fuerza, movimiento, PH, etc. Una magnitud eléctrica puede ser una resistencia eléctrica (como en una RTD), una capacidad eléctrica (como en un sensor de humedad), una tensión eléctrica (como en un termopar), una corriente eléctrica (como en un fototransistor), etc.

Tipos de sensores.

- Sensores activos: este tipo de sensores inyectan luz, microondas o sonido en el medio ambiente y detectan si existe algún cambio en él.
- Pasivos: muchas alarmas y sensores utilizados usan la detección de ondas infrarrojas. Estos sensores son conocidos como PIR (pasivos infrarrojos). Para que uno de estos sensores detecte a los seres humanos se debe de ajustar la sensibilidad del sensor para que detecte la temperatura del cuerpo humano.

Para implementar el sistema IoT a través de tarjetas electrónicas WIFI, se pueden utilizar:

**ESP8266.** La placa de desarrollo NodeMCU está basada en el popular chip que revolucionó el Wifi en sistemas embebidos.

**ESP32.** Es un dispositivo mucho más potente, no solo porque sea más rápido, sino porque está diseñado pensando en que sea un microcontrolador para el IoT.

En la tabla No.1 se presentan las características eléctricas de módulos WIFI para IoT.

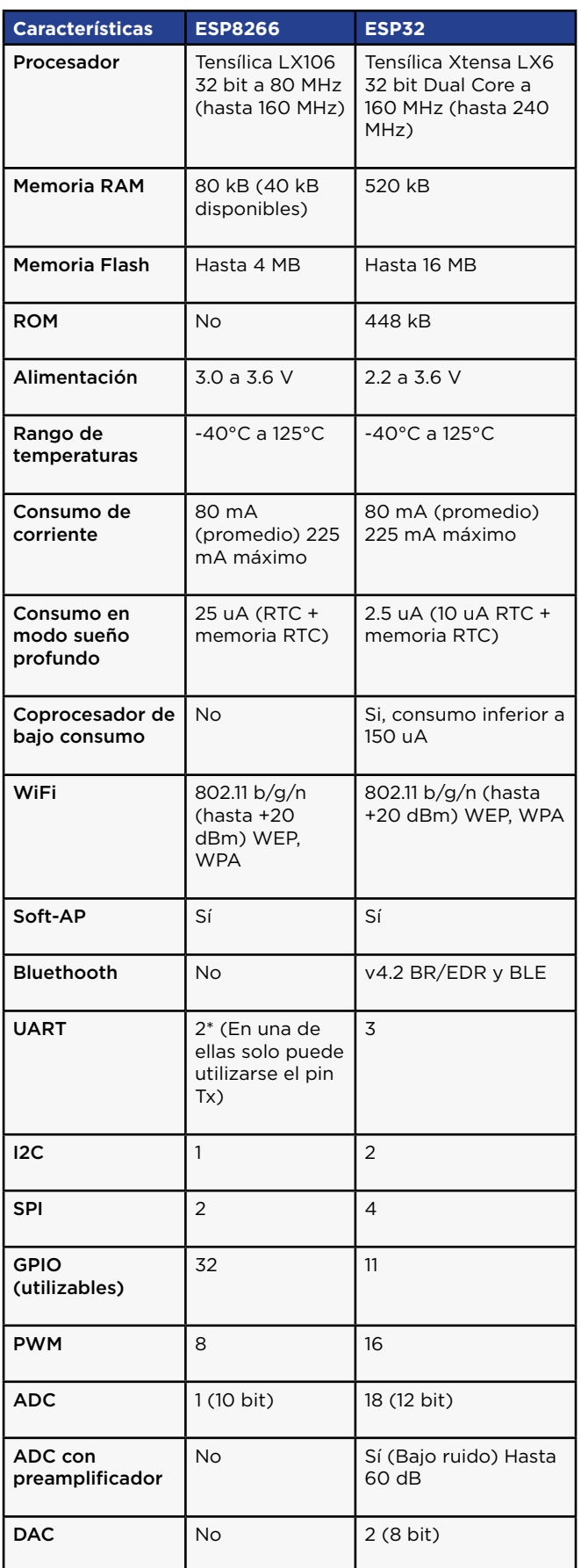

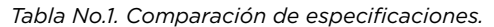

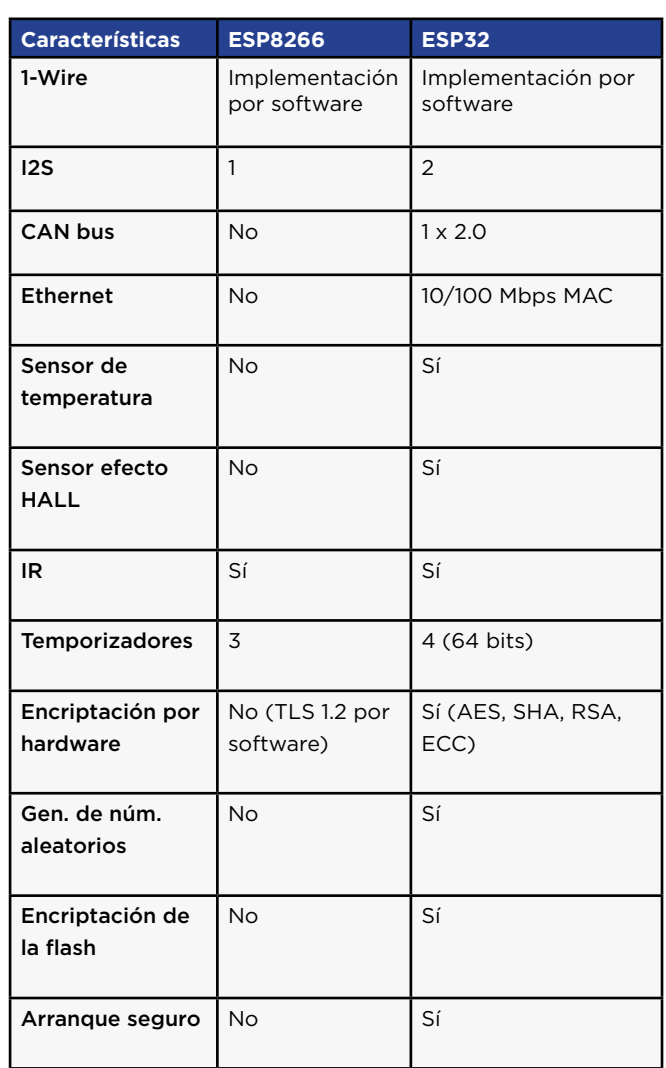

**Actuador.** Es un dispositivo capaz de transformar energía hidráulica neumática o eléctrica en la activación de un proceso, con la finalidad de generar sobre éste un efecto automatizado. Este recibe la orden de un regulador o controlador y en función a ella genera la orden para activar un elemento final de control, como por ejemplo un ventilador, aire acondicionado, una válvula. Son los elementos que influyen directamente en la señal de salida del automatismo, modificando su magnitud según las instrucciones que reciben de la unidad de control.

**Pantalla LCD.** Una pantalla de LCD (acrónimo de "pantalla de cristal líquido") está formada por un determinado número de píxeles que se colocan delante de una fuente de luz. El cristal líquido permite que la luz pase de un polarizador al otro. Es el elemento que muestra la información al usuario del ambiente dentro de la sala.

**Portal Web.** Plataforma web diseñada para la comunicación, control y monitoreo de información hacia y desde el dispositivo electrónico.

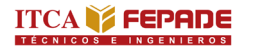

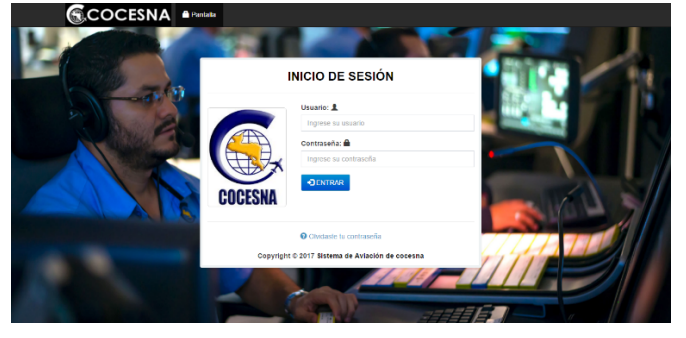

*Figura 3. Inicio de sesión*

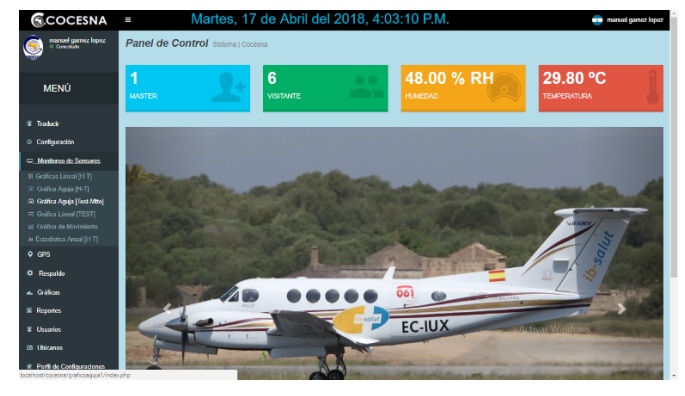

*Figura 4. Pantalla principal*

A continuación se muestran una serie de figuras de la 5 a la 9, donde se visualiza la información procesada por el dispositivo IoT dentro de la sala en el portal web.

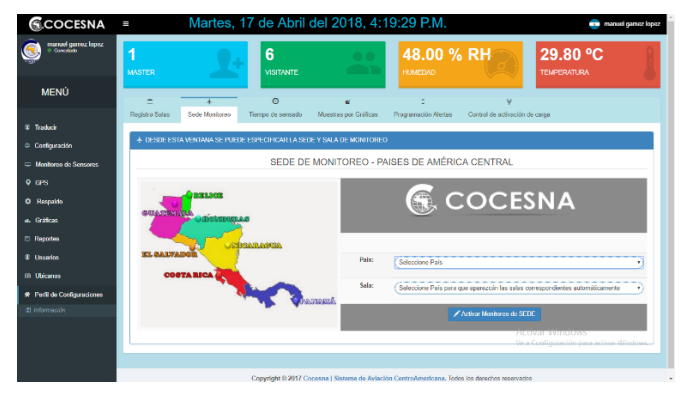

*Figura 5. Configuración de País y sala a monitorear (Centroamérica)*

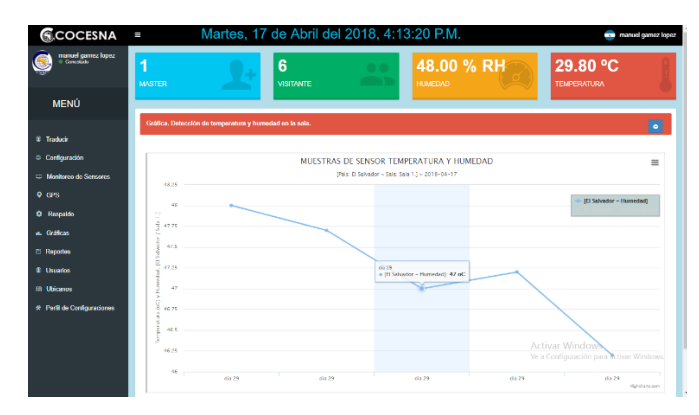

*Figura 6. Gráfica de visualización de la humedad*

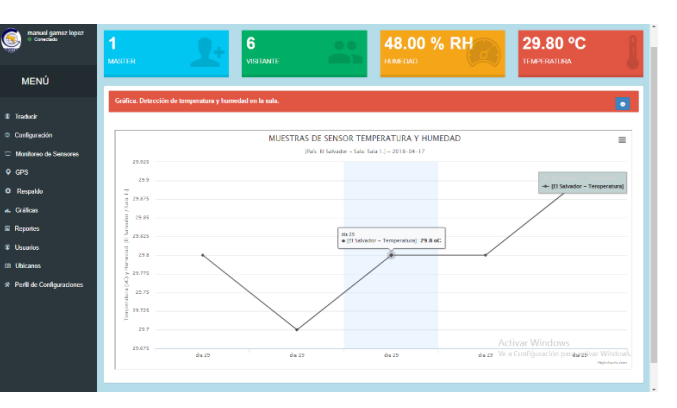

*Figura 7. Gráfica de visualización de la temperatura*

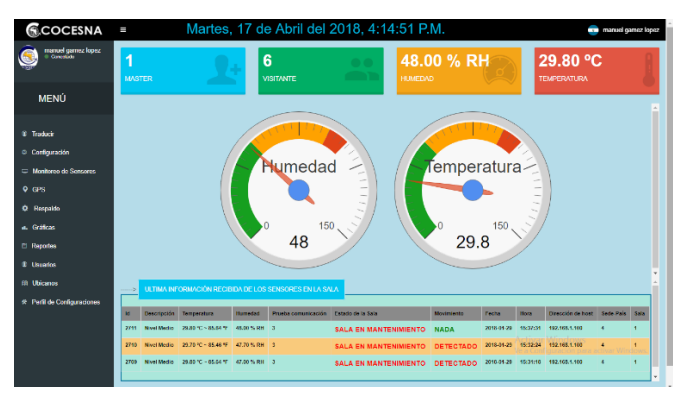

*Figura 8. Gráfico analógico de temperatura y humedad*

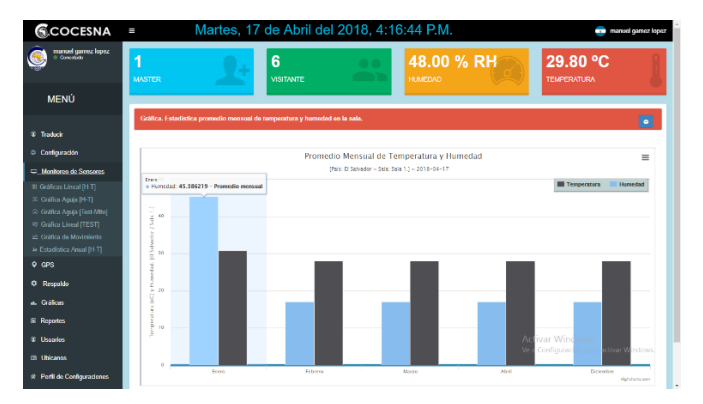

*Figura 9. Gráfico estadístico de temperatura y humedad mensual*

**App.** Es una aplicación de software que se instala en dispositivos móviles o tablets para ayudar al usuario en una labor concreta, a diferencia de una webapp que no es instalable.

El objetivo de una App es facilitar la consecución de una tarea determinada o asistirnos en operaciones y gestiones del día a día.

Para el desarrollo de la App se utilizó el IDE de Android Studio 3.0

Se presentan una serie de figuras, de la 10 a la 15, con la App desarrollada como parte de este proyecto.

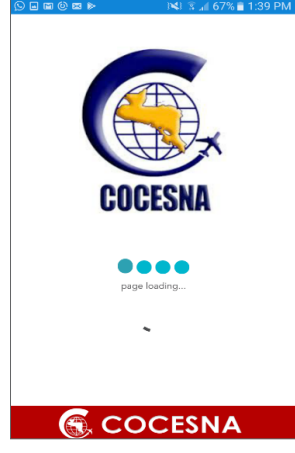

*Figura 10. Splash-Screen*

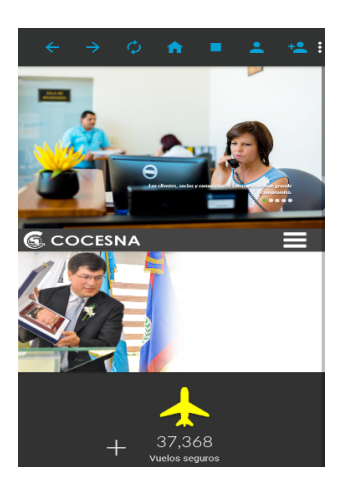

*Figura 11. Web COCESNA*

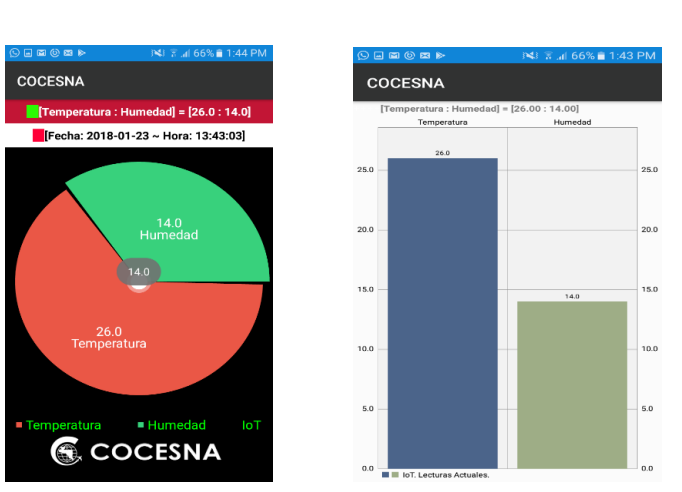

*Figura 15. Vistas de lecturas de temperatura y humedad en gráfica de pastel y barras correspondientemente*

# **COCESNA** Login rd / Contraseña  $\infty$  $QH \leq ACS$

*Figura 12. Inicio de sesión*

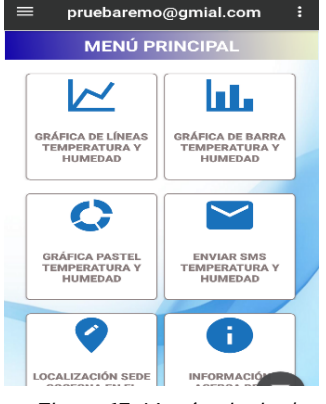

*Figura 13. Menú principal*

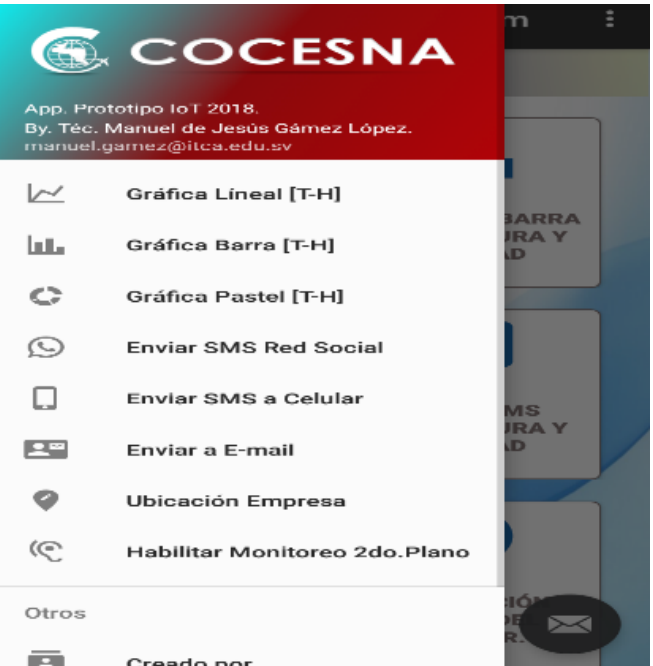

*Figura 14. Menú lateral deslizante*

## **Desarrollo experimental**

Con el fin de verificar la correcta operación del sistema IoT desarrollada se procedió a realizar una prueba de comunicación entre las partes del sistema. Estas son:

- *Cerebro del sistema:* este elemento es conformado por una tarjeta electrónica Arduino Mega, la cual lleva apilado un Shield o escudo Ethernet para el intercambio de datos entre placas. Arduino Mega es el responsable de tomar y procesar la información captada por los sensores. Además envía esta información al escudo Ethernet, el cual por sus características permite hacer uso del protocolo TCP/IP para subir la información al servidor local una vez que el cerebro se lo indique.
- *Sensores:* son los elementos que capturan la información del ambiente, la cual es enviada a la tarjeta controladora o cerebro del sistema para ser procesada y a la vez enviada a la red por medio del Shield Ethernet.
- *Actuadores:* estos elementos conformados por una interface electrónica con módulos relé sirven para el control de cargas de alta tensión 120VAC / 220VAC. Los módulos relé son controlados a través de señales TTL proporcionadas por la placa Arduino Mega. A esta interface electrónica se conectan los objetos a controlar, tales como aire acondicionado, ventilador, entre otros.
- *Servidor Web:* este equipo es una aplicación que utiliza el protocolo HTTP (Hypertext Transfer Protocol) para servir los archivos de las páginas web a los usuarios en respuesta a sus solicitudes, que son reenviadas por los clientes HTTP de sus computadoras.
- *Router:* este elemento o dispositivo de hardware es el que permite la interconexión de ordenadores en red. Fue a este elemento donde se conectó

el dispositivo IoT construido para enviar la información de los parámetros ambientales al servidor, entre otros.

Para el envío de la información al servidor remoto fue necesario abrir la web de administración del Router para realizar configuraciones básicas como: habilitar el puerto donde escucha y responde peticiones entrantes y salientes, realizar reserva de dirección IP a través de la dirección MAC del dispositivo IoT; lo anterior permite indicarle al servidor DHCP del Router o sistema operativo de red que el dispositivo siempre adquiera el mismo identificador de red (dirección IP).

- *Dashboard:* es una representación gráfica o una interface gráfica de usuario que sirve para presentar la información que maneja un sistema, para este caso de estudio, las gráficas de temperatura, humedad, movimiento, señal de testing de comunicación y SW on/off. Un ejemplo de Dashboard es el panel de control de cara al conductor de un vehículo o al piloto de una aeronave, que contiene los instrumentos y los controles.
- *Portal Web:* es un sitio web o portal de Internet que ofrece al usuario, de forma fácil e integrada, el acceso a una serie de recursos y de servicios relacionados con un mismo tema. Para este caso de estudio, este portal contiene una serie de elementos gráficos para mostrar la información brindada por el dispositivo IoT figuras 5-9.

El prototipo se probó localmente para poder determinar si era posible desarrollarlo y escalarlo a la nube (Cloud Computing), habiendo logrado los resultados que se aprecian a continuación en la figura 16.

Computación en la Nube o Cloud Computing, conocida también como servicios en la nube, es un paradigma que permite ofrecer servicios de computación a través de una red, que usualmente es Internet.

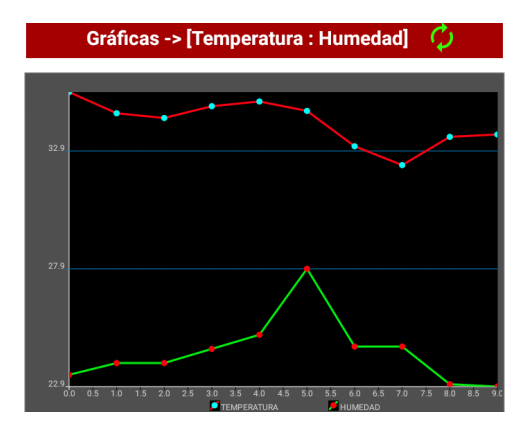

*Figura 16. Curvas de temperatura y humedad obtenidas de manera experimental*

#### Conclusiones

- En este artículo se ha abordado el concepto de Internet de las Cosas (IoT) desarrollado en el proyecto y las particularidades que lo conforman. Se han propuesto soluciones en la interconexión de objetos con acceso a Internet, construyendo un dispositivo electrónico de IoT conectado a la nube; éste a su vez sirve como concentrador o HUB para interconectar otros objetos al sistema a través de los puertos IO (Input /Output), canales digitales y analógicos de entrada y salida que incorpora este dispositivo.
- El dispositivo IoT puede controlar objetos y monitorear a través de la instrumentación electrónica, tantos elementos como canales IO disponga la tarjeta principal. La tarjeta utilizada para la construcción de este dispositivo fue Arduino Mega, la cual tiene 54 pines de entradas/salidas digitales, 14 de las cuales pueden ser utilizadas como salidas PWM, 16 entradas análogas, 4 UARTs puertos serial por hardware. La tarjeta tiene un cristal oscilador de 16MHz con conexión USB para su programación a través de un ordenador.
- En este proyecto se desarrolló un sistema IoT utilizando dispositivos, tales como sensores y actuadores, entre otros, con el fin de generar soluciones acordes con las necesidades del sector productivo, utilizando hardware y software de bajo costo que incluya la capacidad de comunicarse con otros aplicativos para generar mayor valor a los procesos de negocio.
- Este proyecto tuvo como objetivo incursionar en la Internet de las Cosas que puede ser aplicable en diferentes sectores productivos de El Salvador.
- En coordinación con COCESNA se identificó la oportunidad de mejorar el monitoreo de sus salas de equipos de comunicaciones. Con este proyecto se ha contribuido a controlar y registrar parámetros ambientales, tales como temperatura y humedad, así como alertas o notificaciones oportunas a e-mail que permiten mantener dichas salas con los parámetros ambientales dentro de las tolerancias definidas por COCESNA o por el fabricante. Se ha disminuido el riesgo para la estabilidad operativa de los equipos y se puede incidir en la toma de acciones ante posibles casos de sobrecalentamiento de los mismos que afecten la disponibilidad del servicio brindado por estos.

#### Referencias

[1] G. Acevedo García, y A.D.Ruiz. «Propuesta de un modelo de referencia basado en internet de las cosas para diseñar soluciones utilizando tecnologías de la información y comunicaciones», [en línea]. UNAM: México, D.F., 2015. Disponible en: http://congreso. investiga.fca.unam.mx/docs/xx/docs/14.02.pdf. [Accedido: 15-abr-2018]

[2] A. McEwen y H.Cassimally, Internet de las cosas: la tecnología revolucionaria que todo lo conecta. 1ª ed. Madrid: Anaya Multimedia, 2014. 336 p.

## **DISEÑO Y CONSTRUCCIÓN DE PROTOTIPO DE ROBOT CON TRES GRADOS DE LIBERTAD PARA POSICIONAMIENTO DE OBJETOS**

*DESIGN AND CONSTRUCTION OF A ROBOT PROTOTYPE WITH THREE DEGREES OF FREEDOM FOR OBJECTS POSITIONING*

*José Manuel Trejo Peraza. Ingeniero en Mecatrónica.*

*Docente Investigador, Coordinador Escuela de Ingeniería en Mecatrónica ITCA-FEPADE Sede Central Santa Tecla. jose.peraza@itca.edu.sv*

**Recibido: 10/06/2018 - Aceptado: 24/07/2018**

#### Resumen and a structure of the Abstract

os cambios tecnológicos son cada vez más S cambios tecnológicos son cada vez más<br>
rápidos, influyendo en la tecnología que la industria<br>
solvedoreão utilizar en tal captido la Esquela salvadoreña utiliza; en tal sentido la Escuela Especializada en Ingeniería ITCA-FEPADE a través de la Escuela de Ingeniería Mecatrónica, diseñó y construyó un prototipo de brazo robot con tres grados de libertad que permite el posicionamiento de objetos de forma muy precisa. El sector industrial busca tecnología que le permita hacer sus procesos más eficientes, rápidos, seguros y de calidad; por tal razón muchas empresas han optado por realizar inversiones en el área de la robótica industrial. Al ser una tecnología que cada vez se vuelve más común en nuestro país, es necesario que ITCA-FEPADE como institución educativa desarrolle competencias de forma teórica-practica sobre los principios de funcionamiento de los brazos robot y sus sistemas que lo componen. Para diseñar y fabricar el brazo robot de tres grados de libertad, se utilizaron elementos que permitieron la integración de tecnologías utilizadas en los brazos robot industriales, tales como servomotores, drivers, Controladores Lógicos Programables, actuadores electroneumáticos y una estructura que permite realizar movimientos de piezas de forma precisa, constituyéndose este brazo robot en un equipo de práctica completo.

Con el prototipo de robot de tres grados de libertad, el usuario podrá identificar los elementos básicos que componen un brazo robot, así como practicar la programación para diferentes tareas que impliquen posicionamiento preciso de objetos.

El proyecto incluye el desarrollo de un manual con prácticas básicas, intermedias y avanzadas para facilitar la enseñanza.

**Pechnological changes are increasingly rapid,** influencing the technology that the Salvadoran industry uses; in this sense, Escuela Especializada en Ingeniería ITCA-FEPADE, through his Escuela de Ingeniería Mecatrónica, designed and built a robot arm prototype with three degrees of freedom that allows the positioning of objects in a very precise way. The industrial sector looks for technology that allows it to make its processes more efficient, faster, with greater safety and with better quality; for this reason many companies have chosen to make investments in the industrial robotics area. Being a technology that is becoming more common in our country, it is necessary for ITCA-FEPADE as an educational institution to develop skills both in theoretical and practical way about robot arms operating principles and the systems that compose them. To design and manufacture the robotic arm with three degrees of freedom, the elements that were used allowed the integration of technologies used in the robotic arm industry, such as servo motors, drivers, programmable logic controllers, electropneumatic actuators and a structure that allows the movement of objects in a precise way, making this robotic arm to be considered a complete practice equipment.

With the three degrees of freedom robot prototype, the user can identify the basic elements that make up a robot arm, as well as to practice programming for different tasks that involve precise positioning of objects.

The project includes the development of a manual with basic, intermediate and advanced practices to facilitate teaching.

### Palabras clave

Servomotores, controladores lógicos programables, brazo robot industrial, servomecanismo, Scada.

#### Keyword

Servomotors, programmable logic controllers, industrial robot arm, servomechanism, Scada.

### Introducción

En El Salvador algunas compañías han comenzado a utilizar robots para realizar procesos repetitivos, peligrosos y que requieren de altas velocidades de funcionamiento, esto ha mejorado significativamente la eficiencia en las industrias en donde se ha implementado. También es común ver en universidades ciertos prototipos de brazos que simulan a los robots industriales, pero utilizando elementos didácticos.

 Un robot de tres grados de libertad puede ser utilizado para ciertas tareas de la industria, lo cual mejora la productividad, eficiencia y calidad de los procesos. Para referirnos a la palabra robot, se tomará la definición de la Asociación Internacional de Estándares (ISO-8373- 2012) que menciona lo siguiente:

Un Robot Industrial es un manipulador de tres o más ejes, con control automático, reprogramable, multipropósito, móvil o no, destinado a ser utilizado en aplicaciones de automatización industrial [1].

Actualmente el colocar productos en una caja, en una banda transportadora, en un contenedor o en una bandeja de embalaje, requiere de personal con poca preparación, pero que disminuye su eficiencia por la fatiga de una tarea repetitiva; el utilizar medios mecánicos tales como neumáticos o electro neumáticos para dichas tareas, no permite la flexibilidad, la velocidad ni la precisión que las industrias requieren hoy en día, pero utilizar un robot que es programable, puede ser una ventaja competitiva muy grande.

### **Metodología de investigación**

El diseño experimental y la investigación de campo para implementar el prototipo de brazo robot con tres grados de libertad conllevó las siguientes etapas:

**Investigación de la historia de los robots:** esta etapa 1) permitió conocer el origen de la palabra robot y sus implicaciones, obteniendo una idea clara de lo que se buscaba diseñar y construir.

#### **Investigación de tipos de brazos robot.** 2)

*El primer paso* fue establecer qué tipo de brazo robot se iba a diseñar, para ello se utilizó la clasificación de robot por su uso en tres grandes familias: industriales, no industriales y usos especiales. La investigación se enfocó en los robots industriales.

*El segundo paso* fue definir la estructura mecánica de robot a construir, esto facilita identificar el tipo de estructura mecánica para el movimiento del brazo robot.

*El tercer paso* consistió en definir qué tipo de morfología tendría el brazo robot, para lo cual fue necesario definir el siguiente concepto:

Grado de Libertad (GDL): Es cada uno de los movimientos independientes que puede realizar cada articulación con respecto a la anterior [2].

La estructura mecánica y tipo de robot fue determinada por el tipo de las tres primeras articulaciones, existiendo entre estas articulaciones la rotacional, planar, prismática, esférica, cilíndrica o tornillo. Estas les confieren una determinada configuración a los tres ejes principales, los cuales determinan la posición de la herramienta en el espacio y también el tipo de coordenadas con las que se determina esta posición o localización. Según esto, tenemos los siguientes 6 tipos básicos de robots: cartesiano, cilíndrico, polar o esférico, SCARA (por sus siglas en inglés Selective Compliant Articulated Robot Arm) y angular o antropomórfico [3].

*El cuarto paso* permitió investigar los diferentes elementos que servirían para dar movimiento al brazo robot de tres grados de libertad y para ello se tomaron en cuenta los siguientes factores: precisión del brazo, tipo de control, zona de trabajo, capacidad de carga, tipo de transmisión y tipo de herramienta de sujeción.

*El quinto paso* consistió en visitar tres empresas que utilizan brazos robots industriales, lo cual tuvo como objetivo ver su funcionamiento y los diferentes elementos que lo componen.

3) Diseño: en esta etapa se tomaron en cuenta factores 4) tales como la morfología, los grados de libertad y el uso del brazo robot, considerando que estos fueran factibles de realizar de acuerdo a los recursos disponibles y la parte operacional.

Se optó por diseñar un robot de tres grados de libertad para posicionamiento de objetos, siendo el robot tipo SCARA el que más se adapta a las funciones requeridas.

El robot SCARA tiene dos articulaciones R y una P, con las dos R se controla la posición respecto al plano X-Y y con la P la coordenada Z. Es rápido, barato y preciso, pero solo tiene accesibilidad a zonas de trabajo que estén en planos perpendiculares a su eje vertical. Se emplea fundamentalmente en operaciones de ensamblado, traslado e inserción de componentes electrónicos y en otros trabajos similares [4].

Se utilizó un software de diseño mecánico, con el cual se diseñó el brazo con todos los componentes necesarios para realizar tareas de posicionamiento de objetos.

En la figura 1 se muestran las diferentes partes del prototipo de brazo robot.

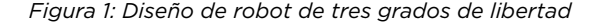

Utilizando las funcionalidades del software se simularon los movimientos del diseño hasta obtener un funcionamiento acorde al esperado.

#### **Etapa de construcción.**

Al tener el diseño funcional se procedió a la construcción del brazo robot.

En esta etapa se planificó el orden de fabricación de las piezas acorde a la complejidad y los materiales disponibles.

En todo el proceso de fabricación se utilizaron medidas de higiene y seguridad industrial.

### **Resultados**

- 1) Se diseñó el prototipo en un software de diseño mecánico el cual permitió antes de construir el brazo robot verificar el comportamiento mecánico de la estructura diseñada; se realizó una articulación planar de dos grados de libertad que se encarga de distribuir el peso del brazo, obteniendo un ahorro de tiempo considerable en su construcción; con el software también se logró un diseño en equilibrio mecánico entre todo el brazo, disminuyendo las cargas axiales en los ejes de los servomotores y facilitando el movimiento del brazo.
- 2) Se desarrolló un prototipo funcional de robot de tres grados de libertad que permite identificar las partes principales de un brazo robot industrial tipo SCARA.
- 3) Se obtuvo un sistema de control de lazo cerrado que permite al brazo robot de tres grados de libertad un movimiento preciso y exacto, facilitando el traslado de objetos y una retroalimentación en tiempo real de la posición del brazo.
- 4) Se desarrolló un sistema capaz de ser reprogramado para diferentes secuencias de funcionamiento, desde secuencias básicas hasta secuencias complejas de programación con el fin de facilitar el aprendizaje de los principios de un brazo robot industrial para posicionamiento de objetos.
- 5) Se elaboraron guías de trabajo que permiten aprender a utilizar elementos tales como servomotores, controladores lógicos programables y elementos electroneumáticos para el control sistemático del brazo robot.
- 6) La utilización de las guías de trabajo permite a los estudiantes de diferentes carreras desarrollar competencias técnicas.

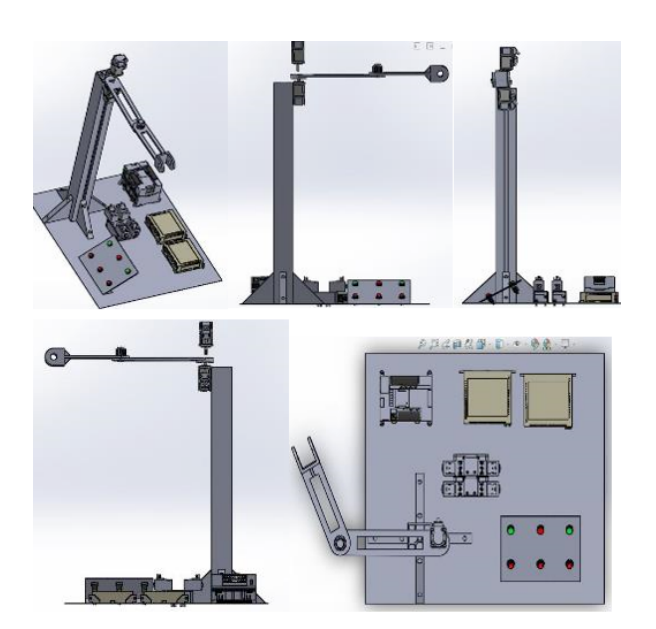

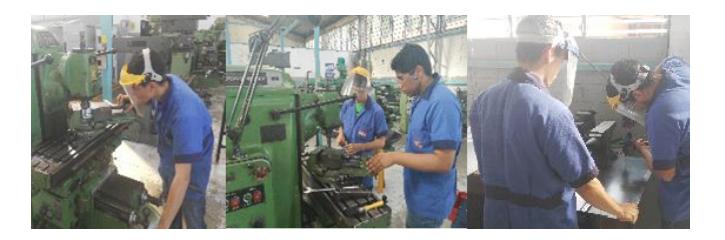

*Figura 2: Diferentes fases de construcción de robot de tres grados de libertad*

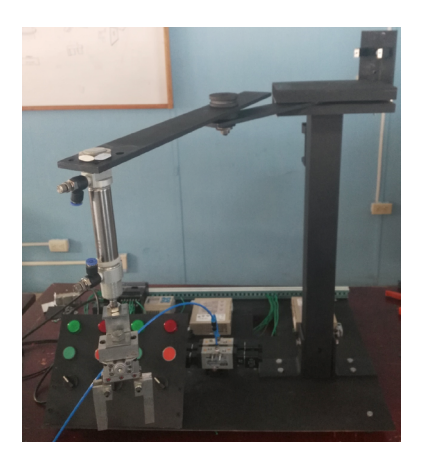

*Figura 3: Prototipo de brazo robot de tres grados de libertad*

### **Conclusiones**

- Ante las necesidades tecnológicas de las empresas por ser más eficientes y competitivas, es necesario el implementar la robótica industrial para acelerar el crecimiento de los procesos en ciertas áreas de las industrias.
- La Escuela de Ingeniería Mecatrónica de ITCA-FEPADE cuenta con un prototipo de brazo robot de tres grados de libertad, disponible para el entrenamiento del sector industrial en el área de robótica industrial y programación.
- El desarrollo del proyecto de investigación permitió elevar el nivel de conocimiento técnico del equipo docente y estudiantes involucrados.
- El uso del prototipo de brazo robot y de las guías prácticas de taller, permitirá desarrollar competencias técnicas a docentes y estudiantes de las carreras de ingeniería en mecatrónica, electrónica, mecánica y eléctrica.

### Agradecimientos

Se agradece al equipo de trabajo compuesto por los siguientes estudiantes de Ingeniería Mecatrónica: Carlos Alfredo Arce Argueta, Rene Alonso Franco Quezada, Francisco José Rodríguez Torres, Juan Fernando Quintanilla Jacobo, Rolando Alexander Valle Cáceres e Irvin Daniel Arias García, por sus aportes, su participación y esmero en todas las etapas del proyecto.

Se agradece a las autoridades y diferentes unidades de ITCA-FEPADE por el apoyo y recursos brindados para el desarrollo del proyecto.

#### Referencias

[1] "ISO 8373:2012 - Robots and robotic devices – vocabulary," Iso.org, 2012. [Online]. Avallarle: https://committee.iso.org/sites/tc299/home/projects/ published/ongoing-1.html. [Accesed: 27-may-2018]

[2] A. Barrientos, Fundamentos de robótica. España: McGraw-Hill, 2012.

[3] "Robot scara", Vinssa.com, 2015. [Online]. Available: https://vinssa.com/robot-scara. [Accessed: 27- may-2018].

[4] D. McCloy y D.M. J. Harris, Robótica, una introducción. México: Limusa, 1993.

[5] J. Paredes, «Abc de la Mecatrónica Steren», Issuu, 2013. [En línea]. Disponible en:

https://issuu.com/alectronicos/docs/abc\_de\_la\_ mecatr\_\_nica\_-\_steren. [Accedido: 28 –may- 2018].

### **APLICACIONES DE LOS DRONES PARA EL DIAGNÓSTICO DE INFRAESTRUCTURA ELÉCTRICA Y DE TELECOMUNICACIONES**

*DRONES APPLICATIONS FOR THE DIAGNOSIS OF ELECTRICAL AND TELECOMMUNICATIONS INFRASTRUCTURE*

*Morris William Díaz Saravia. Ingeniero Electricista.*

*Docente Investigador de la Escuela de Ingeniería Eléctrica y Electrónica ITCA-FEPADE Sede Central, Santa Tecla. wsaravia@itca.edu.sv*

*Juan José Cáceres. Ingeniero en Electrónica.*

*Docente Investigador. ITCA-FEPADE Sede Central, Santa Tecla. jcaceres@itca.edu.sv*

**Recibido: 09/07/2018 - Aceptado: 24/07/2018**

#### Resumen and Abstract

lgunas infraestructuras eléctricas y de  $\Delta$  Igunas infraestructuras eléctricas y de  $\sum$ <br>telecomunicaciones, por su altitud, presentan un  $\sum$ grado de dificultad muy alto para el diagnóstico y revisión que realizan los técnicos; entre éstas se encuentran las subestaciones eléctricas aéreas, líneas y torres de transmisión y torres de telefonía, que pueden alcanzar más de cien metros. En este proyecto de investigación realizado por la Escuela de Ingeniería Eléctrica y Electrónica de ITCA-FEPADE, se ha planteado que, utilizando un dron o Vehículo Aéreo no Tripulado VANT, equipado con una cámara termográfica, se pueden realizar muchas de las tareas de diagnóstico por medio de la captura de termogramas y su posterior análisis. Con esta información se pueden determinar los puntos de calentamiento de la infraestructura. Al utilizar este sistema, que integra varios componentes, se aumenta la productividad y se mejora la seguridad del proceso, obteniendo resultados similares a los que se obtienen cuando la tarea la realiza directamente un técnico. Este proyecto constó de dos partes: 1. Diseño, construcción e integración de los componentes del sistema. 2. Diseño del método para realizar el proceso de diagnóstico.

### Palabras clave and the Keyword

Tecnologías de la información y comunicación, sistemas de información, vehículo aéreo no tripulado, termografía eléctrica, drones.

O ome electrical and telecommunications  $\bigcup$  infrastructures, due to their altitude, present a very high degree of difficulty for the diagnosis and revision carried out by technicians; Among these are the overhead electrical substations, transmission lines, transmission towers and telephony towers, which can reach more than one hundred meters. In this research project carried out by Escuela de Ingeniería Eléctrica y Electrónica at ITCA-FEPADE, it has been suggested that, using a drone or UAV unmanned aerial vehicle, equipped with a thermal imaging camera, many of the diagnostic tasks can be performed by means of capturing thermograms for their subsequent analysis. With this information, it is possible to determine the heating points of the infrastructure. By using this system, which integrates several components, productivity is increased and process safety is improved, obtaining similar results to those obtained when the task is performed directly by a technician. This project consisted of two parts: 1. Design, construction and integration of system components. 2. Design of the method to carry out the diagnostic process.

Information and communication technologies, information systems, unmanned aerial vehicle, electric thermography, drones

### Introducción

En este artículo se describe el proceso de desarrollo de un sistema que permite capturar termogramas de infraestructura eléctrica y de telecomunicaciones, tales como subestaciones eléctricas aéreas, torres de telecomunicaciones, sistemas de antenas, y otros similares. Estos termogramas, tomados con un Vehículo Aéreo no Tripulado VANT (Unmanned Aerial Vehicle UAV), luego de su análisis, permiten tomar decisiones en cuanto al mantenimiento preventivo y correctivo de estas infraestructuras. El proceso de revisión de estos puntos de calentamiento lo hacen directamente técnicos especializados, quienes se suben a estas infraestructuras para hacer el mantenimiento, tareas que incluyen la captura de termogramas en los puntos de interconexión. Este proceso requiere un tiempo considerable, habilidades para subir a la estructura, arnés de seguridad y cinturón con herramientas.

El sistema desarrollado, consiste en un VANT de última generación, al cual se le ha adaptado una cámara termográfica, el sistema realiza capturas de termogramas mediante una acción del operador del dron. La tarea se logra al utilizar una cámara termográfica que permite capturar termogramas desde puntos previamente identificados por el operador del dron. Para accionar el disparador de la cámara se ha utilizado un sistema Raspberry, el cual captura la imagen de la cámara y la envía por conexión inalámbrica a una tablet que controla el operador.

Con esta investigación se determinó que para procesos de diagnóstico y supervisión de infraestructuras eléctricas y de telecomunicaciones existe un aumento en la productividad y disminución de costos si se hace utilizando un Sistema Aéreo no Tripulado.

### **Metodología de la investigación**

El enfoque metodológico utilizado para esta investigación es el cuantitativo [1]. Se determinaron indicadores necesarios para medir la tarea propuesta y hacer una comparación entre el método tradicional y el método utilizando un Sistema Aéreo no Tripulado UAS (Unmanned Aereal System) [2]. En la fase exploratoria, se determinó el proceso que sigue el técnico y cuáles son los criterios para evaluar la tarea, si está correctamente realizada y que parámetros que se deben cumplir al realizarla. En esta misma fase se evaluaron las alternativas de drones y tecnologías de cámaras termográficas para obtener el diseño del UAS mediante la integración de subsistemas, para realizar la tarea que hace el técnico con los mismos criterios de evaluación.

En el diseño de la investigación se establecieron las variables asociadas a la tarea propuesta: costos de operación, tiempo invertido en la tarea y precisión en la medición. Se elaboró un instrumento de medición que consistió en una encuesta para los técnicos que se desempeñan en el área y que evalúa las variables a medir. Para administrar la encuesta, se elaboró un breve tutorial dirigido a los técnicos que hacen las tareas de mantenimiento y diagnóstico de infraestructura eléctrica y de telecomunicaciones. En este tutorial se les dio una breve charla sobre la tecnología implementada y luego se les demostró la captura de termogramas con el UAS en la subestación eléctrica aérea y el sistema fotovoltaico de ITCA-FEPADE. En una visita al Parque Recreativo El Cafetalón, se midieron en una torre de telecomunicaciones los tiempos para la captura de termogramas utilizando el UAS diseñado.

Finalmente, se administró la encuesta para medir las variables y además, obtener las recomendaciones para mejorar el UAS. Al conjunto de datos obtenidos se aplicó la técnica del Análisis Estadístico de Regresión Múltiple para comparar los indicadores, determinar la eficacia y precisión del proceso. De este análisis se derivaron las respectivas conclusiones del estudio y el reporte final de la investigación.

### **Desarrollo del Sistema Aéreo no Tripulado UAS**

- 1) Investigación acerca de los requerimientos necesarios para un UAS que sea utilizado como herramienta para diagnosticar infraestructuras de telecomunicaciones y eléctricas [3].
- 2) Investigación de las diferentes tecnologías existentes para implementar un UAS, evaluando dos grandes ramas: open hardware y sistemas propietarios. Los sistemas propietarios tienden a ser sistemas cerrados con pocas posibilidades de intercambiar componentes, en cambio los sistemas abiertos u open hardware están diseñados para ser flexibles, trabajar con componentes de diferentes fabricantes y programarse según las necesidades de la aplicación deseada [4].
- 3) Se elaboró el primer diseño de un UAS con un sistema flexible utilizando el dron Arducopter; totalmente abierto basado en Arduino, con capacidad de ser utilizado incluso en otras aplicaciones [5] [6] .
- Ensamble de los componentes del dron con 4)arquitectura abierta. Se ensambló el chasis, en el cual se montaron los motores. Se soldó la conexión de dichos motores con sendos controladores ESC, los cuales se conectaron a la placa de conexiones,

**ITCA TEPADE** 

la cual está conectada a la placa principal APM 2.8. Se conectaron los demás sensores: IMU (Unidad de Medición Inercial) y GPS. Para volar, se acoplaron las hélices y el control Taranis. En este UAS se integraron, se configuraron y se programaron los componentes.

- 5) Instalación y configuración del software en el UAS de arquitectura abierta para su uso.
- El segundo diseño se basó en un UAV propietario 6) cuyos componentes están integrados, con la ventaja que tiene una unidad de control de vuelos Pixhawk, la cual puede ser reprogramada para funciones extras. En este diseño se incluyeron los siguientes componentes: dron marca 3DR modelo Solo, cámara termográfica FLIR C2 y un circuito de disparo de la cámara. La cámara incorpora su propia batería, así como el dron.
- 7) Con el UAS basado en Solo, se realizaron las pruebas de vuelo iniciales. En esta etapa se construyó un circuito transmisor y receptor, el cual se encarga del disparo de la cámara termográfica. No obstante, al capturar la foto termográfica, no había forma de enfocar con precisión el objeto, dado que el operador en tierra no veía lo que la cámara tenía en su objetivo [7].
- Elaboración de subsistema de disparo de la cámara 8) para enfocar el objetivo. Se acopló la cámara termográfica Flir C2 a un Raspberry (SBC) por cable USB; el SBC alimentado con un banco de baterías, captura la imagen que ve el sensor de la cámara, transmite la imagen en formato de video (streaming) a la tablet inalámbricamente, y ésta realiza la captura de la imagen o video guardándola en la memoria micro SD. Se programó y configuró el Raspberry para realizar todas estas tareas.
- 9) Realización de captura de termogramas. Se realizó la captura de termogramas en la instalación de paneles fotovoltaicos y sistema eólico sobre el edificio M. También se capturaron termogramas en la subestación eléctrica aérea junto al edificio K en ITCA-FEPADE. Se realizaron capturas de termogramas en diferentes torres de telecomunicaciones y eléctricas en los alrededores del ITCA. Se anotaron las diferentes variables deseadas.
- 10) Consulta a los expertos. Se impartió una charla denominada "Aplicaciones de los drones en ingeniería" a un grupo de técnicos expertos de Telesis que se encargan de dar mantenimiento a la infraestructura eléctrica y de telecomunicaciones en torres. A este grupo se le dio una demostración del funcionamiento del UAS con cámara termográfica.

Al finalizar los expertos dieron sus recomendaciones acerca del sistema y se midieron las variables de interés mediante una encuesta.

Para concluir el proyecto se procesó la información 11) obtenida de los expertos, se generó el análisis y se elaboraron las conclusiones y recomendaciones.

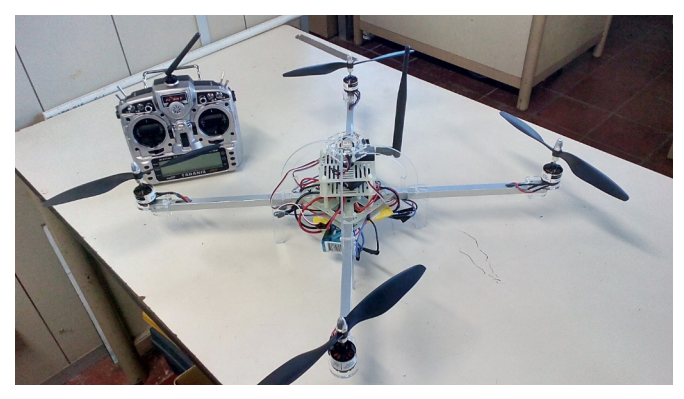

*Figura 1. Arducopter diseñado y ensamblado*

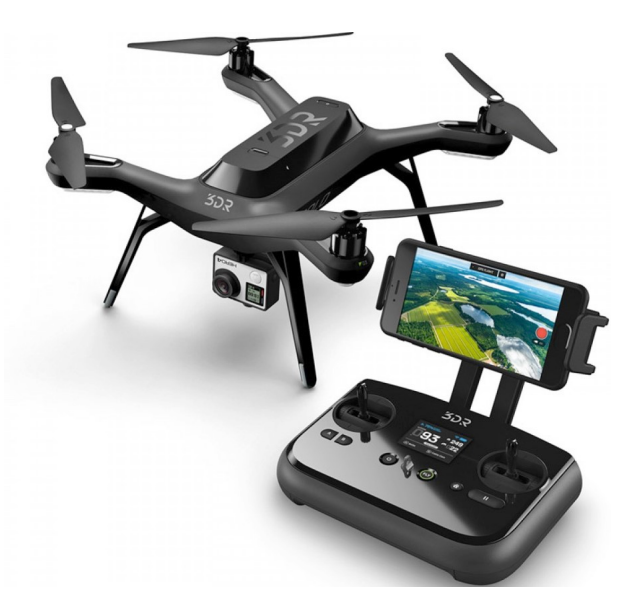

*Figura 2. Dron Solo de 3D Robotics, con sus accesorios instalados*

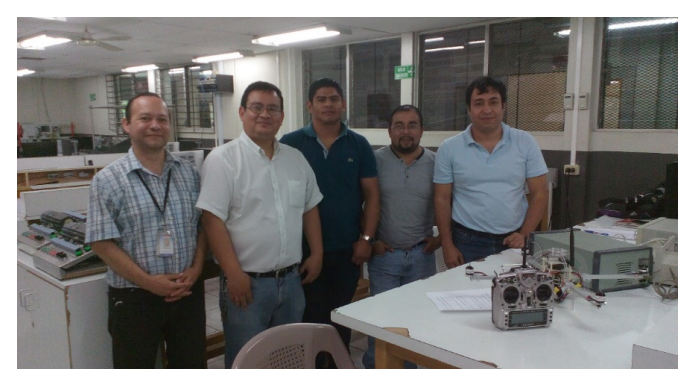

*Figura 3. Personal de TELESIS y docentes investigadores participantes en el taller sobre la utilización del Sistema Aéreo no Tripulado UAS*

#### Conclusiones

- El sistema UAS compuesto de una cámara 1) termográfica instalada en un dron, de acuerdo con la opinión de los técnicos del grupo focal de TELESIS es una innovación útil que puede ahorrar tiempo, costos y evitar riesgos de personal; además que se convierte en una herramienta de apoyo al trabajo del técnico responsable del diagnóstico y mantenimiento de torres eléctricas y de telecomunicaciones.
- 2) Con la utilización del Sistema UAS, en términos generales, se incrementa la productividad de los técnicos relativa a realizar mayor cantidad de revisiones para el diagnóstico y mantenimiento de infraestructuras. No obstante, hay tareas que sólo un técnico puede realizar, relegando al dron como una herramienta auxiliar.
- La utilización del Sistema UAS evita factores de 3) riesgos para la seguridad del técnico, ya que no debe preocuparse de los aspectos inherentes al trabajar en altura.
- El UAV ensamblado a partir del Arducopter proporciona 4) la capacidad de implementar otras aplicaciones.
- El sistema basado en un dron propietario es una 5) herramienta estable e ideal para la captura de termogramas; proporciona varios modos de vuelo que facilitan al UAS la captura de termogramas.
- 6) Con este proyecto podrán beneficiarse y ser más productivas las empresas del sector eléctrico y de telecomunicaciones, quienes podrán contar con una herramienta innovadora que facilita las tareas de diagnóstico y mantenimiento de la infraestructura.
- La utilización de este sistema UAS podría mejorar la 7) competitividad de la industria del sector eléctrico y de telecomunicaciones.
- Con el desarrollo experimental de este proyecto 8) y la asesoría de la empresa privada, la Escuela de Ingeniería Eléctrica y Electrónica de ITCA- FEPADE se han fortalecido las competencias técnicas en el área de eléctrica, electrónica y telecomunicaciones.

#### Recomendaciones

- Para desarrollar proyecto utilizando drones es 1) necesario capacitarse previamente en el vuelo experimentado de drones a través de simuladores y práctica de campo.
- 2) Para las empresas que deseen innovar en las tareas de mantenimiento de infraestructura eléctrica y de telecomunicaciones, utilizando UAS con cámara termográfica, deben tomar en cuenta los siguientes aspectos:
	- a) Inversión inicial en equipo de alta tecnología; el volumen de servicios que proporcione debe justificar la tasa de retorno de inversión para asegurar las metas financieras de la empresa.
- b) Invertir en capacitaciones para los técnicos en el área de vuelo experto de drones.
- Mantenerse informada de aspectos regulatorios c) y reglamentarios acerca del uso de drones en el país [8].
- Considerar un presupuesto para el mantenimiento d) preventivo y correctivo de los drones.
- 3) Ambos UAV configurados para este proyecto, pueden ser utilizados para futuros proyectos en ITCA-FEPADE, donde sea necesario el uso de esta tecnología UAS.

#### Referencias

[1] R. Hernández. Sampieri, C. F. Collado, P. B. Lucio, Metodología de la investigación. México: Mc Graw Hill, 2003.

[2] R. A. García Rodríguez, Herramienta para la simulación integradas de subsistemas en un equipo quadrotor, Sevilla: Universidad de Sevilla, 2011.

[3] S. Carrascosa and E. Escorsa, Hovering over the Drone Patent Landscape: hovering over the Drone Patent Landscape. New Haven, USA: IFI CLAIMS, 2014. [Online]. Available: https://www.ificlaims.com/ news/view/blog-posts/hovering-over-the-drone.htm. [Accesed: Jun 17, 2018]

[4] Gonzalez-Regueral, Carlos Calvo, De los UAVS a los RPAS. Madrid, España: IDS, 2014.

[5] S. for A. Markus Mueller, «eCalc - propCalc - the most reliable Propeller Calculator on the Web», jun-2018.

[Online]. Available: https://www.ecalc.ch/motorcalc. php?ecalc. [Accesed: Jun 20, 2018]

[6] J. Blum, Arduino a fondo. Madrid: Anaya Multimedia, 2014.

[7] L. A. Bendayán Acosta, Sistema de adquisición remota de imágenes con vehículos aéreos no tripulados. Iquitos, Perú: Instituto de Investigación de la Amazonía Peruana, 2015. [En línea]. Disponible: http://www.iiap. org.pe/Archivos/publicaciones/Publicacion\_1533.pdf [Accedido: 21-jun-2018]

[8] Autoridad de aviación civil El Salvador, Regulación de Los Vehículos Aéreos No Tripulados, 01 ed. San Salvador, El Salvador: AAC, 2018. [En línea]. Disponible en:http://www.aac.gob.sv/?wpdmpro=rac-vant [Accedido: 22-jun-2018]

## **DESARROLLO DE UNA APLICACIÓN MÓVIL PARA LA ORIENTACIÓN DE VISITANTES DE ITCA-FEPADE UTILIZANDO MAPEO, REALIDAD AUMENTADA, RENDERIZADO 3D Y POSICIONAMIENTO GLOBAL**

*DEVELOPMENT OF A MOBILE APPLICATION TO ORIENTATE ITCA-FEPADE VISITORS THROUGH CAMPUS MAPPING, AUGMENTED REALITY, 3D RENDERING AND GLOBAL POSITIONING*

#### *Elvis Moisés Martínez Pérez*

*Ingeniero en Sistemas Informáticos.*

*Docente Investigador. Escuela de Ingeniera en Computación. ITCA-FEPADE Sede Central Santa Tecla. emmartinez@itca.edu.sv*

#### *Eva Margarita Pineda*

*Arquitecta.*

*Docente Investigadora. Escuela de Ingeniera Civil y Arquitectura. ITCA-FEPADE Sede Central Santa Tecla. eva.pineda@itca.edu.sv*

**Recibido: 02/05/2018 - Aceptado: 24/07/2018**

#### *Héctor Edmundo González Magaña Ingeniero en Sistemas Informáticos.*

*Docente Investigador. Escuela de Ingeniera en Computación. ITCA-FEPADE Sede Central Santa Tecla. hector.gonzalez@itca.edu.sv*

#### *Ricardo Ernesto Hernández Ávila Arquitecto.*

*Docente Investigador. Escuela de Ingeniera Civil y Arquitectura. ITCA-FEPADE Sede Central Santa Tecla. hector.rhavila@itca.edu.sv*

### Resumen Abstract

L uso de aplicaciones móviles que emplean<br>
tecnología de mapeo y geoposicionamiento global<br>
co veriado y se utilizar tanto en automóviles tecnología de mapeo y geoposicionamiento global es variado y se utilizan tanto en automóviles como en Smartphone, siendo estos últimos los de mayor demanda por la población. Dentro de las aplicaciones más usados tenemos Waze y Google Maps, los cuales ayudan al usuario a determinar el nivel de tráfico en una región específica o ubicar algún destino, ofreciendo la ruta más corta, la menos congestionada o la más viable según sea el caso. Este tipo de aplicaciones presentan la limitante que solo muestran las rutas y destinos que les proporcionan los satélites que orbitan el planeta. En el caso de áreas más pequeñas como el campus de la Escuela Especializada en Ingeniería ITCA-FEPADE, Santa Tecla, no hay detalle completo de caminos o senderos que la conforman y son mostradas únicamente como un área general dentro del mapa satelital. Considerando esta limitante, la Escuela de Ingeniería en Computación y la Escuela de Ingeniería Civil y Arquitectura unieron esfuerzos con el objetivo de desarrollar una aplicación móvil innovadora, que ayude a los usuarios y visitantes de ITCA-FEPADE en la orientación y ubicación de lugares específicos dentro del campus; esta aplicación utiliza el mapeo, la georreferenciación, la realidad aumentada y la renderización 3D. Para lograr este objetivo se diseñó un mapa personalizado de las instalaciones de la Sede Central, utilizando AutoCAD y Unity 3D, implementando librerías que Unity posee para navegación. Este proyecto innovador por

- $\Box$  he use of mobile applications that employ global
	- mapping and geolocation technology is varied and is utilized in both cars and cell phones, the latter being the ones with the greatest demand by the population. Among the most used applications we have Waze and Google Maps, which help the user to determine the level of traffic in a specific region or locate a destination, offering the shortest route, the least congested or the most viable depending the case. This type of applications present the limitation that the routes and destinations that are shown are only the ones provided by the satellites that orbit the planet. In the case of smaller areas, like the campus at Escuela Especializada en Ingeniería ITCA- FEPADE, Santa Tecla, there is no complete detail of the roads or paths that comprise it and they are only shown as a general view within the satellite map. It is for this reason that Escuela de Ingeniería en Computación and Escuela de Ingeniería Civil y Arquitectura join efforts with the objective to develop an innovative mobile application that helps the ITCA-FEPADE visitors in the orientation and location of specific places within the facilities, through the use of mapping, georeferencing, augmented reality and 3D rendering. To achieve this goal, a customized map of the campus facilities was designed using AutoCAD and Unity 3D, implementing Unity libraries that are meant to be used for navigation. This project is innovative due to the mapping type utilized, furthermore it incorporates augmented reality to show some buildings in 3D format with

el tipo de mapeo utilizado, incorpora además la realidad aumentada para mostrar las edificaciones en formato 3D con información detallada de cada nivel, lo cual de forma amigable mejora la experiencia del usuario con la aplicación.

detailed information of each level, which in a friendly way improve the user experience with the application.

#### Palabras clave and a Keyword

Realidad aumentada, diseño 3D, Unity, Android, georreferenciación, geolocalización.

Augmented reality, 3D design, Unity, Android, georeferencing, geolocation.

### Introducción

La iniciativa del presente proyecto se enmarca bajo el compromiso de ITCA-FEPADE por contribuir en la promoción de nuevas tecnologías, que fomenten un mejor aprovechamiento de recursos tecnológicos en beneficio de la población salvadoreña.

La utilización de la tecnología móvil en el quehacer diario de nuestras vidas conlleva el empleo de aplicaciones, que facilitan actividades cotidianas tales como pagos, compras, informarnos, comunicarnos, recrearnos y sobre todo ubicación por georreferenciación.

La inclusión de tecnología de geolocalización permite a las personas tener un mejor sentido de ubicación referente a un punto específico. Los dispositivos móviles cuentan con diferentes herramientas de software que con ayuda del GPS (Global Positioning System) permiten

establecer su posición actual, así como las indicaciones de llegada a un lugar de destino.

La Escuela de Ingeniería en Computación en coordinación con la Escuela de Ingeniería Civil y Arquitectura de ITCA-FEPADE, desarrollaron el proyecto consistente en una aplicación para Smartphones y Tablets la cual permite la orientación de visitantes a las instalaciones de ITCA-FEPADE ubicado en Santa Tecla. La aplicación hace uso de mapeo, renderizado 3D, posicionamiento global y realidad aumentada, siendo esta última la que brinda información un valor agregado al proyecto para la orientación. Esta aplicación es una estrategia de comunicación entre la población estudiantil de educación formal y continua, personal docente y administrativo, clientes y visitantes en general, a quienes les ayuda con la ubicación precisa de edificios, de aulas en diferentes niveles, talleres, laboratorios, centros de cómputo y oficinas, entre otros.

Proceder a ruta destacada

### **Estado de la Técnica**

Algunas aplicaciones que fueron analizadas para este proyecto y que hacen uso de la georreferenciación fueron:

Waze: Se basa en una gran comunidad de usuarios, en la que comparten en tiempo real el tráfico e información de ruta. Con esta información se pueden evitar congestionamientos, prevenir dónde se ha producido un accidente, lo cual permite ahorrar tiempo y dinero en combustible [1].

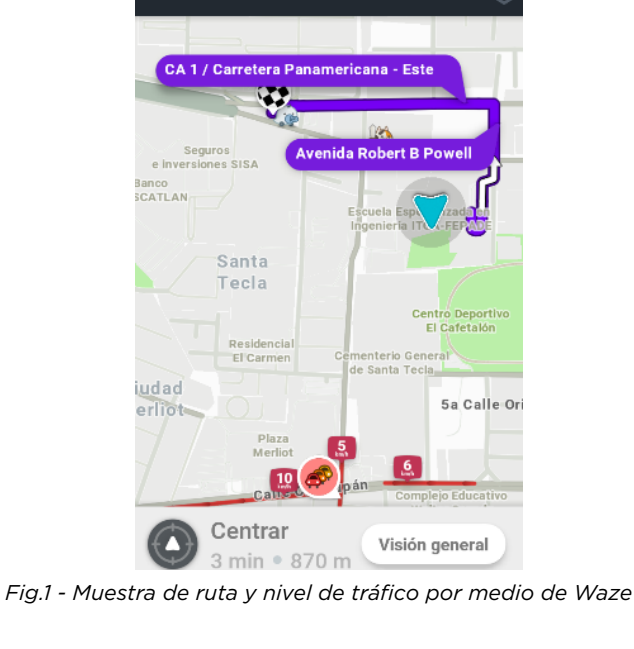

Google Maps: aplicación oficial de Google que ofrece navegación GPS, información sobre el tráfico y sobre millones de sitios en tiempo real [2]. Esta aplicación es la de mayor demanda en móviles Android.

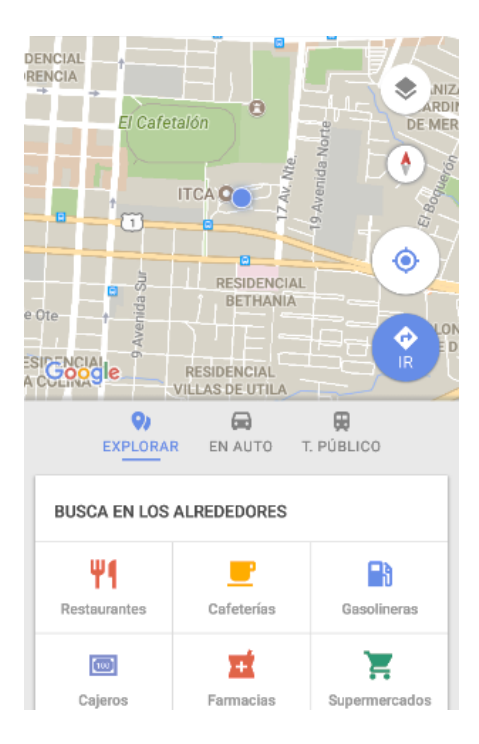

*Fig. 2 – Opciones principales de la aplicación Google Maps* 

Ambas aplicaciones son un referente de geolocalización, no obstante, presentan algunas limitaciones para este proyecto:

- El mapa de las instalaciones de ITCA-FEPADE 1) está incompleto, no muestra todos los senderos y edificios que se posee, limitando su ubicación (Ver figura 3).
- No poseen realidad aumentada, ni un recorrido en 2) 3D de las edificaciones del campus.

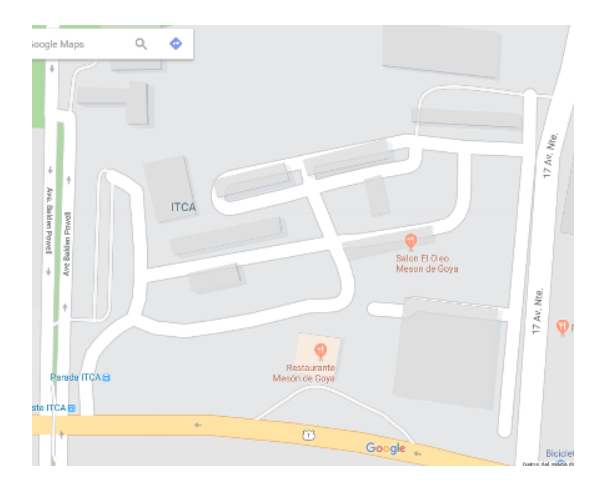

*Fig. 3 – Mapa satelital incompleto que presenta Google Maps del campus de ITCA-FEPADE*

#### **Levantamiento Arquitectónico**

Recientemente se han difundido nuevos métodos de levantamiento, tanto topográficos como fotogramétricos, que han venido a complementar al tradicional levantamiento directo. Cada uno de estos métodos está dando resultados útiles y significativos en relación a la consecución del fin del levantamiento, a la escala gráfica requerida y a las características del objeto a levantar.

Se podría mencionar tres grandes bloques:

El bloque bidimensional es aquel que reúne aquellos métodos en los que se proporciona información en dos dimensiones del artefacto arquitectónico analizado. Documentos planimétricos como plantas, alzados o secciones son representativos, así como los croquis de acotación.

El bloque tridimensional recoge los métodos que aportan información en tres dimensiones acerca del elemento arquitectónico. Los distintos tipos de perspectivas (isométrica, caballera, etc.), fotografías y croquis volumétricos son característicos.

El bloque alfanumérico se puede incluir aquellos métodos que no aportan información gráfica pero que completan la información global del edificio. Tablas de información (superficies, normativas, etc.) y textos históricos sirven de ejemplo para este bloque. [3]

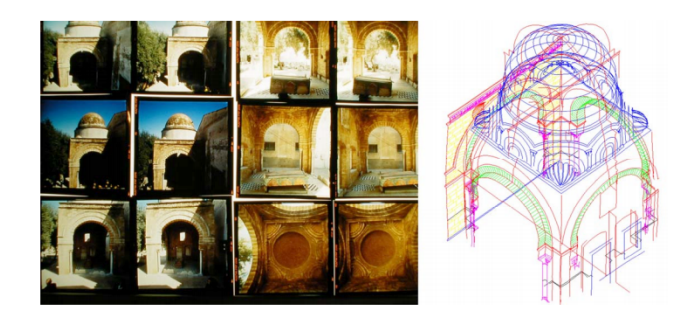

*Fig. 4 - Levantamiento arquitectónico de cúpula bizantina, levantamiento arquitectónico, Almagro Gorbea, Antonio*

### **Geolocalización**

La Geolocalización consiste en la identificación de la posición de un dispositivo móvil en el espacio real. El Sistema de Posicionamiento Global GPS es la forma más común y precisa en que se realiza la localización geográfica y es capaz de ubicar el aparato con una precisión de unos pocos metros. [4]

Este proceso se realiza generalmente en los sistemas de información geográfica. La geolocalización se encarga específicamente en obtener la localización de una persona, empresa, evento, ciudad, pueblo etc. en un punto geográfico exacto que es determinado por medio de ciertas coordenadas, usualmente provenientes de satélites, pero que cabe destacar que también pueden provenir de otros dispositivos como los móviles.

### **Realidad Aumentada**

El término realidad aumentada, abreviado RA, comprende la ampliación artificial de la percepción de la realidad por medio de información virtual [5].

La naturaleza de este aumento puede ser, desde una representación textual de datos superpuestos sobre escenas u objetos reales, hasta completas escenas gráficas 3D interactivas integradas en otras reales [6].

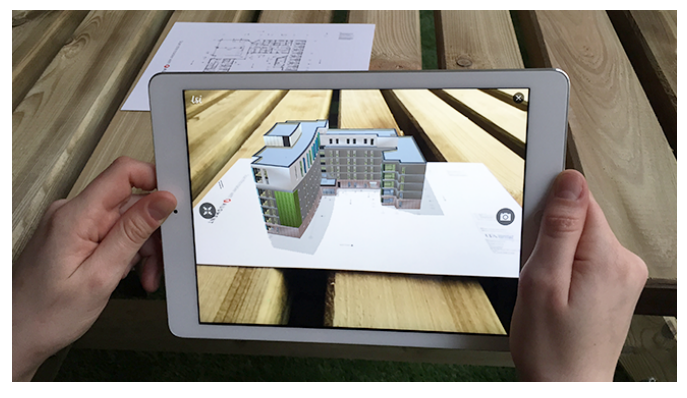

*Fig. 5 - Aplicación de realidad aumentada para arquitectura, en ella se muestra el diseño en 3D de un plano1*

#### *Software para Realidad Aumentada*

Actualmente existe una gran oferta de programas o aplicaciones que permiten implementar este tipo de tecnología, algunos son de paga y otros gratuitos, desde lo más complejo hasta lo básico y algunos inclusive son especializados para un área determinada; dentro de los más conocidos están:

Layar: Permite crear contenido interactivo y acceder al mismo desde catálogos, revistas, folletos informativos o códigos impresos en los productos.

También permite la inserción de vídeos o versiones alternativas al producto que esté observando la persona en ese momento [7].

Vuforia: Herramienta completa con la que se puede elaborar todo tipo de aplicaciones de realidad aumentada, reconoce tanto textos como imágenes u

objetos en dos como en tres dimensiones e incluye la opción de insertar botones virtuales [8].

Aurasma: Una de las herramientas más extendidas del mercado. Esta herramienta permite crear experiencias interactivas complejas, ya que la capa virtual puede contener más de una acción. Es decir, puede mostrar un vídeo y una imagen 3D a la misma vez [9].

### **Software para el desarrollo de aplicaciones móviles**

Como principal elemento del desarrollo de la aplicación, tenemos una gama de herramientas que ayudan a tal fin, las más conocidas son:

- **Android Creator:** Permite crear de forma gratuita, fácilmente y sin conocimientos de programación una aplicación nativa de un negocio, organización o de entretenimiento para móviles y tablets Android. Sitio web: https://www.androidcreator.com/es/
- PHONEGAP: Sistema pensado para desarrollar aplicaciones multiplataforma empleando exclusivamente HTML5, CS3 y JavaScript. Es actualmente la herramienta del mercado que más plataformas soporta, además de que permite el acceso a gran parte de los elementos de nuestro smartphone como la cámara, los contactos o la base de datos. Sitio Web: https://phonegap.com/

Android Studio: Proporciona las herramientas más rápidas para crear apps en todas las clases de dispositivos Android. La edición de códigos de primer nivel, la depuración, las herramientas de rendimiento, un sistema de compilación flexible y un sistema instantáneo de compilación e implementación permiten concentrarse en la creación de aplicaciones únicas y de alta calidad.

Sitio web: https://developer.android.com/studio/

UNITY 3D: Es un motor de videojuego multiplataforma creado por Unity Technologies. Unity está disponible como plataforma de desarrollo para Microsoft Windows, OS X y Linux. La plataforma de desarrollo tiene soporte de compilación con diferentes tipos de plataformas (Web, PC, Moviles, SmartTV, Consolas). Sitio web: https://unity3d.com/es

### **Metodología**

Se desarrolló una aplicación de geolocalización con realidad aumentada para los sitios de interés de la población estudiantil y visitantes en general de la Escuela Especializada en Ingeniería ITCA-FEPADE. La programación de la misma, así como del contenido de edificios y los planos que presenta, fueron desarrollados

<sup>1</sup> http://www.augment.com/es/realidad-aumentada-arquitectura/

por la Escuela de Ingeniería en Computación y la Escuela de Ingeniería Civil y Arquitectura.

La fase inicial consistió en la investigación técnica que permitió la recolección de la información necesaria para determinar qué tecnologías simplificarían el desarrollo de la aplicación relacionándola a los sistemas de información de georreferencia, renderizado 3D y realidad aumentada.

En la segunda fase la Escuela de Ingeniería Civil y Arquitectura trabajó el desarrollo de 20 estructuras en 3D y la actualización del plano de la institución con puntos de georreferenciación; la Escuela de Ingeniería en Computación se encargó del análisis y desarrollo de la aplicación que integra todo el trabajo efectuado por ambas escuelas.

La tercera fase consistió en la recopilación de datos sobre cada uno de los sitios abordados, principalmente por medio de la toma de medidas y detalles de cada una de las estructuras seleccionadas, así como la toma de medidas para el plano. La recopilación incluyó también el registro de latitudes y longitudes de cada estructura que posibilitaría el empleo de la tecnología de georreferenciación en conjunto con la realidad aumentada de las imágenes 3D utilizadas en el aplicativo.

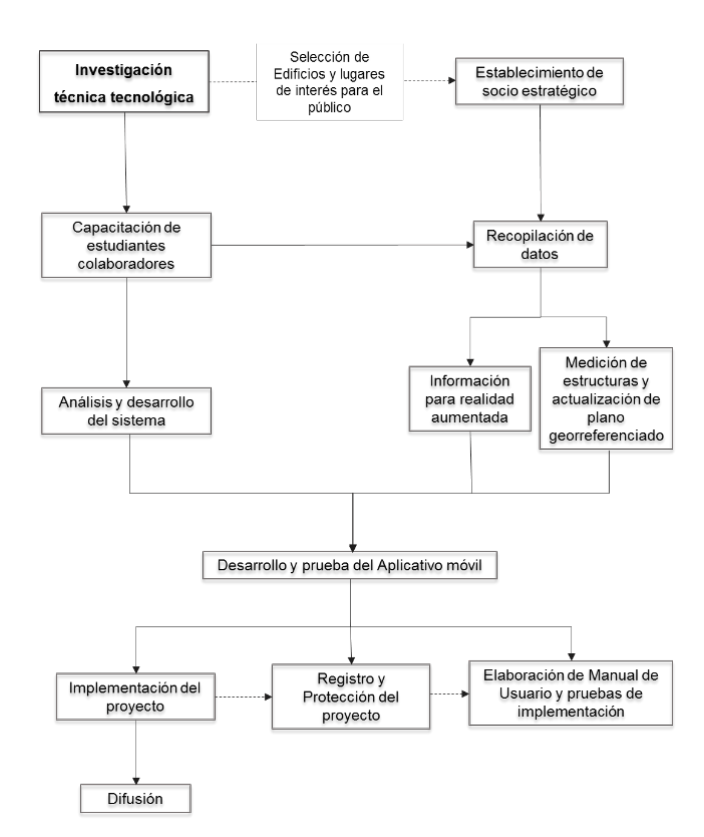

*Fig. 6 - Esquema metodológico de la investigación desarrollada.*

#### *Medición de edificios existentes*

Como punto de partida se requirió medir el estado actual de la ubicación, distribución, detalles arquitectónicos y espacios de cada nivel de los edificios de la Sede Central de ITCA-FEPADE. Para esta actividad se contó con el apoyo de estudiantes de la carrera de Técnico en Ingeniería Civil de primer año.

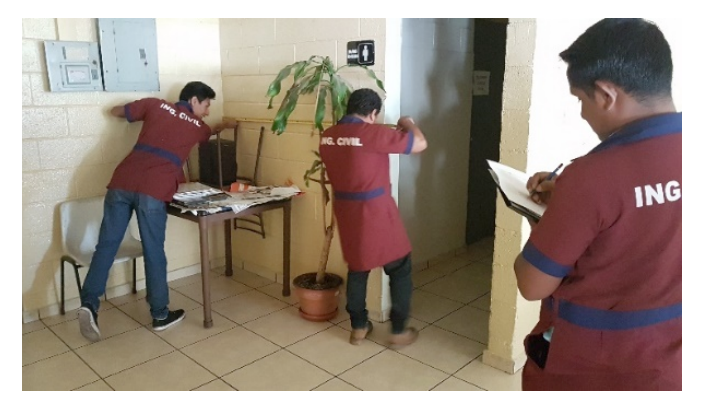

*Fig. 7 - Alumnos de Civil realizando mediciones en Edificio L*

#### *Elaboración de planos en AutoCAD*

Para esta fase del proyecto se utilizó la información recopilada en la fase de medición de edificaciones existentes. Con el apoyo de estudiantes de la carrera de Arquitectura, se digitalizaron cada uno de los espacios de las diferentes plantas de los edificios de la Sede Central utilizando el software AutoCAD.

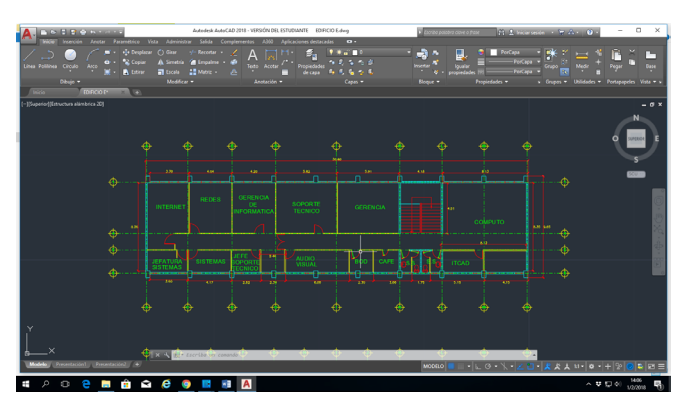

*Fig. 8 - Planta Arquitectónica Edificio E realizado e AutoCad*

#### *Diseño gráfico de edificios en 3d y renderizado*

Con los planos digitalizados en AutoCAD, se procedió a exportar estos archivos al programa Sketchup de diseño gráfico y modelado en tres dimensiones (3D).

Se exportó el archivo con el volumen 3D al software de renderizado Kerkythea, donde a partir de los materiales colocados en Sketchup, se modificó cada material nuevamente; después se colocó el 3D al proceso de renderizado.

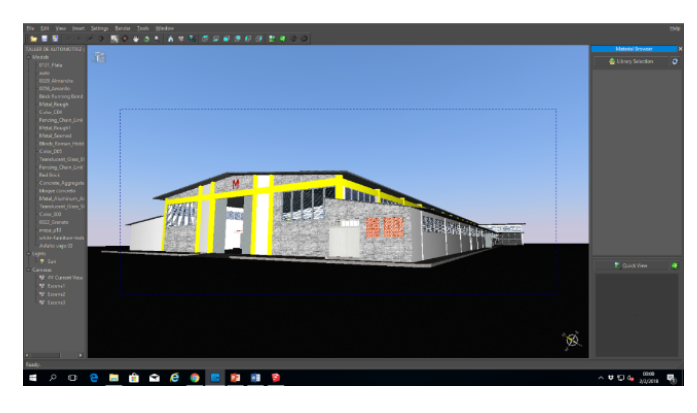

*Fig. 9 - Fachada oeste Taller Automotriz (M) en programa para renderizar*

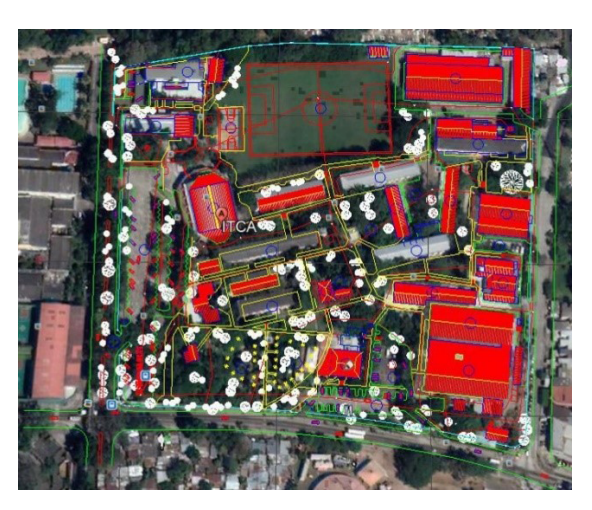

*Fig. 11 – Vista integrada del mapa desarrollado en AutoCad con Google Earth*

## **Levantamiento de instalaciones de ITCA-FEPADE con coordenadas geodésicas**

Se realizó el levantamiento topográfico utilizando dos puntos geodésicos ya establecidos por el CNR (Centro Nacional de Registros), uno ubicado en la cancha de básquetbol y el otro en la cancha de futbol. Aplicando el método de arrastre de coordenadas se fueron obteniendo las diferentes posiciones de los edificios; todo el procedimiento se realizó empleando el equipo de estación total.

Al finalizar el levantamiento, la información recopilada se descargó en la computadora y, utilizando el software AutoCAD, se hizo la unificación de puntos, se dibujó todo el terreno y las edificaciones existentes.

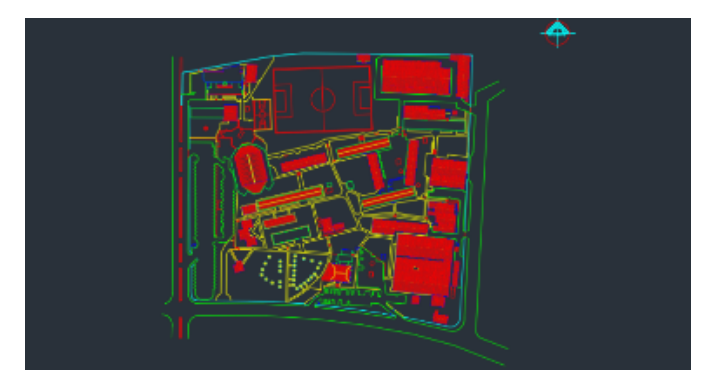

*Fig. 10 - Plano vectorizado de las instalaciones de ITCA-FEPADE en AutoCad*

Como resultado final, se obtuvo un mapa detallado de las instalaciones del campus de ITCA-FEPADE, según se puede apreciar en la figura 11.

### **Programación de la aplicación**

Esta aplicación fue programada utilizando lenguaje C# con el framework UNITY y MYSQL como gestor de base de datos y posteriormente fue compilada para el sistema operativo Android. Para la programación de los recorridos en 3D con Realidad Aumentada se utilizó Vuforia, en especial para el reconocimiento de códigos QR para el llamado de los recorridos en cada edificio. Dichos códigos fueron generados en Microsoft Word.

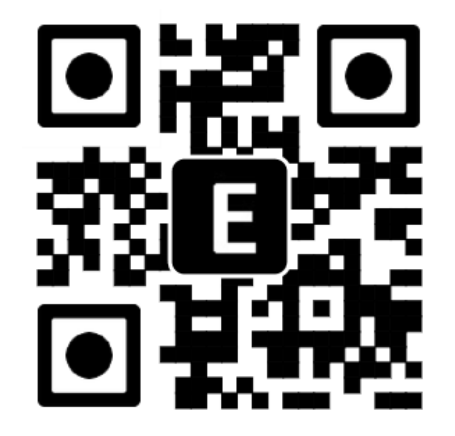

*Fig. 12 – Ejemplo de código QR empleado para utilizar Realidad Aumentada*

Estas herramientas fueron seleccionadas por su facilidad de uso y por contener los servicios necesarios que se requerían para que la sección de georreferenciación funcionara perfectamente; se procedió con estas herramientas debido a que no se pudieron utilizar las APIS de Google Maps, ya que presentan el mapa de ITCA-FEPADE incompleto y muy pobre de detalles.

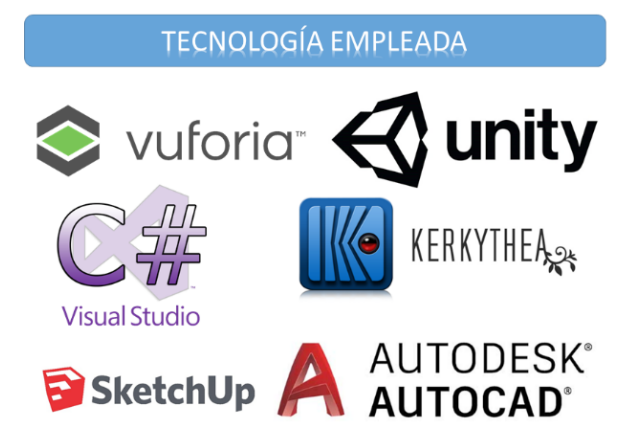

*Fig. 13 - Diferentes herramientas de programación y diseño utilizadas en el desarrollo de la aplicación*

## **Descripción de la aplicación**

Las opciones principales que contiene la aplicación son: **Mapa, Visor AR - Realidad Aumentada, Eventos, Contáctenos, Acerca de y Facebook.**

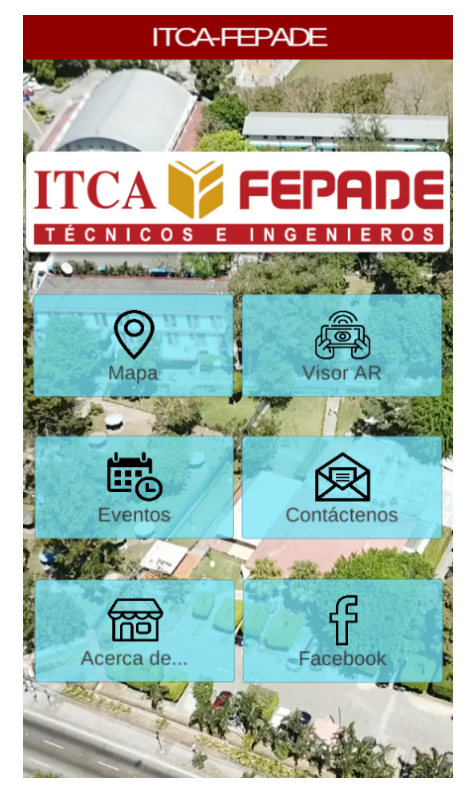

*Fig. 14 – Opciones principales de la aplicación*

La opción **Mapa** permite seleccionar un destino basado en búsqueda dinámica o por categorías.

Si es dinámica se digita el lugar de destino y si es por categoría se selecciona el edificio, aula, taller, oficina, servicios sanitarios, otros. Independientemente del método seleccionado, el dispositivo tomará la ubicación actual y trazará un vector hasta la posición de destino, el cual se irá recortando a medida que se avance en el trayecto.

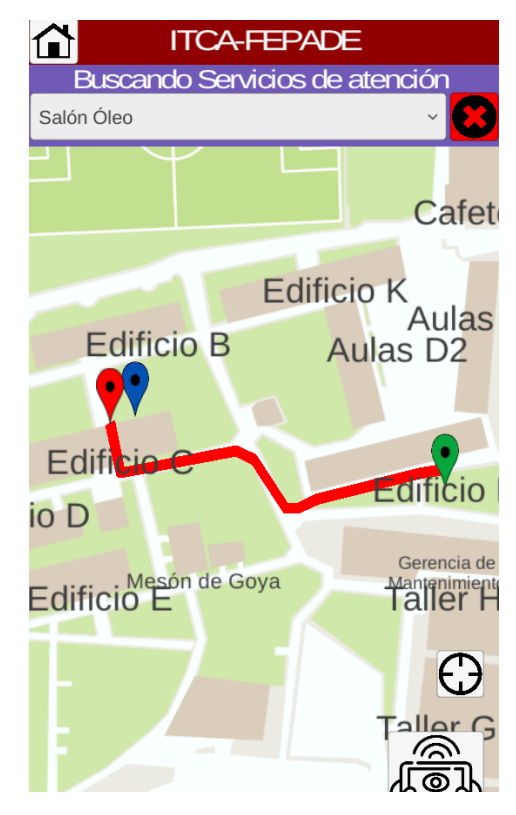

*Fig. 15 – Vector trazado desde el Edificio C, origen, hasta el Salón Óleo o destino*

El **Visor AR** es el que permite activar la cámara del dispositivo móvil y con ello la lectura de los códigos QR colocados en los edificios, los que mostrarán por medio de **Realidad Aumentada** un mensaje de bienvenida y la opción "Continuar".

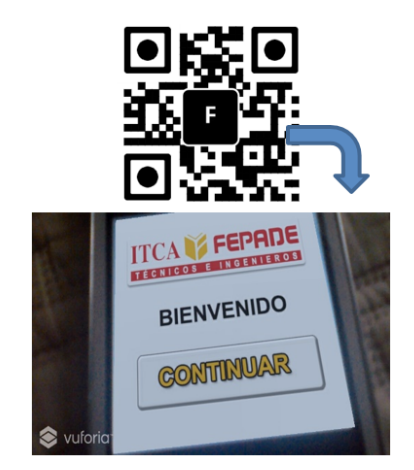

*Fig. 16 – Imagen QR escaneada con el Visor AR de la cámara*

Esta imagen será el enlace para mostrar información relevante de cada edificio y su recorrido en 3D.

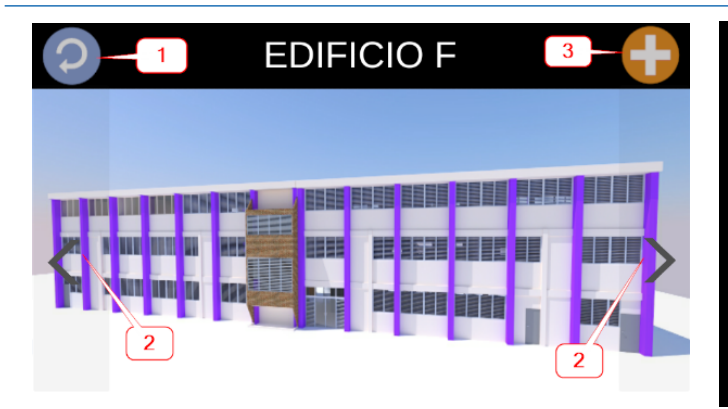

*Fig. 17 – Imagen en 3D del Edificio F*

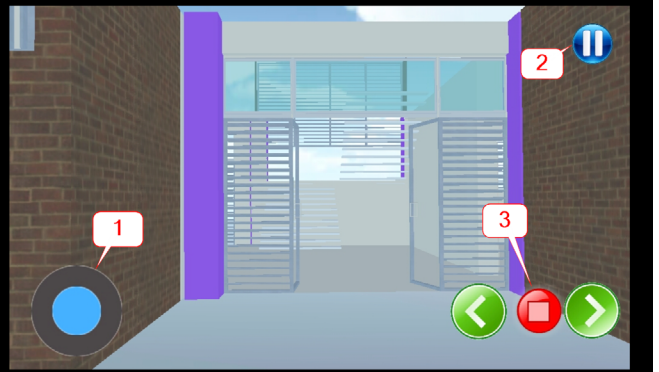

*Fig. 20 – Inicio de recorrido 3D primer nivel Edificio F*

Si se ingresa a los niveles del edificio se mostrará una pantalla con descripción de los salones de clase, centros de cómputo u oficinas públicas que están contenidas dentro de él.

La opción **Eventos** muestra avisos o información que la institución desea transmitir a los usuarios que tienen instalada la aplicación en su móvil.

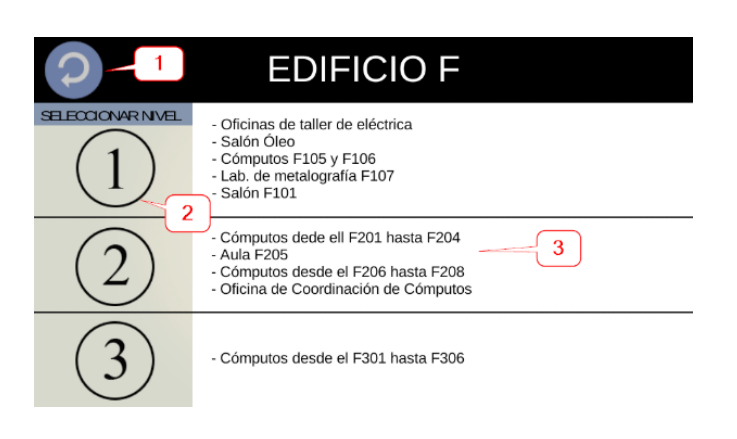

*Fig. 18 – Descripción de niveles del edificio seleccionado*

Si se elige algún nivel, se mostrará este nivel con vista de perspectiva en planta y los locales que éste posee.

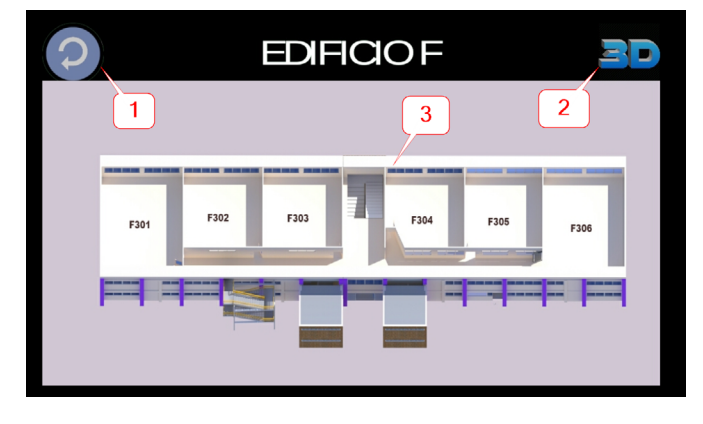

*Fig. 19 – Vista en planta de tercer nivel Edificio F*

En caso de seleccionar un recorrido en 3D, sería similar al mostrado en la figura 20.

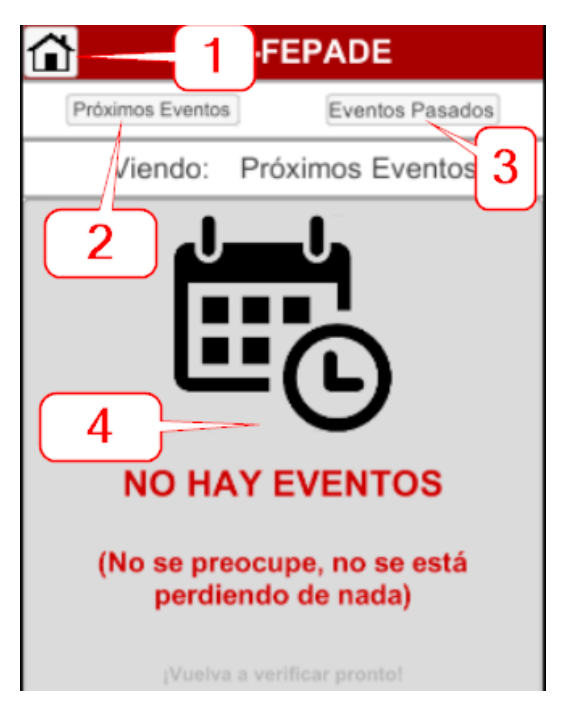

*Fig. 21 – Pantalla Eventos*

La opción **Contáctenos** mostrará los números telefónicos de las unidades de servicio con mayor demanda en la institución, tales como: Atención al Cliente, National English Center, Centro de Gestión Empresarial, Administración Académica, Bienestar Estudiantil y Conmutador, entre otras.

En esta opción se proporciona enlace directo al sitio web de ITCA-FEPADE.

La opción **Acerca de…**, es un resumen del proyecto de investigación y los nombres de los docentes y estudiantes que integraron el equipo de trabajo. Finalmente, la opción Facebook, es un enlace directo a la fanpage de ITCA-FEPADE.

### Conclusiones

- 1) Con las herramientas tecnológicas innovadoras utilizadas se actualizó el mapa topográfico del plano de conjunto del campus de ITCA – FEPADE Sede Central, permitiendo además actualizar las coordenadas geodésicas de los diferentes edificios.
- 2) Se actualizaron los planos de distribución arquitectónica en planta de los diferentes edificios de la Sede Central.
- 3) Se realizó el levantamiento arquitectónico en 3D de los principales edificios, aulas y oficinas de la Sede Central que son de acceso al público, logrando con esto un insumo importante para la aplicación móvil desarrollada.
- El desarrollo y uso de esta aplicación móvil con 4) mapeo, georreferenciación y realidad aumentada servirá de guía para orientar a los usuarios, visitantes, estudiantes, personal docente y administrativo de la institución sobre la ubicación de oficinas, edificios, aulas, talleres y otros.
- Esta herramienta contribuirá con el indicador de la 5) Comisión de Acreditación de la Calidad Académica, relativo a brindar información específica de las instalaciones a sus usuarios.
- investigación multidisciplinaria permitió fortalecer las competencias de docentes y estudiantes referentes a la aplicación de Tecnologías de la Información vinculadas con la arquitectura digital. 6) Esta

### Recomendaciones

- 1) Esta aplicación deberá colocarse en la página 2) principal del sitio web de ITCA-FEPADE y promoverse entre los usuarios. Con esto se logrará proveer de una herramienta para dispositivos móviles que ayudará a orientar a usuarios, clientes, estudiantes, proveedores y personal de ITCA–FEPADE.
- 2) Se recomienda que la aplicación desarrollada en este proyecto sea actualizada periódicamente.

### Referencias

[1] "Aplicación gratuita de navegación GPS, mapas y tráfico basado en la comunidad Waze". [En línea]. Disponible en: https://www.waze.com/es-419. [Accedido: 16-abr-2018].

[2] "Maps: Navegación y tránsito - Aplicaciones en Google Play". [En línea]. Disponible en: https://play. google.com/store/apps/details?id=com.google. android.apps.maps&hl=es. [Accedido: 16-abr-2018].

[3] A.A., Gorbea, Levantamiento Arquitectónico. España: Universidad de Granada, 2004.

[4] J. F. Cadavieco y E. Vázquez-Cano, "Posibilidades de utilización de la geolocalización y realidad aumentada en el ámbito educativo", Possibilities using geolocation augment. Real. Educ., vol. 20, núm. 2, pp. 319–342, jul. 2017.

[5] J. J. Maquilón Sánchez, A. B. Mirete Ruiz, y M. Avilés Olmos, "La Realidad Aumentada (RA). Recursos y propuestas para la innovación educativa", Augment. Real. AR Resour. Propos. Teach. Innov., vol. 20, núm. 2, pp. 183–203, abr. 2017.

[6] T. Mullen, Realidad Aumentada : crea tus propias aplicaciones. Madrid: Anaya Multimedia, 2012.

[7] Layar, "Augmented Reality Interactive Print", Layar. [Online]. Available: https://www.layar.com/. [Accesed: 02-may-2018].

[8] "Vuforia Realidad aumentada". [En línea]. Disponible en: https://vuforia.com/. [Accedido: 02-may-2018].

[9] "Aurasma ahora es HP Reveal". [En línea]. Disponible en: https://aurasma.com/. [Accedido: 02-may-2018].

### **ALGORITMOS DE APRENDIZAJE AUTOMÁTICO PARA ANÁLISIS Y PREDICCIÓN DE DATOS**

#### *MACHINE LEARNING ALGORITHMS FOR DATA ANALYSIS AND PREDICTION*

#### *Lilian Judith Sandoval.*

*Licenciada en Administración de Empresas, con diplomado en Tecnologías de Software.*

*Docente de la Escuela de Ingeniería en Computación ITCA-FEPADE Sede Central, Santa Tecla. jose.peraza@itca.edu.sv*

**Recibido: 16/04/2018 - Aceptado: 19/07/2018**

#### Resumen Abstract

ctualmente podemos ver que hemos entrado en una A ctualmente podemos ver que hemos entrado en una<br>A nueva era de información en la que las compañías A conocen de antemano nuestras preferencias y, de acuerdo con nuestro comportamiento en la red, pueden predecir qué productos preferiremos antes de su lanzamiento. Usan nuestra información para generar nuevas campañas de marketing con mayor seguridad de que los productos tendrán una mayor aceptación y al mismo tiempo reducirán los riesgos. Todo este conocimiento es proporcionado gracias a la Ciencia de Datos mediante la técnica del Machine Learning. Trabajan con cantidades gigantescas de información, las que, con seguridad, establecerán un comportamiento en los datos con el tiempo proporcionando patrones que con mucha probabilidad se seguirán dando en el futuro. Es así como se genera la predicción de los datos.

t present we can see that we have entered into a Inew age of information in which companies know in advance our preferences and, according to our behavior in the network, they can predict what products we will like before them to released those products. They use our information to generate new marketing campaigns with improve certainty that the products will have greater acceptance and at the same time reduce any possible risk. All this knowledge is provided by Data Science, through the Machine Learning approach. They work with huge amounts of information, with enough time, all this data will certainly establish a behavior, providing patterns with great probability to keep occurring in the future. That's how data prediction is generated.

### Palabras clave and a Keyword

Inteligencia artificial, inteligencia de negocios, Big Data, bases de datos.

#### Artificial intelligence, business intelligence, Big Data, databases.

### Introducción

Con la cantidad de información que es generada día con día en Internet, ya sea por redes sociales, transacciones comerciales, datos emitidos por distintos dispositivos, etc. existen procesos que aprovechan toda esa información y en lugar de conservarla como data almacenada que solo está ocupando mucho espacio en los servidores, se sigue utilizando para hacer análisis de comportamientos y de algún modo identificar tendencias futuras. Muchas veces se reúne tanta información, que es posible conocer con anticipación

y de forma segura cuál será el comportamiento de un grupo de personas o equipos electrónicos en un futuro.

Conoceremos sobre la técnica del Machine Learning, elemento fundamental de la Ciencia de Datos, los métodos que utiliza para realizar las predicciones de datos y su presentación.

### **Inteligencia Artificial**

Los dispositivos que cuentan con inteligencia artificial pueden ejecutar distintos procesos análogos al comportamiento humano, como la devolución de una respuesta por cada entrada (similar a los reflejos de los seres vivos), la búsqueda de un estado entre todos los posibles según una acción o la resolución de problema mediante una lógica formal.

Cuando se otorga a estos dispositivos la habilidad de aprender y de discernir, se les convierte en entidades que rozan las capacidades de un superhombre, dado que alcanzan velocidades de procesamiento imposibles para los humanos y no necesitan descansar para funcionar, entre otras ventajas que los ubican por sobre los seres vivos en este contexto [1].

### **Machine Learning**

Es una rama de la Inteligencia Artificial que se encarga de generar algoritmos que tienen la capacidad de aprender y no tener que programarlos de manera explícita. El desarrollador no tendrá que sentarse a programar por horas tomando en cuenta todos los escenarios posibles ni todas las excepciones posibles. Lo único que hay que hacer es alimentar el algoritmo con un volumen gigantesco de datos para que el algoritmo aprenda y sepa qué hacer en cada uno de estos casos.

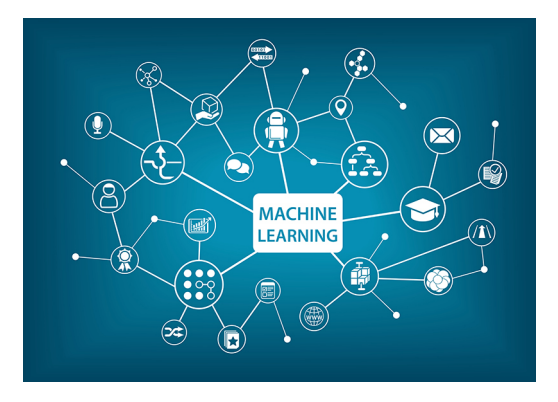

*Fig. 1. Fuentes de datos del Machine Learning*

Hay dos tipos de aprendizajes: el supervisado y el no supervisado.

#### A) Aprendizaje supervisado

Es cuando entrenamos un algoritmo de Machine Learning dándole las preguntas (características) y las respuestas (etiquetas). Así en un futuro el algoritmo pueda hacer una predicción conociendo las características.

En este tipo de aprendizaje hay dos algoritmos (entrenamientos): **el de clasificación y el de regresión.**

Algoritmo de clasificación: esperamos que el algoritmo nos diga a qué grupo pertenece el elemento en estudio. El algoritmo encuentra patrones en los datos que le damos y los clasifica en grupos. Luego compara los nuevos datos y los ubica en uno de los grupos y es así como puede predecir de que se trata.

La variable por predecir es un conjunto de estados discretos o categóricos. Pueden ser:

- *Binaria: {Sí, No}, {Azul, Rojo}, {Fuga, No Fuga}, etc.*
- *Múltiple: Comprará {Producto1, Producto 2…}, etc.*
- *Ordenada: Riesgo {Bajo, Medio, Alto}, etc.*

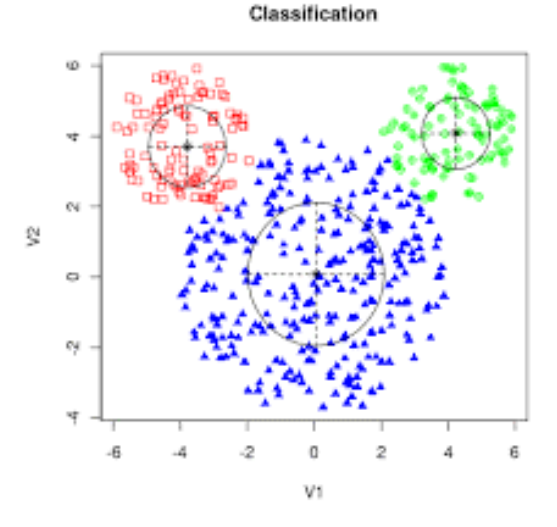

*Fig. 2. Gráfico de un algoritmo de clasificación*

Algoritmo de regresión: en este método lo que se espera es un número. No lo ubica en un grupo, sino que devuelve un valor específico.

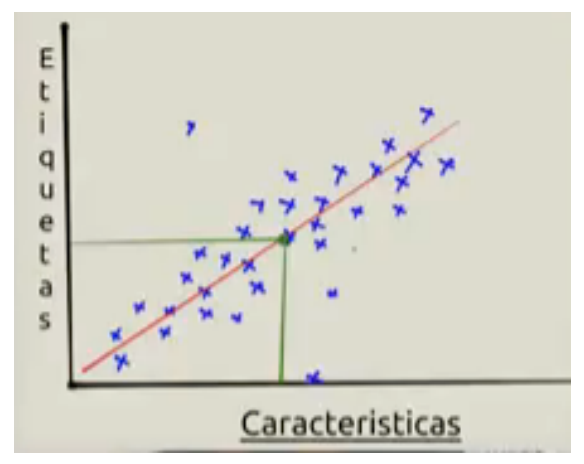

*Fig. 3. Gráfico de un algoritmo de regresión*

Por ejemplo, el precio de una casa. El algoritmo tiene el precio de diferentes casas, pequeñas, grandes, en el campo, en la ciudad, etc. y por medio de un gráfico de dispersión, puede predecir el precio correcto de una casa en consulta.

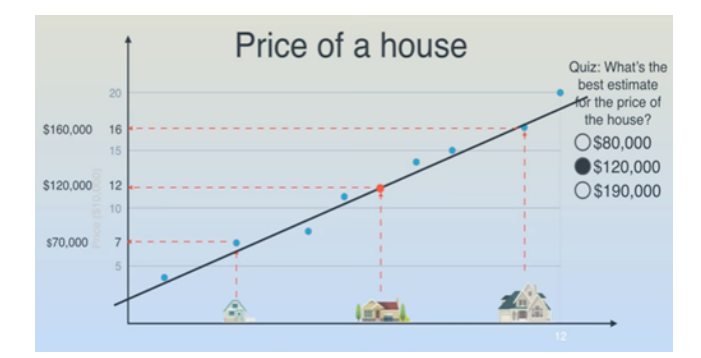

*Fig. 4. Ejemplo de gráfico de dispersión en un algoritmo de regresión*

#### B) Aprendizaje no supervisado

Aquí solo le damos las características al algoritmo, nunca las etiquetas. Queremos que nos agrupe los datos que le dimos según sus características. El algoritmo solo sabe que como los datos comparten ciertas características, de esa forma asume que pueda que pertenezcan al mismo grupo.

### **Modelos de Machine Learning**

Los algoritmos de Machine Learning, se pueden agrupar en tres modelos:

#### 1) Modelos lineales

Estos tratan de encontrar una línea que se "ajuste" bien a la nube de puntos que se disponen. Aquí destacan desde modelos muy conocidos y usados como la regresión lineal (también conocida como la regresión de mínimos cuadrados), la logística (adaptación de la lineal a problemas de clasificación -cuando son variables discretas o categóricas-). Estos dos modelos tienen el problema del "overfit", esto significa que se ajustan "demasiado" a los datos disponibles, con el riesgo que esto tiene para nuevos datos que pudieran llegar. Al ser modelos relativamente simples, no ofrecen resultados muy buenos para comportamientos más complicados.

#### 2) Modelos de árbol

Son modelos precisos, estables y más sencillos de interpretar básicamente porque construyen unas reglas de decisión que se pueden representar como un árbol. A diferencia de los modelos lineales, pueden representar relaciones no lineales para resolver problemas. En estos modelos, destacan los árboles de decisión y los random forest (una media de árboles de decisión). Al ser más precisos y elaborados, obviamente ganamos en capacidad predictiva, pero perdemos en rendimiento.

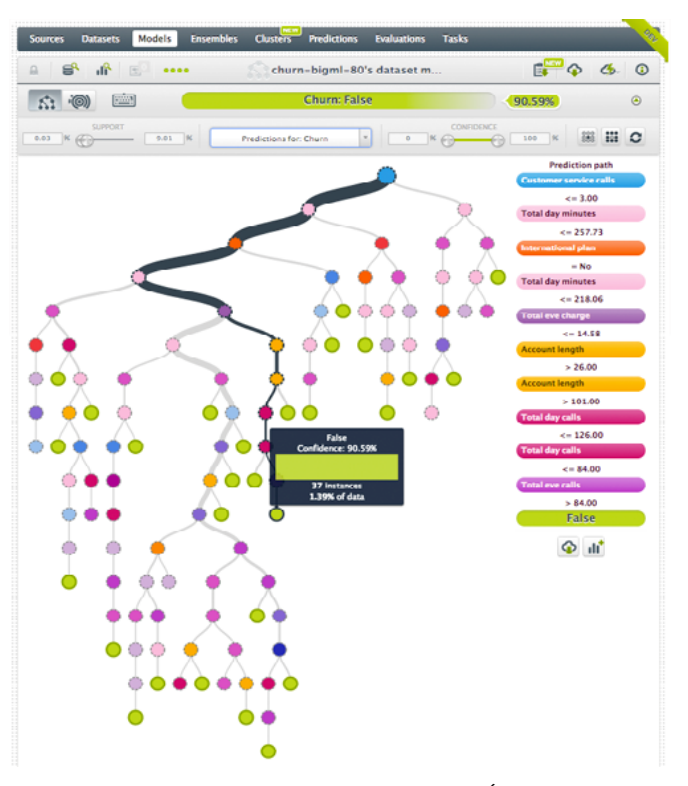

*Fig. 5. Gráfico de un Modelo de Árbol*

#### 3) Redes neuronales

Las redes artificiales de neuronas tratan, en cierto modo, de replicar el comportamiento del cerebro, donde tenemos millones de neuronas que se interconectan en red para enviarse mensajes unas a otras. Esta réplica del funcionamiento del cerebro humano es uno de los "modelos de moda" por las habilidades cognitivas de razonamiento que adquieren. El reconocimiento de imágenes o vídeos, por ejemplo, es un mecanismo complejo y una red neuronal es lo mejor para realizarlo. El problema, como ocurre con el cerebro humano, es que son lentas de entrenar y necesitan mucha capacidad de cómputo. Quizás sea uno de los modelos que más ha ganado con la "revolución de los datos" [2].

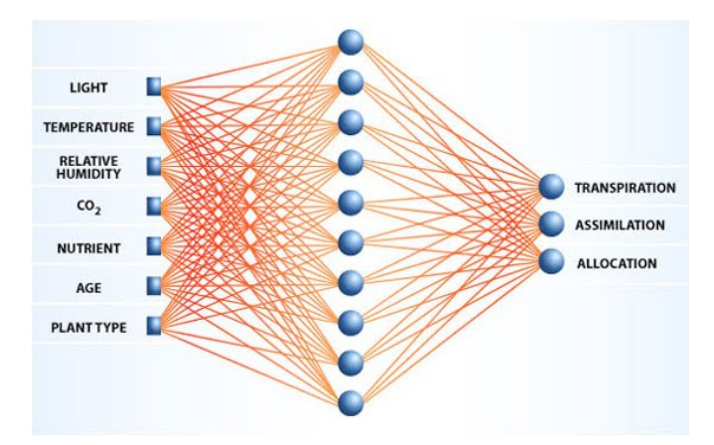

*Fig. 6. Gráfico de Redes Neurales*

## **Fases de desarrollo**

#### A) Fase de entrenamiento

En esta fase se tiene una cantidad enorme de datos, de la cual se separa una parte para entrenar al algoritmo y darle toda esta información para que encuentre los patrones necesarios y después pueda hacer predicciones.

#### B) Fase de prueba

El resto de los datos que quedan, se van a usar para hacer las pruebas. Así le podemos hacer preguntas al algoritmo y evaluar si las respuestas están bien o mal, y saber si está aprendiendo o no. Si vemos que no coinciden los datos, tendremos que agregar más datos o cambiar el método que estamos utilizando. Pero si se observa que hay entre un 80% a 90% de respuestas correctas, podemos decir que hay un buen grado de aprendizaje y poder utilizar ese algoritmo.

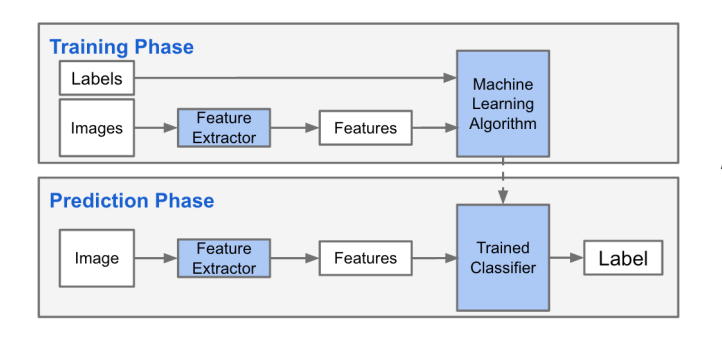

*Fig. 7. Fases de Machine Learning.*

## **Ámbitos de la aplicación**

*Productos que utilizan algoritmos de Machine Learning*

- Vehículos no tripulados que se conducen solos.
- Brazo robótico que juega ajedrez.
- Reconocimiento facial de Facebook para identificar contactos.
- Microsoft Cortana, asistente personal inteligente para diferentes dispositivos.
- Motores de búsqueda que ofrecen información de acuerdo a las preferencias de los usuarios.
- Machine Translation usado por el traductor de Google, que reconoce palabras en más de 100 idiomas humanos.
- Google Trends, son las tendencias de búsquedas en Google
- Google N Gram Viewer, indexa libros que tiene Google escaneados y sus términos gramaticales.

Siri, que convierte conversaciones habladas a texto (STT – Speech To Text) [3].

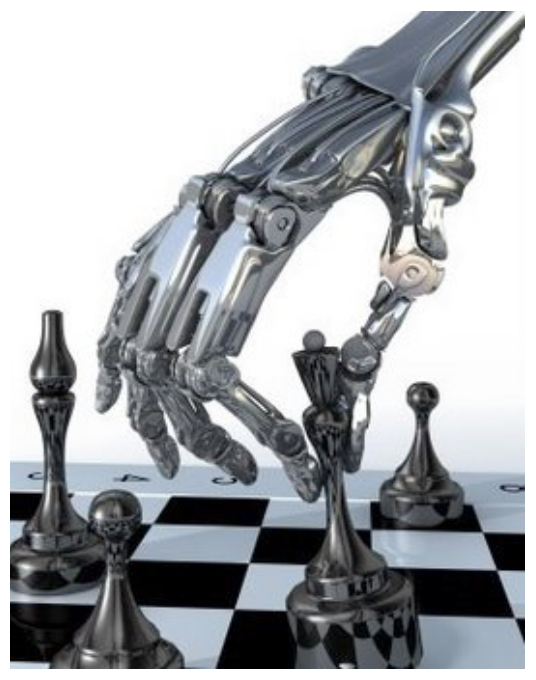

*Fig. 8. Brazo robot que utiliza Machine Learning.*

*Procesos que hacen uso de Machine Learning.*

- Detectar fraudes en transacciones bancarias.
- Detectar intrusiones en una red de comunicaciones de datos.
- Predecir fallos en equipos tecnológicos.
- Prever qué proyectos serán más rentables el próximo año y con un menor riesgo.
- Seleccionar clientes potenciales basándose en comportamientos en las redes sociales, interacciones en la web, etc.
- Predecir el tráfico urbano y dar rutas alternativas.
- Conocer anticipadamente qué partido político ganará las próximas elecciones analizando los comentarios de los usuarios en las redes sociales
- Saber cuál es el mejor momento para publicar tuits, actualizaciones de Facebook o enviar newsletters.
- Prevenir la deserción de clientes en una empresa de telefonía.
- Predecir las ventas de los años siguientes analizando comportamiento actual de los clientes.
- Conocer las preferencias de los clientes a través de sus operaciones en la red.
- Hacer prediagnósticos médicos basados en síntomas del paciente.
- Cambiar el comportamiento de una App móvil para adaptarse a las costumbres y necesidades de cada usuario.

### **Diferencias entre el Machine Learning y el Business Intelligence**

Cualquier tipo de aplicación de Business Intelligence, primeramente, recoge los datos en bruto desde la base de datos transaccional, que es donde se registran todas las operaciones del negocio día con día. Una vez almacenados, los ingenieros de datos utilizan lo que se denomina herramientas de ETL (Extraer, Transformar y Cargar) para manipular, transformar y clasificar los datos en una base de datos estructurada, conocida como DataWarehouse. Luego, los analistas de negocio utilizan técnicas de visualización de datos para explorar los datos almacenados en los Data Warehouse. Con este tipo de herramientas crean paneles visuales (o dashboards) para hacer accesible la información a perfiles de negocio no especialistas en datos. Los paneles ayudan a analizar y entender los resultados en el pasado y sirven para adaptar la estrategia futura que mejore los indicadores clave de negocio.

El Machine Learning, en cambio, es una técnica que permite detectar patrones "a bajo nivel" en miles de datos individuales. El desarrollo de aplicaciones predictivas es una de las potencias destacables de esta técnica, ya que facilita la automatización de procesos, la toma de decisiones y el continuo aprendizaje basado en datos. Además, se trata de sistemas que aprenden automáticamente con el tiempo, se integran en el desarrollo de la compañía y se adaptan a los cambios de entorno cuando se les alimenta de forma constante con nuevos datos.

En un principio podría parecer poca la diferencia, ya que el Machine Learning también usa los datos para trabajar, utiliza herramientas de ETL para acceder a ellos y su propósito principal es mejorar los objetivos de negocio de las compañías en un futuro.

El mecanismo que lo hace diferente es la detección de patrones entre millones de datos (Big Data). Esta es una diferencia importante respecto a la inteligencia de negocios tradicional, a la que podríamos añadir estos tres aspectos:

- Frente al uso de datos agregados, el Machine 1) Learning utiliza datos individuales con características definitorias de cada una de las instancias. De esta forma se pueden usar miles de variables para detectar los patrones.
- En lugar de basarse en una analítica descriptiva, 2) Machine Learning ofrece una analítica predictiva. Es decir, no solo hace una valoración de lo que ha pasado y extrapola tendencias generales, sino que hace predicciones individualizadas en el que los detalles y matices definen los comportamientos del futuro.
- Los paneles de visualizaciones o dashboards se 3) sustituyen por aplicaciones predictivas. Estamos hablando de uno de los mayores potenciales del Machine Learning: los algoritmos predictivos aprenden automáticamente de los datos y sus modelos se pueden integrar en aplicaciones para dotarlas de capacidades predictivas. Los modelos se reentrenan periódicamente para que aprendan automáticamente de nuevos datos. [4]

#### Referencias

[1] «Definición de inteligencia artificial - Qué es, Significado y Concepto». [En línea]. Disponible en: https://definicion.de/inteligencia-artificial/. [Accedido: 16-mar-2018]

[2] Rayón, «Guía para comenzar con algoritmos de Machine Learning», Deusto Data (blog), 2017. [En línea]. Disponible en: https://blogs.deusto.es/bigdata/guiapara-comenzar-con-algoritmos-de-machine-learning/. [Accedido: 16-mar-2018]

[3] A., Conchas, «8 aplicaciones de Machine Learning», 2017. [En línea]. Disponible en: https://www.inbest. cloud/comunidad/8-aplicaciones-de-machine-learning. [Accedido: 16-mar-2018]

[4] «Diferencias entre Business Intelligence y Machine Learning», 2017. [En línea] Disponible en: https:// cleverdata.io/diferencias-bi-machine-learning/. [Accedido: 16-mar-2018]

### **TRATAMIENTO DE AGUA CONTAMINADA CON METALES PESADOS, UTILIZANDO COMO MEDIOS FILTRANTES BIO-RESINA INTERCAMBIADORA DE CATIONES DE LA CÁSCARA Y MATA DE GUINEO Y CARBÓN ACTIVADO DE ENDOCARPO DE COCO**

*TREATMENT OF CONTAMINATED WATER WITH HEAVY METALS, UTILIZING AS FILTERING MEDIA A CATION EXCHANGER BIO-RESIN FROM THE BANANA PEEL AND BUSH AND ACTIVATED CARBON FROM COCONUT ENDOCARP*

*Alma Verónica García. Ingeniera Química.*

*Docente Investigadora de la Escuela de Ingeniería Química. ITCA-FEPADE Sede Central, Santa Tecla. alma.garcia@itca.edu.sv*

**Recibido: 01/06/2018 - Aceptado: 15/06/2018**

### Resumen and Abstract

n este trabajo de desarrollo experimental, la<br>
Escuela de Ingeniería Química de ITCA-FEPADE se<br>
prenuse comprehen la efectividad de las escentes Escuela de Ingeniería Química de ITCA-FEPADE se propuso comprobar la efectividad de las cáscaras y pseudotallo de guineo y el endocarpo de coco, previamente tratados, para remover contaminación por metales pesados en una muestra de agua. Para tal objeto, se procesaron dichas biomasas para ser utilizadas como medios filtrantes, los cuales se caracterizaron por medio de pruebas físicas: densidad y tamaño de partícula. Se evaluó su efectividad para remover metales, filtrando agua contaminada con cantidades conocidas de metales pesados tales como hierro, cromo y níquel (Fe3+, Cr6+ y Ni2+), variando el tiempo de contacto y tipo de medio filtrante. La cuantificación de los metales en el agua tratada se llevó a cabo por espectrofotometría de absorción atómica: para el níquel (λ = 232.0 nm); hierro, (λ = 248.3 nm) y cromo hexavalente, (λ = 357.9 nm). Además, se determinó el color en los filtrados por el método de platino – cobalto. Se llegó a la conclusión que las biomasas utilizadas en este estudio resultaron efectivas para la disminución de metales pesados y color en la muestra de agua sintética elaborada en el laboratorio.

### Palabras clave and a Keyword

Bioresina de intercambio iónico, metales pesados, biomasa, carbón activado, residuos agrícolas.

n this experimental development work, the Escuela de Ingeniería Química at ITCA-FEPADE set out to verify the effectiveness from the banana peels and pseudostem and also the coconut endocarp, previously treated, to remove heavy metals contamination from a water sample. For this purpose, said biomasses were processed to be used as filtering media, which were characterized through diverse physical tests: density and particle size. Its effectiveness to remove metals was evaluated by filtering water contaminated with known quantities of heavy metals such as iron, chromium and nickel (Fe3+, Cr6+ y Ni2+), varying the contact period of time and the filtering medium type. The quantification of the metals in the treated water was carried out with atomic absorption spectrophotometry: for nickel ( $\lambda$  = 232.0 nm); iron, ( $λ = 248.3$  nm) and hexavalent chromium,  $(λ =$ 357.9 nm). In addition, the color of the filtered was determined through the platinum-cobalt method. It was concluded that the biomasses used in this study resulted to be effective to reduce heavy metals and color from the synthetic water sample made in the laboratory.

Ion exchange bioresin, heavy metals, biomass, activated carbon, agricultural waste.

### Introducción

En El Salvador la calidad del agua todavía es un problema socio-ambiental [1] que se ve afectada principalmente por desechos domésticos, industriales, agroindustrias y agrícolas. En un afán por presentar soluciones para disminuir el impacto ambiental por la descarga de aguas residuales con presencia de metales pesados se formuló en el año 2015 la investigación: "Elaboración de una bio-resina intercambiadora de cationes para eliminar metales pesados en aguas a partir de cáscara de plátano o guineo", la cual arrojó resultados positivos, pero con potencial de ser mejorados. En el año 2017 se desarrolló una investigación, cuyo objetivo fue eliminar totalmente la presencia de cromo, hierro y níquel en una muestra de agua contaminada sintética, así como eliminar las interferencias de color e instrumentales que afectaron los resultados de la investigación anterior.

En este proyecto se procesaron las biomasas de estudio, cáscaras de guineo y coco y pseudotallo de la mata de guineo para obtener medios filtrantes. A dichos medios se les caracterizó con pruebas físicas: densidad y tamaño de partícula, para detectar si estas propiedades tienen alguna relación con su capacidad adsorbente. A la muestra de agua se le practicaron dos tipos de tratamiento: 1) pasando por los filtros arreglados en "serie" y 2) pruebas independientes con la bioresina de cáscara de guineo y el pseudotallo, para comparar su capacidad intercambiadora de cationes. En el proceso se evaluó el efecto de la variación de las siguientes condiciones: tiempo de contacto y tipo de medio filtrante. La cuantificación de la concentración de los metales pesados de estudio en el agua filtrada se llevó a cabo por espectrofotometría de absorción atómica.

Después de finalizada la fase experimental, se llegó a la conclusión que: la bio-resina obtenida de cáscara de guineo, a la cual se le disminuyo su tamaño de partícula promedio, sigue siendo efectiva para disminuir la concentración de metales pesados en agua contaminada. Además, que el pseudotallo de mata de guineo también exhibe capacidades adsorbentes que permitieron capturar cromo, hierro y níquel de la muestra de agua, así como disminuir el color originado en el proceso de filtrado con la bio-resina de cáscara de guineo. También, se obtuvieron resultados positivos con el carbón activado de la cáscara de coco, pues redujo en 82% la coloración de la muestra de agua. Se concluyó que los materiales lignocelulósicos tienen magníficas propiedades como adsorbentes, por lo cual son ideales para ser utilizados en tratamiento de aguas residuales [2] [3] [4].

#### **Desarrollo**

#### *Metodología.*

Esta investigación fue de tipo experimental y retrospectiva, además de poseer un carácter exploratorio. A los medios filtrantes obtenidos se les realizaron pruebas de densidad y tamaño de partícula. Se evaluó su efectividad para remover metales, filtrando agua contaminada con cantidades conocidas de metales pesados (Fe3+, Cr6+ y Ni2+) variando el tiempo de contacto. La cuantificación de los metales en el agua filtrada se llevó a cabo por espectrofotometría de absorción atómica: para el níquel (λ = 232.0 nm); hierro, ( $\lambda$  = 248.3 nm) y cromo hexavalente, ( $\lambda$  = 357.9 nm). Además se determinó el color en los filtrados por el método de platino – cobalto.

#### *1. Parte Experimental.*

Se realizó en las siguientes etapas:

#### Elaboración de bio-resina intercambiadora de cationes a partir de cáscara de guineo.

Las cáscaras tanto de plátano (Musa balbisiana) y de guineo (Musa paradisiaca) fueron secadas y tratadas como puede apreciarse en la Figura 1.

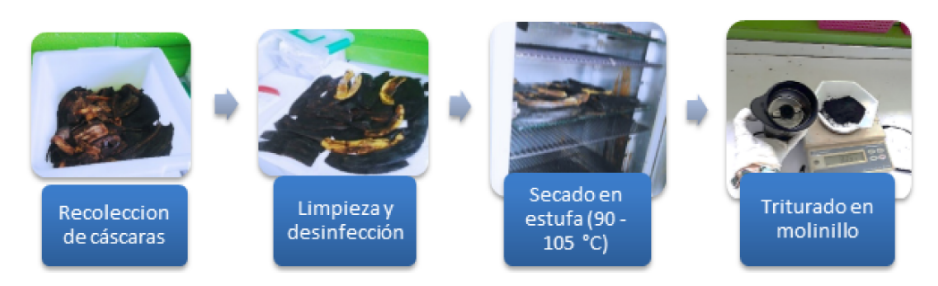

*Figura 1. Recolección, secado y triturado de las cáscaras de guineo y plátano. Fuente: Elaboración propia*

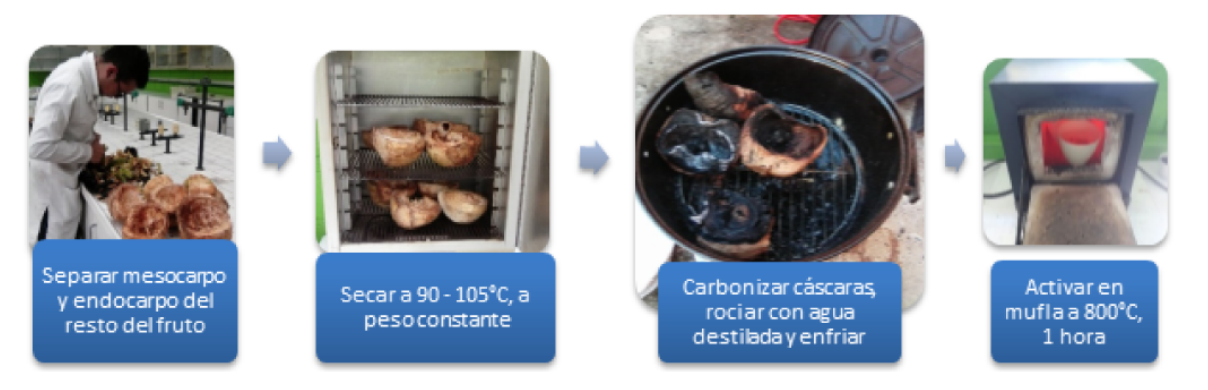

*Figura 2. Proceso de elaboración de carbón activado a partir de mesocarpo y endocarpo de coco. Fuente: Elaboración propia*

#### Elaboración de medio filtrante del pseudotallo de mata de guineo.

A los pseudotallos de la mata de guineo se les retiró la corteza externa; se procedió a cortarlo lo más fino posible y se utilizó "fresco" en el proceso de filtrado.

#### Obtención de carbón activado de la cáscara de coco.

A las cáscaras de coco se les retiró el exocarpio y endosperma, solo se conservó el mesocarpo y endocarpo y se trató como se ilustra en la figura 2.

#### Caracterización de medios filtrantes.

Tanto a la bioresina de cáscara de guineo, como al pseudo tallo de mata de guineo y al carbón activado se les realizaron pruebas de densidad o gravimetría y de tamaño de partícula.

#### Densidad.

La densidad se determinó por método indirecto o gravimetría. En la Tabla 1 se presentan los resultados.

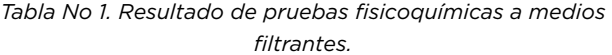

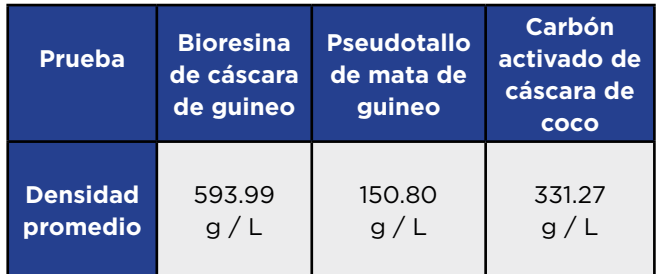

#### *Fuente: Elaboración propia*

Puede notarse que las densidades de las biomasas de estudio son relativamente bajas, si se las compara con resinas de intercambio iónico sintéticas que se encuentra en el mercado, cuyos valores oscilan entre 600 g/L – 800 g/L.

#### Tamaño de partícula.

Esta característica fue determinada por medio

de un ensayo con tamices acoplados en cascada; posteriormente se calcularon los porcentajes de retención en cada tamiz. Los tamaños de partícula para la biorresina de cáscara de guineo y el carbón activado de cáscara de coco se han representado gráficamente:

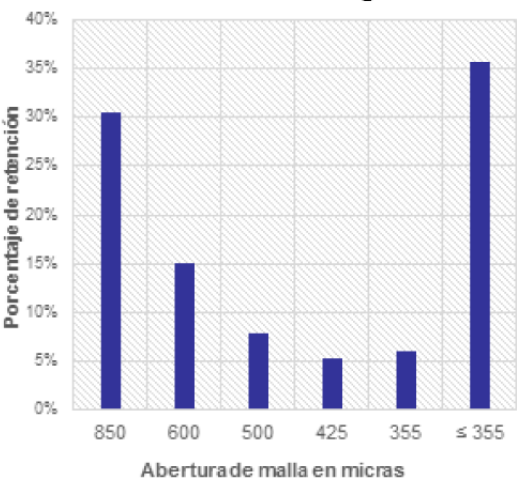

#### Bioresina de cáscara de guineo

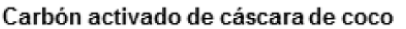

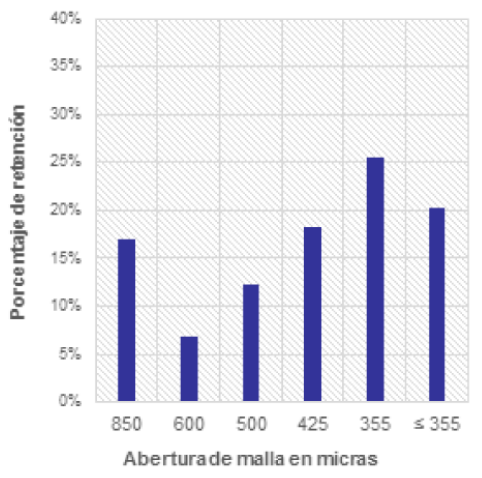

*Figura No 3. Comparación de resultados de porcentaje de retención vs abertura de malla en micras de bioresina de cáscara de guineo y carbón activado de la cáscara de coco. Fuente: Elaboración propia*

En cuanto a la bioresina de cáscara de guineo, su tamaño de partícula es más fino que el obtenido en la investigación anterior [5], pero no es uniforme, presenta mucha heterogeneidad. Del carbón activado de la cáscara de coco se puede decir que también presenta heterogeneidad en cuanto a su tamaño de partícula.

#### 2. Pruebas de Filtración con los Medios Obtenidos

Para cada medio filtrante se variaron cantidades y tiempos de contacto, el experimento se detuvo hasta que se observaron cambios significativos en el color del agua (pues las xantofilas y pigmentos presentes en la cáscara de guineo colorean el agua). La muestra de agua utilizada se fabricó en el laboratorio, tenía una concentración de 20 ppm de los siguientes metales Fe3+, Cr6+ y Ni2+, se preparó a partir de una dilución de una solución stock multielementos, con contenido de 1,000 ppm de los siguientes metales: Ag, Al, B, Ba, Cr, Cu, Fe, Ni, entre otros.

El proceso de filtrado de la muestra de agua contaminada se realizó en "serie", es decir, primero se trató con la bioresina de cáscara de guineo, el filtrado de esta primera etapa se puso en contacto con el pseudo tallo de mata de guineo y por último, se trató la muestra con carbón activado de la cáscara de coco. En la Tabla No 2 se puede leer el resumen de todo este procedimiento.

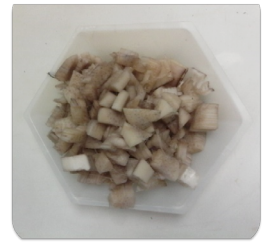

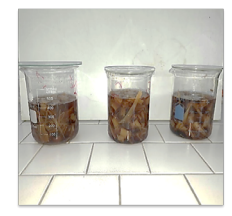

Pesar el pseudotallo de mata de guineo picado

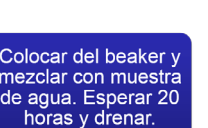

#### *Tabla No 2. Condiciones de filtrado con cada medio*

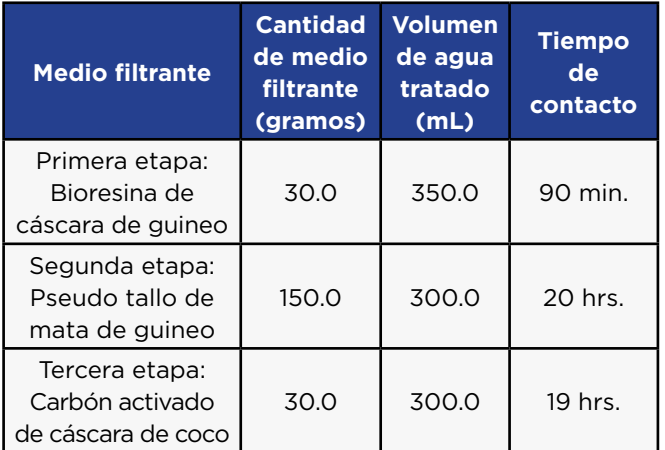

#### *Fuente: Elaboración propia*

#### Cuantificación de metales pesados después de la filtración.

Una vez recolectados todos los filtrados, se cuantificó la concentración de metales pesados (níquel, hierro y cromo) en la muestra de agua, para ello se utilizó un espectrofotómetro de absorción atómica.

Se elaboraron las curvas de calibración respectivas, a las cuales se les hizo un ajuste con estándar interno.

Para calcular el porcentaje de remoción del hierro, cromo y níquel en la muestra de agua tratada con cáscara y pseudotallo de guineo, se utilizó la siguiente formula:

Porcentaje de remoción de metal 
$$
X
$$
 
$$
\frac{(C_o - C_f)}{C_o} * 100
$$

En donde:

 $C_0$  = Concentración en ppm inicial del metal (hierro, cromo o níquel) en la muestra de agua.

C<sub>f</sub> = Concentración en ppm final del metal (hierro, cromo o níquel) en la muestra de agua.

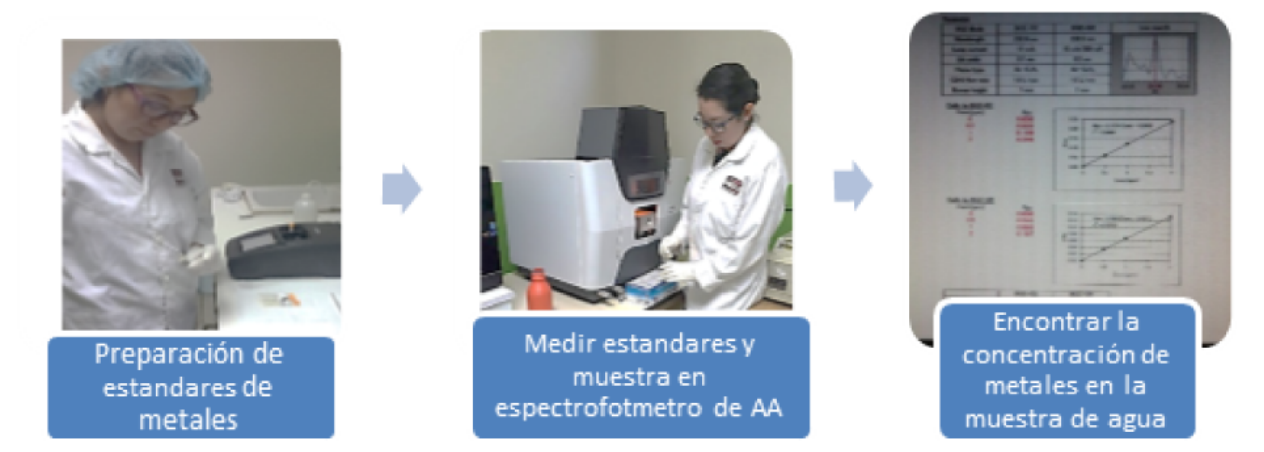

*Figura 4. Análisis de las muestras de agua por espectrofotometría de absorción atómica. Fuente: Elaboración propia*

Los resultados se presentan en términos comparativos de reducción de metales pesados, para apreciar la capacidad de retener hierro, níquel y cromo de la bioresina de cáscara de guineo y el pseudotallo de mata de guineo. Como se muestra a continuación:

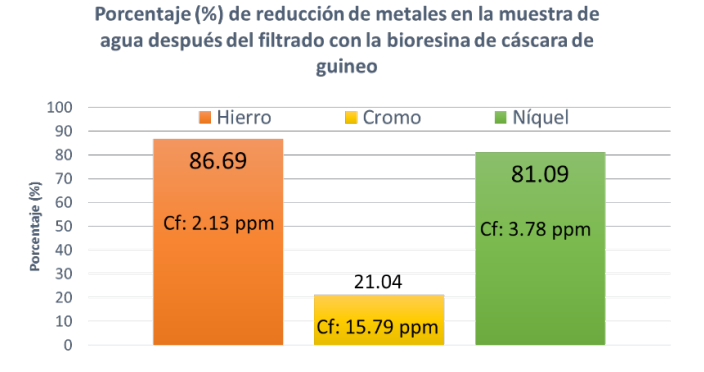

*Figura No 5. Comparativo del porcentaje de reducción de cromo, hierro y níquel en la muestra de agua filtrada con bioresina de cáscara de guineo. Fuente: Elaboración propia*

Puede apreciarse que la bioresina tuvo mayor afinidad química con el hierro, de ahí su mayor porcentaje de remoción (casi 87%), le sigue el níquel, y por último, el que menos cambio experimentó en la muestra de agua, fue el cromo con solo un 21% de retención en la bioresina.

A la muestra de agua procedente del tratamiento anterior, se la filtró con pseudotallo de mata de guineo, tomando en cuenta que esta vez, la concentración inicial (Co) de metales pesados no era de 20 ppm. Las nuevas concentraciones iniciales y finales, así como los porcentajes de remoción se muestran en la siguiente figura.

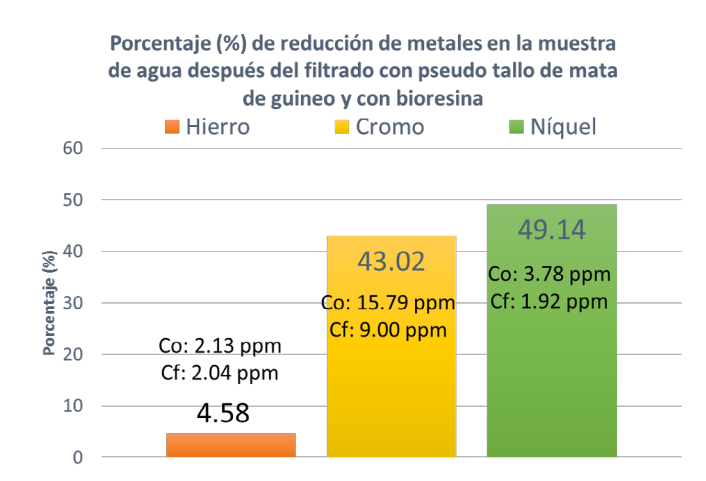

*Figura No 6. Comparativo del porcentaje de reducción de cromo, hierro y níquel en la muestra de agua filtrada con pseudotallo de mata de guineo. Fuente: Elaboración propia* Puede observarse que para el filtrado con el pseudotallo, los resultados son totalmente diferentes. Pues ahora, el metal que prácticamente no experimentó ningún cambio en su concentración fue el hierro (solo 4.58% de reducción), con el cromo y el níquel se obtienen importantes porcentajes de retención, pero distan de ser iguales o mejores que los conseguidos con la bioresina de cáscara de guineo.

#### Determinación de color aparente después de las filtraciones.

Esta característica fue evaluada en la muestra de agua fabricada en el laboratorio por medio del método de platino cobalto. La muestra antes del filtrado era transparente y presentaba un valor de cero unidades de color Pt-Co. Se calculan las unidades de color por medio de la siguiente ecuación:

#### Unidades de color Pt-Co= A x FD

Donde:

A = Color estimado de la muestra FD = Factor de dilución de la muestra.

En la siguiente tabla se presentan los resultados que corresponden a las unidades de color en la muestra de agua, después de haber sido tratada con cada medio:

#### *Tabla No 3. Unidades de color (Pt - Co) de la muestra de agua después de cada proceso de filtrado*

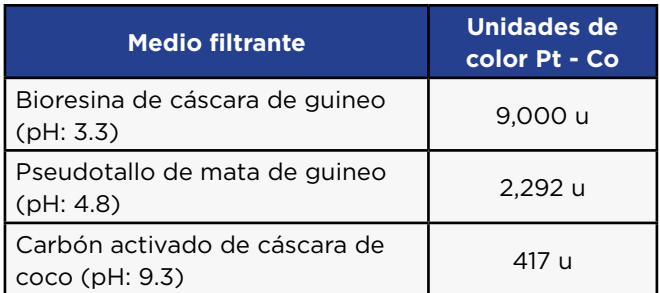

*Fuente: Elaboración propia*

#### 3. Pruebas de Filtrado Independientes.

Con el fin de evaluar la capacidad intercambiadora de cationes del pseudotallo de mata de guineo, sin la influencia previa del efecto de la bioresina de cáscara de guineo. Se desarrollaron ensayos adicionales e independientes para hacer un comparativo entre ambos medios filtrantes y determinar cuál es el mejor medio para remover metales pesados del agua.

Se procedió a replicar las condiciones que se utilizaron para el ensayo con la bioresina con cáscara de guineo. Se trataron 350 mL de muestra de agua (por triplicado) con una concentración inicial de 20 ppm de Fe, Cr y Ni. Se

utilizaron 30 gramos de pseudotallo de mata de guineo y el tiempo de contacto en el filtro fue de 90 minutos aproximadamente, para ambos casos. Los resultados de ambos ensayos se muestran a continuación:

#### Porcentaje (%) de reducción de metales en la muestra de agua después del filtrado con la bioresina

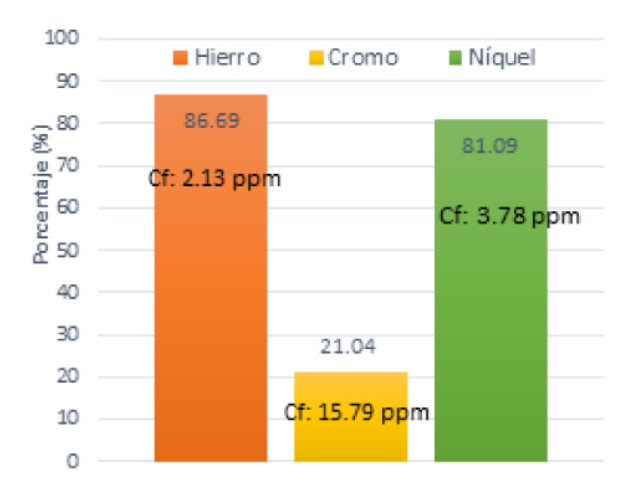

Porcentaje (%) de reducción de metales en la muestra de agua después del filtrado con pseudotallo (ensayo independiente)

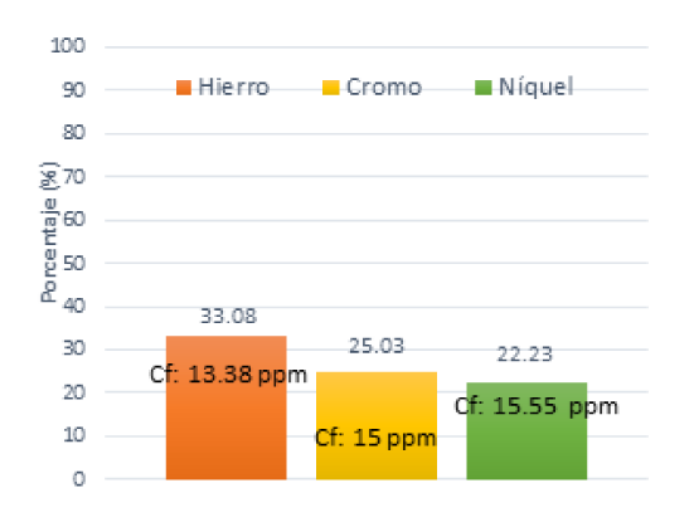

*Figura No 7. Comparación de porcentajes de reducción de metales pesados en la muestra de agua, entre bioresina de cáscara y pseudotallo de mata de guineo (pruebas independientes). Fuente: Elaboración propia*

Se observa que, aun en condiciones idénticas de operación, la bioresina de cáscara de guineo tiene

mayor capacidad intercambiadora de cationes si se la compara con el pseudotallo de mata de guineo.

#### 4. Análisis de Resultados

#### De la densidad de los medios filtrantes.

La bioresina de cáscara de guineo, con una densidad de 593.99 g/L, tiene un valor que está próximo al rango de las resinas de intercambio iónico que se comercializan en el mercado (600 g/L – 800 g/L) [6] . La explicación en el aumento en el valor de la densidad respecto a la investigación pasada [5], en donde se obtuvo una densidad de 339.17 g/L, es porque en esta investigación se trituró con un molinillo eléctrico, lo cual disminuyo el tamaño de partícula, haciendo el material más "compacto", ocupando menor volumen para una mayor cantidad de materia. En cuanto al pseudotallo de mata de guineo su relativa baja densidad (150.80 g/L) es debido a que es un material fibroso, con aire en su interior. De la densidad del carbón activado de la cáscara de coco (331.27 g/L), se puede decir que el material obtenido a nivel de laboratorio se encuentra en el rango de los productos similares en el mercado (290 g/L – 550 g/L) y que está más cercano a la densidad de los carbones activados en polvo [7].

#### Tamaño de partícula.

En cuanto a la bioresina de cáscara de guineo, su tamaño de partícula es más fino que el obtenido en la investigación anterior [5], pero no es uniforme, presenta mucha heterogeneidad, lo cual puede explicar parcialmente su comportamiento diferente en la retención de metales pesados. Del carbón activado de la cáscara de coco se puede decir que mientras menor es el tamaño de partícula, el carbón activado granular adsorbe con mayor rapidez, aunque ocasiona una mayor caída de presión. La malla 80 suele considerarse como la frontera entre carbón activado granular y carbón activado en polvo [8]; por los resultados obtenidos en el laboratorio puede observarse que el material es bastante heterogéneo y que el mayor porcentaje de partículas son de un tamaño mayor o igual a 355 micras, categorizándose como carbón activado granular.

#### Tratamiento de la muestra de agua con la bioresina de cáscara de guineo.

Los resultados de los porcentajes de retención de los metales que se lograron en esta investigación de: 21.04 % de Cr6+, 86.69% de Fe3+ y 81.09 % de Ni2+, reflejan una drástica disminución en la concentración de hierro y níquel, mientras que para el cromo, la afinidad con la bioresina es mucho menor, su capacidad de intercambiar cationes se adjudica a que posee un grupo carboxilo unido a una matriz de un polímero tridimensional, lignina [9] [10] [11].

#### Tratamiento de la muestra de agua con pseudotallo de mata de guineo.

Para un tiempo de contacto de 20 horas y 150 gramos de material filtrante, se determinó que el pseudo tallo tiene el potencial para retener cromo (43.02%), hierro (4.58%) y níquel (49.14%). La explicación química de este comportamiento de captar cationes es debido a que es un material compuesto por polímeros tales como: celulosa, hemicelulosas, pectina, lignina y proteína. La superficie celulósica se vuelve parcialmente cargada negativamente cuando se sumerge en agua y por lo tanto, posee interacción colúmbica con especies catiónicas en agua [12]. En cuanto a las propiedades del pseudotallo de mata de guineo para remover color del agua, se puede explicar que, los materiales lignocelulosicos y en concreto sustratos vegetales que

### Conclusiones y Recomendaciones

- Se determinó que al reducir el tamaño de partícula de la cáscara de guineo y cambiar el método de cuantificación de metales pesados en agua, a espectrofotometría de absorción atómica en lugar de absorción molecular, la selectividad y capacidad para capturar cationes muestra un comportamiento muy diferente respecto a la investigación anterior, al compararse con los resultados obtenidos en esta experiencia. En la investigación anterior se obtuvieron los siguientes porcentajes de remoción de metales pesados: 84.99 % de Cr6+, 71.89% de Fe3+ y 23.57 % de Ni2+ [5]; y en la presente investigación los porcentajes de remoción de metales pesados fueron Cr6+ (21.04%), Fe3+ (86.69%) y Ni2+ (81.09%). Esta diferencia de remoción podría deberse a que, en la investigación previa, hubo interferencias por la coloración de la muestra y por el tipo instrumental.
- El pseudotallo de mata de guineo, por ser un material lignocelulósico tiene propiedades similares a la bioresina de cáscara de guineo. Fue capaz de capturar cationes en menor proporción, con la

tienen abundancia de grupos carboxilo y amino, son eficaces para el tratamiento de aguas con colorantes textiles [13] [14]

#### Tratamiento de la muestra de agua con carbón activado de cáscara de coco.

Con el objetivo de eliminar el color pardo amarillento en la muestra de agua, originado por carotenos y xantofilas presentes en las cáscaras de guineo, a los filtrados resultantes de los tratamientos previos, con bioresina y mata de guineo, se les puso en contacto con carbón activado, durante 19 horas. Obteniendo como resultado una disminución de color de alrededor de 82%. Al final la muestra terminó con un valor de 417 unidades de color Pt-Co.

ventaja que no transmite color al medio filtrado; por el contrario, ayudó a reducir la presencia de color en las muestras de agua debido a que está constituido por grupos carboxilo y amino.

- El carbón activado del endocarpo de coco fue efectivo para remover en un 82% color en las muestras de agua; se podría mejorar este resultado cambiando el método de activación físico, con vapor de agua utilizado en esta investigación por uno químico, lo cual aumentaría el tamaño de poro ideal para aplicaciones en tratamiento de aguas residuales.
- Ampliar los resultados de esta investigación al diseño de un equipo, a nivel industrial o residencial, que elimine los metales pesados en aguas residuales utilizando biomasas de diferente tipo.
- Se recomienda continuar con el desarrollo experimental con el objetivo de remover metales pesados en agua contaminada y obtener agua de calidad apta para consumo humano.

#### Referencias

[1] E. J. Campos, S. Q. Yada y A. M. Vásquez, Sistematización "Caso contaminación por plomo ocasionado por la empresa Baterías de El Salvador. S.A de C.V y el proceso de lucha impulsado por la población afectada». San Salvador: Centro de Tecnología Apropiada (CESTA), 2009 [En línea]. Disponible en: http://www.cesta-foe.org.sv/home/

Pubs/Investigacion%20completa.pdf [Accedido: 31 ene-2018]

[2] O. Amuda, A. Giwa y I. Bello, «Removal of heavy metal from industrial wastewater using modified activated coconut shell carbon,» Biochemical Engineering Journal, vol. 2, nº 36, pp. 174-181, 2007. [Online]. Avalilable: https://doi.org/10.1016/j.bej.2007.02.013. ps:

[3] S. Babel y T. A. Kurniawan, «Cr (VI) removal from synthetic wastewater using coconut shell charcoal and commercial activated carbon modified with oxidizing agents and/or chitosan,» Chemosfere, vol. 7, nº 54, pp. 951-967, 2004.

[4] R. I. García, «Reducción de cloruros y dureza mediante intercambio iónico, en agua de pozo,» Universidad de Sonora, Sonora, 2011.

[5] A. V. García, «Elaboración de una bioresina intercambiadora de cationes para eliminar metales pesados en aguas a partir de cascara de plátano o guineo,» Santa Tecla, 2014.

[6] A. León Ruiz-Roso, «Extracción de minerales de agua de mar en base a procesos de sorción.,» Barcelona, 2010.

[7] Comercial Click E.I.R.L, «Carbón activado,» [En línea]. Available: http://www.carbonactivado.cl/wp-content/ uploads/Ficha-t%C3%A9cnica-carbon-activado-polvopara-efecto-desodorizante-y-decolorante.pdf. [Último acceso: 31 enero 2018].

[8] C. A. R. Guerra, «El carbón activado para el tratamiento del agua,» 2009.

[9] M. R. Boniolo, Biossorcao da uranio nas cascas de banana, Sao Paolo: Instituto de Pesquisas Energeticas e Nucleares, 2008, pp. 68-97.

[10] D. E. G. D. Ana María Alvarado Chávez, Estudio preliminar de la retención de plomo en agua a partir de cáscaras de musa sapientum (banano) utilizadas como filtro, San Salvador: Universidad de El Salvador, 2013, pp. 23-58.

[11] V. C. Alvarado, Evaluación del uso de la cáscara del banano (Musa AAA) variedad Williams para la remoción de arsénico en el agua para consumo humano, Guatemala: Universidad de San Carlos, 2012, pp. 5-29.

[12] T. Anirudhan y I. Shibi, «Preparation of a cation exchanger containing carboxyl groups from banana stalk and its utilization as chelating agent,» Infomusa, vol. 1&2, nº 16, pp. 7-11, 2007.

[13] C. Namasivayam y N. Kanchana, «Waste banana pith as adsorbent for color removal from wastewaters,» Chemosphere, vol. 25, nº 11, pp. 1691-1705, 1992.

[14] B. Padam, H. Tin, F. Chye y M. Abdullah, «Banana by-products: an under-utilized renewable food biomass with great potential.,» Journal of food science and technology, vol. 12, nº 21, pp. 3527 - 3545, 2014.

### **ESTUDIO COMPARATIVO DE LA DIETA EN LA SALUD DE PACIENTES CON ENFERMEDADES CRÓNICAS DEGENERATIVAS NO TRANSMISIBLES EN ASOCIO CON UNIDAD DE SALUD BARRIO LOURDES**

*COMPARATIVE RESEARCH ABOUT THE DIET IN THE HEALTH FROM PATIENTS WITH CHRONIC DEGENERATIVE NON-COMMUNICABLE DISEASES IN PARTNERSHIP WITH UNIDAD DE SALUD BARRIO LOURDES*

#### *Salomé Danilo Ventura Santos.*

*Licenciado en Educación y Técnico en Preparación y Servicio de Alimentos*

*Docente Investigador, Escuela Tecnología de Alimentos. ITCA-FEPADE Sede Central, Santa Tecla. sventura@itca.edu.sv*

**Recibido: 15/06/2018 - Aceptado: 02/07/2018**

#### *José Roberto Mendoza Hernández. Licenciado en Nutrición.*

*Docente Investigador, Escuela Tecnología de Alimentos. ITCA-FEPADE Sede Central, Santa Tecla. roberto.mendoza@itca.edu.sv*

#### Resumen and a structure of the Abstract

a salud es un factor determinante en el desarrollo a salud es un factor determinante en el desarrollo<br>
físico de las actividades cotidianas del ser humano,<br>
in amb anno a passaula su imperiencia na se sin embargo, a pesar de su importancia no se valora así en algunos casos. El consumo excesivo de algunos alimentos con alto contenido de grasa y carbohidratos provoca alteraciones en la homeóstasis, que es la que se encarga de mantener el equilibrio del buen funcionamiento del sistema interno del ser humano.

En ese contexto ITCA-FEPADE a través de la Escuela de Tecnología de Alimentos desarrolló una investigación en asocio colaborativo con personal médico de la Unidad de Salud del Barrio Lourdes de San Salvador, enfocada en proporcionar a la comunidad con enfermedades crónicas degenerativas no transmisibles usuaria de esta Unidad, un aporte que contribuye a minimizar riesgos en la salud de estas personas. Se desarrolló una guía alimenticia de cocina saludable y práctica, que le permite al usuario sensibilizarse hacia el cuido de su salud, el bienestar de su familia y además desarrollar hábitos alimentarios con la puesta en práctica de las recetas propuestas. Esta investigación propone una guía para cocinar los alimentos de acuerdo a prescripciones del médico responsable del tratamiento. De acuerdo a fuentes consultadas de estudios realizados en este tema, se encuentra un vacío entre la dieta y la forma de cocinar los alimentos para lograr la eficiencia y rigurosidad del programa alimenticio.

Tealth is a determining factor in the physical development of the daily activities of the human being, however, despite its importance is not valued in some cases, the excessive consumption of some foods high in fat and carbohydrates causes alterations in homeostasis, which is responsible for maintaining the balance of the proper functioning of the internal system of the human being.

In this context, ITCA-FEPADE through his Escuela de Tecnología en Alimentos developed a research in collaborative partnership with the medical staff from Unidad de Salud de Barrio Lourdes, San Salvador which is focused on providing to patients with non -communicable diseases who visit this health center, a contribution that helps to minimize health risk issues to this group through a practical healthy cooking guide, which allows the user to become aware of the care of their health and the welfare of their families, and also to develop eating habits with the implementation of the proposed recipes. This research proposes a guide to prepare food based on the medic's treatment prescription. According to the consulted sources on this topic, there is an empty between the diet and the way to prepare food in order to achieve the efficiency and strictness from the eating program.

### Palabras clave and a Keyword

Enfermedades crónicas, salud, bienestar, homeóstasis, ser humano, grasa, carbohidrato, unidad de salud.

Chronic diseases, health, well-being, homeostasis, human being, fat, carbohydrate, health unit.

### **Desarrollo**

Las enfermedades crónicas no transmisibles están asociadas a la mala práctica en la alimentación por parte del ser humano. Los excesos de grasa, sal, azúcar, la comida chatarra, el poco tiempo disponible para la preparación de los alimentos y a su consumo, inciden en algunas enfermedades. [1]

Es importante decir que en el año 2012 el Ministerio de Salud Pública y Asistencia Social MINSAL, creo la "Guía Alimentaria para las Familias Salvadoreñas" como una iniciativa para promover la educación alimentaria nutricional y contribuir a la formación de buenos hábitos en la población. [2]

La salud en pacientes con enfermedades crónicas degenerativas no transmisibles como diabetes, hipertensión arterial y dislipidemias es afectada por las dietas alimentarias. Según la Organización Mundial de la Salud (OMS), la nutrición es la ingesta acorde a las necesidades dietéticas del organismo. Una mala alimentación puede disminuir la respuesta del sistema inmunológico, alterar el desarrollo físico y mental e incrementar la vulnerabilidad a las enfermedades. [3] Una mala alimentación incluye además comer fuera de horarios o pasar largos períodos sin comer, comer poco o no mantener una dieta equilibrada.

De acuerdo a datos de la OMS, 2.7 millones de personas mueren al año como consecuencia del insuficiente consumo de frutas y verduras. Este constituye uno de los principales factores de riesgo para la mortalidad a nivel mundial. Ésta insuficiencia causa cerca de un 19% de los cánceres gastrointestinales, 31% de las cardiopatías y 115 de los accidentes cerebrovasculares. Su recomendación es incluir al menos 400 gr diarios de frutas y verduras para prevenir enfermedades crónicas como: diabetes, osteoporosis, cáncer, sobrepeso y obesidad, hipertensión arterial e hipercolesterolemia. [4]

En este proyecto se desarrollaron programas de sensibilización para la preparación y consumo de alimentos a pacientes de la Unidad de Salud Barrio Lourdes de San Salvador. Así mismo se les capacitó para preparar alimentos de acuerdo a las enfermedades crónicas de los pacientes [4], tomando de base el inventario de alimentos sugeridos para cada

enfermedad. El recetario elaborado contribuirá con la buena salud de pacientes con enfermedades crónicas, de tal manera que puedan preparar los alimentos que consumen, con procesos de manipulación y cocción adecuados que permitan conservar las propiedades nutritivas que prescriben los especialistas de las diferentes instituciones de salud.

El recetario fue preparado con la participación de un nutricionista y un chef de la Escuela de Tecnología de Alimentos de ITCA-FEPADE, con la participación de estudiantes de Técnico en Gastronomía.

Este proyecto se desarrolló durante el año 2017; se realizaron las siguientes actividades orientadas a lograr los resultados propuestos:

- a) Socialización con autoridades de la Unidad de Salud la propuesta para el desarrollo de actividades.
- b) Reuniones de trabajo con doctores y nutricionistas responsables de los controles y seguimiento a pacientes inscritos en la Unidad de Salud.
- Diagnóstico del estado de salud a más de 60 pacientes c) con enfermedades crónicas no transmisibles para determinar peso, talla y niveles de glucosa.
- Análisis de los resultados para proponer guía de d) recetas de cocina vinculadas a cada patología.
- Jornadas de sensibilización con pacientes del club e) de enfermedades crónicas no transmisibles.
- Elaboración de recetario guía dirigido a personas f) con enfermedades crónicas.

#### **Resultados**

Los resultados obtenidos de la investigación desarrollada en la Unidad de Salud del Barrio Lourdes de San Salvador, se enmarcan en los indicadores de mayor incidencia identificados en el estudio.

Capacitación y sensibilización en temas de cocina 1)saludable y nutrición, a 60 pacientes usuarios de la Unidad de Salud con rango de edad entre 50 a 70 años en su mayoría del género femenino.

Elaboración de guía de recetas para personas con 2) enfermedades crónicas usuarias de la Unidad de Salud del Barrio Lourdes de San Salvador.

**ITCA Y FEPADE** 

- Incursión en áreas del conocimiento de la salud a 3) través de alimentación de régimen.
- Participación de 6 estudiantes de la carrera de 4) Técnico en Gastronomía para apoyar la capacitación en cocina.

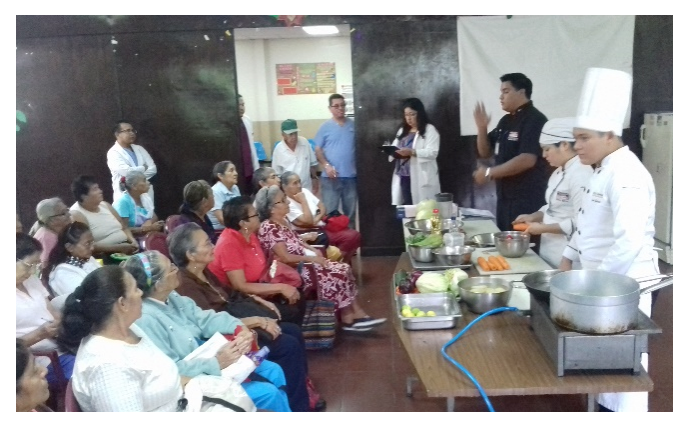

*Imagen 1: Docente nutricionista y estudiantes impartiendo charla*

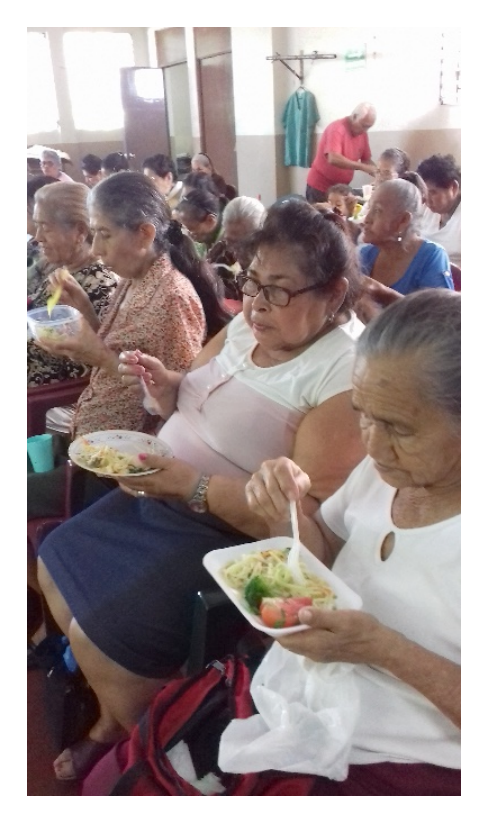

*Imagen 4: Beneficiarios en degustación de alimentos*

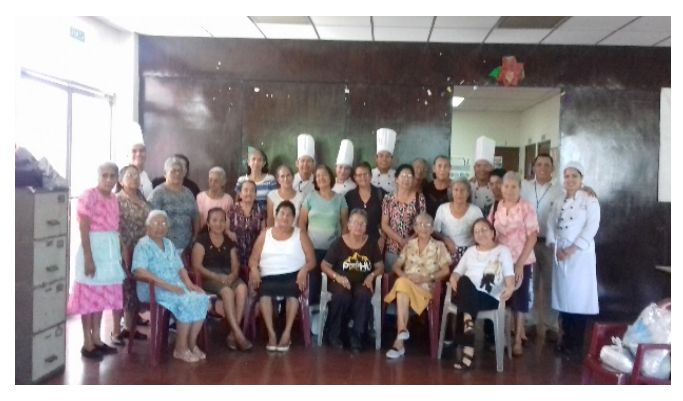

*Imagen 2: Personal beneficiado*

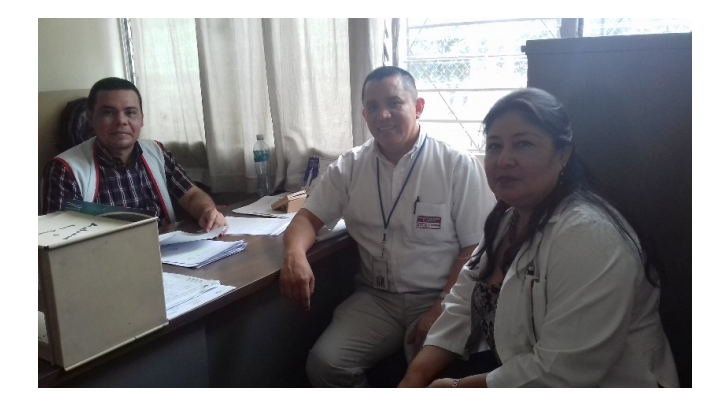

*Imagen 3: Autoridades de la Unidad de Salud del Barrio Lourdes de San salvador y docente investigador de la escuela de alimentos*

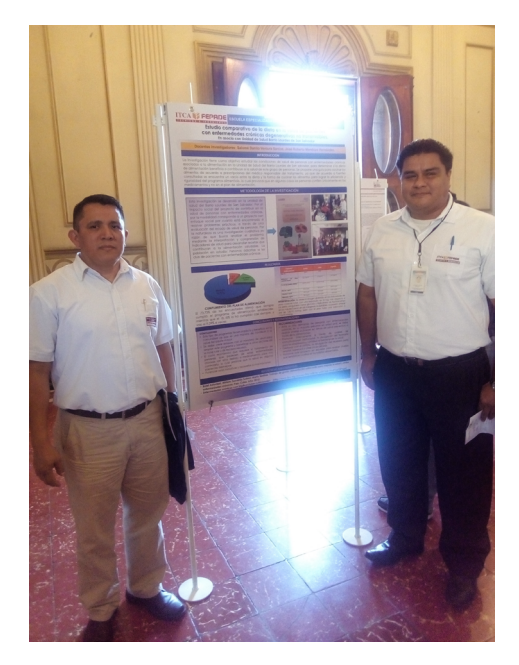

*Imagen 5: Docentes investigadores exponen póster científico en Concurso Nacional de Ciencia y Tecnología 2018, Modalidad Póster*

#### Conclusiones y Recomendaciones

- Este tipo de proyectos son de beneficio para la comunidad usuaria de Unidades de Salud por lo que se deben crear enlaces con el Ministerio de Salud para ampliarlo y beneficiar a otros sectores, particularmente de la zona rural y de escasos recursos.
- La alimentación ordenada, sana y bien preparada propicia un mejor estado de salud en las personas. Es importante resaltar el aporte de la carrera de Técnico en Gastronomía al área del conocimiento de la salud, a través de técnicas culinarias que permitan al usuario preparar los alimentos de una forma práctica y atractiva.
- Destacar que ITCA-FEPADE a través de la Escuela de Tecnología de Alimentos y la carrera de Técnico en

Gastronomía, desarrolló un proyecto vinculado con la proyección social en beneficio de la comunidad del Barrio Lourdes de San Salvador.

- Ante la alta demanda de personas con enfermedades crónicas, en su mayoría adultos mayores, se deben realizar talleres a jóvenes en temas de salud preventiva a través de la alimentación.
- Promover internamente a través de Gerencia de Comunicaciones y Publicidad la divulgación del recetario para los empleados y contribuir al bienestar de la salud.
- Gestionar con el MINSAL la divulgación del recetario para ampliar cobertura.

#### Agradecimientos

Agradecimientos a las autoridades de la Unidad de Salud del Barrio Lourdes; a la Dra. Marlene Yanira Cruz por su apoyo en cada una de las actividades; al docente Lic. Roberto Mendoza por sus aportes en el área de la salud y a los estudiantes de la carrera de Técnico en Gastronomía por su compromiso, sensibilidad y empatía con los beneficiados del programa.

#### Referencias

[1] «Boletin epidemiologico SE242015.pdf». [En línea]. Disponible en:

https://www.salud.gob.sv/archivos/vigi\_epide2015/ boletines\_epidemilogicos2015/Boletin\_ epidemiologico\_SE242015.pdf. [Accedido: 7-jun-2018]

[2] «Guia\_alimentacion\_nutricion\_adolesc.pdf». [En línea]. Disponible en:

http://asp.salud.gob.sv/regulacion/pdf/guia/Guia\_ alimentacion\_nutricion\_adolesc.pdf. [Accedido: 7-jun-2018]

[3] «OPS/OMS El Salvador - OPS/OMS El Salvador». [En línea]. Disponible en:

https://www.paho.org/els/index.php?option=com\_ content&view=article&id=174:promocion-saludatencion-integral-enfermedades-cronicas-notransmisibles&Itemid=0. [Accedido: 7-jun-2018]

[4] Organización Mundial de la Salud. Dieta, nutrición y prevención de enfermedades crónicas. Informe de una Consulta Mixta de Expertos OMS/FAO, OMS, Serie de Informes Técnicos 916, 2003.

### **DIFUSIÓN DEL PATRIMONIO CULTURAL DEL CENTRO HISTÓRICO DE SANTA ANA UTILIZANDO REALIDAD AUMENTADA**

#### *DISSEMINATION OF CULTURAL HERITAGE FROM SANTA ANA'S HISTORIC CENTER THROUGHOUT AUGMENTED REALITY*

*Rosa Vania Chicas Molina. Licenciada en Historia.*

*Coordinadora Calidad de Escuela de Patrimonio Cultural. ITCA-FEPADE Centro Regional Santa Ana. rosa.chicas@itca.edu.sv*

**Recibido: 19/07/2018 - Aceptado: 24/07/2018**

#### Resumen Abstract

n este artículo se presenta el resultado de un n este artículo se presenta el resultado de un proyecto de investigación denominado "Difusión del T<br>Potrimonio Gultural del Centre Unitárias de la Guldad Patrimonio Cultural del Centro Histórico de la Ciudad de Santa Ana por medio de la Realidad Aumentada", el cual tuvo como objetivo proporcionar un medio digital para brindar información de una forma novedosa y relevante de doce sitios más visitados de la ciudad y que tienen importancia desde el punto de vista del estudio del patrimonio cultural material e inmaterial. ITCA-FEPADE a través de las carreras técnicas Gestión Tecnológica del Patrimonio Cultural y Sistemas Informáticos, desarrolló una aplicación para Smartphone que lee códigos que despliegan en Realidad Aumentada una guía virtual, que narra la historia de cada lugar, convirtiéndose en una opción de obtener información veraz y de manera autónoma para los visitantes que desconocen la historia local. La creación de la aplicación se logró utilizando Vuforia SDK y Unity3D. Vuforia es un kit de desarrollo de software que tiene la característica de construir aplicaciones basadas en Realidad Aumentada. Unity3D tiene la capacidad de poder exportar el producto desarrollado a diferentes plataformas como Android, sistema operativo utilizado en móviles. El auge en el uso de la tecnología y la conectividad han impulsado nuevas formas de experimentar el turismo y el conocimiento. El resultado del proyecto la App "Santa Ana en tus manos" está disponible gratuitamente en Google Play para beneficio de los turistas nacionales e internacionales que visitan la ciudad de Santa Ana. Los resultados del proyecto fueron entregados a la Alcaldía Municipal para su administración.

#### *Mauricio Estrada De León. Ingeniero de sistemas informáticos.*

*Docente Investigador. ITCA-FEPADE Centro Regional Santa Ana. mauricio.estrada@itca.edu.sv*

his article presents the result of a research project called "Dissemination of Cultural Heritage from Santa Ana's City Historic Center throughout Augmented Reality", which aimed to facilitate a digital medium to provide information in a updated and relevant way about the twelve most visited sites in the city, which are important from the viewpoint of study about tangible and intangible cultural heritage. ITCA-FEPADE through his technical careers: Gestión Tecnológica del Patrimonio Cultural and Sistemas Informáticos, developed a Smartphone application that can reads codes which display a virtual guide in Augmented Reality, which narrate the history of each place, becoming an option to obtain truthfully and autonomously information for visitors who do not know local history. The creation of the application was achieved using Vuforia SDK and Unity3D. Vuforia is a software development kit that has the characteristic of creating applications based on Augmented Reality. Unity3D has the ability to export the developed product to different platforms such as Android, the operating system used in mobile phones. The boom in the use of technology and connectivity have driven new ways to experience tourism and knowledge. The result of the App project "Santa Ana en tus manos" is available for free at Google Play for the benefit of national and international tourists visiting the city of Santa Ana. The results of the project were delivered to the City Hall for its administration.

### Palabras clave Keyword

Patrimonio cultural – El Salvador, turismo cultural – Santa Ana, Realidad Aumentada, dispositivos móviles, Android.

Cultural heritage - El Salvador, cultural tourism - Santa Ana, Augmented Reality, mobile seviches, Android.

## Introducción

El patrimonio y el turismo están íntimamente relacionados por el interés que despierta en las personas conocer lo histórico-cultural de un lugar. El turismo incorpora los bienes culturales, tanto materiales como inmateriales, como parte de su oferta. De esta forma el patrimonio tiene un sentido cultural y a la vez económico sin perder su esencia y su autenticidad, convirtiéndose en un elemento que contribuye al desarrollo local [1]. En la actualidad la tecnología está presente en todos los ámbitos de la vida de las personas y el turismo no se queda atrás. La mayoría de los turistas cuentan con dispositivos móviles y con conexión a Internet [2], lo que les facilita acceder a información sobre los sitios visitados, pero no todos los sitios cuentan con información veraz

en la web; en muchas ciudades a nivel internacional ya se hace uso de herramientas tecnológicas para mejorar la experiencia de los turistas, una de ellas es la Realidad Aumentada, la cual enriquece el entorno que se ve a través de dispositivos móviles, añadiendo información, imágenes y otros elementos virtuales.

En ese sentido, el proyecto de investigación consistió en desarrollar una aplicación para móviles, utilizando la Realidad Aumentada, que de forma innovadora en nuestro medio, muestra guías turísticas virtuales, fotografías antiguas y otros elementos; proporciona información relevante sobre sitios más visitados en el Centro Histórico de Santa Ana.

## **Metodología**

El proyecto de investigación comprende dos áreas de estudio: cultura y tecnología informática. La investigación en el área de patrimonio fue de tipo documental y de campo. Se realizó a través de la recopilación de información relacionada con el tema, documentos, fichas de registro de inmuebles, bibliografía especializada en patrimonio y turismo; se consultaron las fichas de los edificios con declaratoria de bien cultural de Santa Ana, luego se procedió en el inventario de personajes sobresalientes que yacen en el cementerio Santa Isabel, a la búsqueda de personajes ilustres de la ciudad [3].

Los criterios utilizados para la selección de patrimonio material consistieron en que los inmuebles estuviesen ubicados en el Centro Histórico, con declaratoria y registro de bien cultural y que fueran sitios emblemáticos de interés turístico.

Para el caso del patrimonio inmaterial, se buscaron personajes representativos de la historia local en diferentes ambientes; se incluyó el vals "Bajo el Almendro" de David Granadino, considerado el segundo himno de Santa Ana.

Con la información obtenida de cada sitio se elaboraron los guiones literarios presentados en los videos. Para la producción de los videos se utilizó Cromatkey y equipo de sonido; para la edición de los videos se utilizó el software de Adobe After Effects CS6.

El desarrollo de la aplicación se inició con el análisis de software. A partir de este punto se definió una interfaz gráfica de usuario que utiliza la cámara del dispositivo para visualizar el contenido, en este caso de Realidad Aumentada.

Luego en la parte procedimental, se eligió el kit de desarrollo de Vuforia para tener la capacidad de reproducir videos y flexibilidad para personalizar los códigos que pueden ser escaneados en un entorno de Realidad Aumentada.

En la lógica de programación de la aplicación, se desarrollaron módulos para el reconocimiento de las imágenes y una base de datos que contiene todos los diseños del arte identificador. También se definió el tamaño del video respecto al arte, en este caso es de ratio de 1:1, es decir, el video se ajustará al tamaño del identificador.

El desarrollo de la aplicación se realizó en el sistema operativo Android, ya que el público salvadoreño tiene mayor cantidad de dispositivos móviles con esta plataforma.

#### **Finalmente se liberó la App "Santa Ana en tus manos" en la plataforma de mercado Google Play Store.**

#### Resultados.

- 1) Se desarrolló una aplicación de Realidad Aumentada para la plataforma Android, disponible para sus versiones 4.1 Jelly Bean (API 16) y posteriores. Esta App fue publicada por "ITCA Investigación" en la Google Play Store con el nombre de "Santa Ana en tus manos", sin costo para los usuarios interesados en descargarla.
- 2) Se realizó un inventario de inmuebles y monumentos del área del Centro Histórico de Santa Ana y de los mausoleos de los personajes relevantes que se encuentran en el cementerio Santa Isabel, entre los cuales se seleccionaron doce sitios de los más representativos para incluirlos en el proyecto.

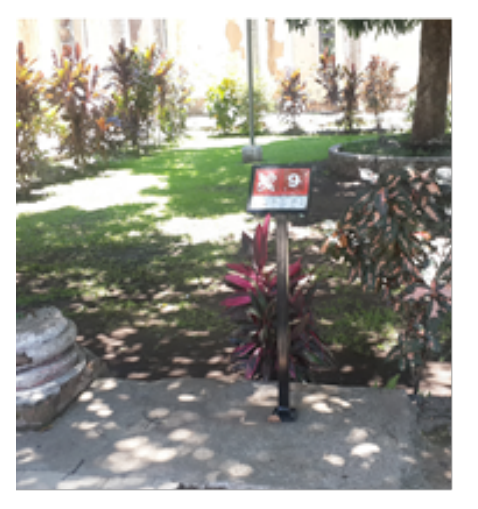

*Imagen 1. Ex Escuela de artes y oficios José Mariano Méndez*

- 3) Se colocaron pódiums con gráficos identificadores en cada uno de los doce sitios de interés cultural y turístico seleccionados para utilizar la aplicación.
- Los sitios de interés cultural y turístico están 4) distribuidos en tres áreas.
	- Área 1:
	- Palacio Municipal de Santa Ana
	- Teatro Nacional de Santa Ana
	- Catedral de Santa Ana
	- Busto de David Granadino
	- Parque Libertad
	- Árbol de Almendro donde se inspiró el Vals "Bajo el Almendro"
	- Iglesia el Calvario
	- Museo Regional de Occidente

#### Área 2:

Ex Escuela de Artes y Oficios José Mariano Méndez

Área 3:

- Mausoleo de Don Tomás Regalado
- Mausoleo de Don Óscar Alberto Quiteño
- Mausoleo de Don Pedro Geoffroy Rivas
- 5) Se colocaron tres banners con información acerca de ésta aplicación y los lugares donde están ubicados los pódiums; éstos contienen un "Mapa Cultural del Centro Histórico de Santa Ana". Un banner está colocado en una vitrina en el parque Libertad frente a la Oficina de Turismo de la Alcaldía Municipal; otro en el Cementerio Santa Isabel y el tercero en la Ex Escuela de Artes y Oficios José Mariano Méndez.
- 6) Se realizaron doce videos donde se presenta una persona como guía turística virtual, brindando información sobre los sitios culturales seleccionados, los cuales sirvieron de insumo para la aplicación de Realidad Aumentada.

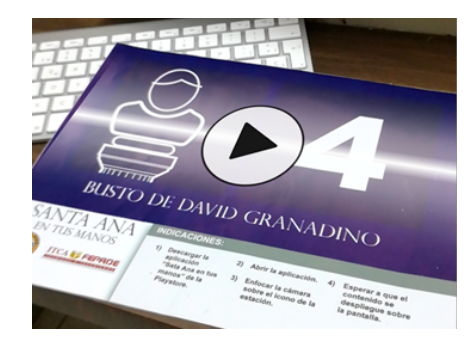

*Imagen 2. Arte distintivo con el contenido reconocido*

#### **Conclusiones**

- El uso de la tecnología atrae al público joven a visitar los monumentos de interés del patrimonio cultural.
- La Realidad Aumentada es una forma intuitiva de interactuar con elementos de la vida real en un entorno digital.
- El uso de la aplicación "Santa Ana en tus manos" no afecta la economía del usuario ya que se liberó para el público en la plataforma Google Play Store de forma gratuita.
- Con la colocación de las doce estaciones con identificadores que pueden ser leídos por la **Aplicación "Santa Ana en tus manos"** se amplía el conocimiento y la difusión del patrimonio cultural, tanto material como inmaterial del Centro Histórico.
- La App despliega una guía turística virtual que proporciona información acerca de datos históricos de los sitios seleccionados, en todo tiempo y horario, incluso si el lugar está cerrado.
- Con el proyecto realizado la población en general y los turistas disponen de información veraz de los sitios más visitados del municipio de Santa Ana.
- **La App "Santa Ana en tus manos"** tiene las siguientes características: es innovadora, útil, interactiva con el público, permite la autonomía, facilita e impulsa el aprendizaje, no necesita grandes requerimientos de hardware de los dispositivos móviles para utilizarla; se pueden emplear dispositivos de uso habitual como Smartphones o tablets.
- Se destaca la importancia de desarrollar proyectos de investigación multidisciplinarios de beneficio comunitario y en asocio con instituciones gubernamentales.
- Este proyecto contribuyó al desarrollo de competencias en docentes y estudiantes.

### Recomendaciones

- Promover en ITCA-FEPADE y en otras instituciones educativas el uso de la aplicación para el aprendizaje de los estudiantes.
- La oficina de Turismo de la Alcaldía Municipal podría incluir en sus brochures información de la App y brindar mantenimiento a los doce identificadores.
- Con el propósito de apoyar el turismo cultural a nivel nacional, es importante que este tipo de aplicaciones u otras se desarrollen en ciudades o municipios que cuenten con riqueza de patrimonio cultural.

### Agradecimientos

Se agradece a la Alcaldía Municipal de Santa Ana por el apoyo brindado durante la ejecución de éste proyecto,

su ayuda ha sido valiosa para lograr el objetivo de desarrollar la App **"Santa Ana en tus manos"**.

#### Referencias

[1] Borrega Reyes, Y. "El patrimonio y su relación con el turismo", Universidad Mayor de San Andrés, 2009 [En línea]. Disponible en: https://www.turismoruralbolivia. com/docs/PatrimonioTur.pdf. [Accedido: 22-jun-2018]

[2] "Boletín estadístico". Ministerio de Turismo. 2015.

[3] Marroquín Gálvez, R. E. "Historia del Cementerio General Santa Isabel: Personajes ilustres, infraestructura y sucesos trascendentales como valor patrimonial y cultural del municipio de Santa Ana". 2014. [En línea]. Disponible en: http://www.diyps.catolica.edu.sv/wpcontent/uploads/2016/05/2CementerioAnVol3.pdf. [Accedido: 20-jun-2018]

[4] Rodríguez Alomá, P. "El Centro Histórico: del concepto a la acción integral", Centro-H, Revista de la Organización Latinoamericana y del Caribe de Centros Históricos. No. 1 pp 51-64, 2008 [En línea]. Disponible en: http://www.redalyc.org/articulo.oa?id=115112534005. [Accedido: 20-jun-2018]

[5] «Getting Started with Vuforia in Unity», Vuforia Developer Library. 2018. [Online]. Available: https:// library.vuforia.com/articles/Training/getting-startedwith-vuforia-in-unity-2017-2-beta.html [Accesed: 21 jun-2018]

[6] «Privacidad, seguridad y engaño,» Google Player, 2018. [Online]. Avalilable:

https://play.google.com/about/intl/es\_ALL/about/ privacy-security-deception/index.html. [Accesed: 15 feb-2018]

### **EDUCACIÓN SUPERIOR Y LA ANDRAGOGÍA**

#### *HIGHER EDUCATION AND ANDRAGOGY*

*Francisco Sorto Rivas. Master en Ciencias Económicas MCE.*

*Docente Investigador ISEADE-FEPADE. ISEADE-FEPADE. fran.sorto@gmail.com*

**Recibido: 25/06/2018 - Aceptado: 10/07/2018**

### Palabras clave and the Keyword

Educación superior - investigaciones, pedagogía, aptitud de aprendizaje, métodos de enseñanza.

Higher education - research, pedagogy, learning aptitude, teaching methods.

Ante el desafío que implica preservar la vigencia de los programas de especialización, en general y de maestría en gestión de negocios, en particular y con el ánimo de contribuir efectivamente al desarrollo profesional de ejecutivos del entorno empresarial salvadoreño, el Instituto Superior de Economía y Administración de Empresas (ISEADE-FEPADE) contrató, a principios del año (2018), los servicios de una firma de consultoría domiciliada en Barcelona, para revisar las tendencias de la formación superior y el peso relevante que tiene actualmente la tecnología en los Procesos de Enseñanza Aprendizaje (PEA).

A la luz de la visión estratégica de la institución se pretendía revisar la malla curricular y los perfiles de salida ofrecidos a la población estudiantil, a fin de adecuarlos a las exigencias inmediatas y futuras de nuestro entorno; hablándose, inclusive, de explorar nuevas áreas de enseñanza que podrían contribuir, progresivamente, con el desarrollo del país.

En más de alguna oportunidad se mencionó la conveniencia de enseñar el uso de aplicativos especializados en cada asignatura para ampliar así, la caja de herramientas tecnológicas utilizadas por los ejecutivos en sus labores cotidianas; sin embargo, la opinión de los facilitadores del taller era que el beneficio alcanzado con ello tiene sólo un alcance temporal y que la principal contribución que podría hacerse para el desarrollo profesional de los "estudiantes" de maestría, giraba en torno a las habilidades de autoaprendizaje logrado, en el Instituto, con el apoyo del cuerpo docente.

De ahí la importancia de centrarse en técnicas de enseñanza aprendizaje de adultos o Andragogía, en contraposición a la pedagogía, referida al aprendizaje de los niños. La ventaja de la educación para adultos,

particularmente de aquellos que ya cuentan con una profesión universitaria y con experiencia laboral, es que son conscientes de la responsabilidad que tienen en los procesos de aprendizaje a que se someten voluntariamente; mientras que los niños participan en ellos de manera pasiva, exclusivamente [1].

Los PEA de los cuales estamos hablando aquí tienen un mayor componente de autogestión y sus alcances deben ampliarse de forma gradual, pero deliberadamente, para responder a las motivaciones de los participantes, viendo los contenidos de estudio, por asignatura, como una base común, para el grupo, sobre el cual cada quien debería decidir qué desea estudiar en concreto.

Los centros de educación superior parecerían estarse convirtiendo, entonces, en los países desarrollados, además de facilitadores del desarrollo profesional de los estudiantes, en promotores del aprendizaje autodirigido, gracias al uso de técnicas andragógicas compartidas por su personal docente.

Dado que los procesos de cambio, tanto sociales como tecnológicos, son cada vez más acelerados y los ciclos de obsolescencia de los conocimientos adquiridos, cada vez más cortos -al grado de referirse a ellos Zygmunt Bauman, mediante la metáfora de eventos líquidos (vida líquida, amor líquido, educación líquida, entre otros escritos) [2], los centros de educación superior deben revisar sus modelos formativos para adoptar procesos más andragógicos que pedagógicos, tomando en cuenta la condición etaria de la población estudiantil que atienden.

Esto es así porque la vigencia que tienen los conocimientos adquiridos en la universidad resulta cada vez más efímera y la forma más efectiva de ayudar

a los profesionales en sus esfuerzos de especialización está relacionada, esencialmente, en fomentar, entre ellos, hábitos de autoaprendizaje. Por más que las instituciones de educación superior inviertan en revisar sus modelos educativos<sup>1</sup>, el impacto sobre las competencias de sus estudiantes será limitado y además, temporal, si ellos no asumen mayor control sobre su formación, es decir que, debe cambiarse el enfoque educativo caracterizado por estudiantes pasivos que reciben conocimientos, mediante técnicas didácticas convencionales, enfocándose en el futuro inmediato en despertar en ellos el interés por la investigación y formación autodidacta. Esto es especialmente válido para estudios de posgrado, donde el modelo bancario de educación debe migrar hacia formatos más constructivistas [3].

De ahí la importancia que tiene invertir en recursos andragógicos en los centros de formación superior.

De manera abreviada se presentan, a continuación, algunos contrastes entre el enfoque pedagógico y el andragógico; en el caso del primero, el énfasis se pone en la enseñanza; mientras que en el caso del segundo, la prioridad es el aprendizaje.

En la primera de las concepciones educativas -conductivista-, el estudiante es un sujeto pasivo del proceso de aprendizaje; en tanto que en la segunda, el docente es un facilitador del aprendizaje autogestionado, es decir, un orientador de los esfuerzos de acercamiento deliberado de los estudiantes, al conjunto de conocimientos propios de cada una de las asignaturas de la currícula [3].

Se entiende, por ende, que los estudiantes están más dispuestos a investigar por su propia cuenta; mientras que el docente le ayuda a racionalizar su esfuerzo al validar contenidos y valorar el plan de estudio seguido por cada alumno. Esto es particularmente importante en estos tiempos en que el acceso a la información, en línea, es tan amplio, que termina agobiando al investigador y que, de no ser bien utilizada, alimenta la pereza entre los estudiantes [4]

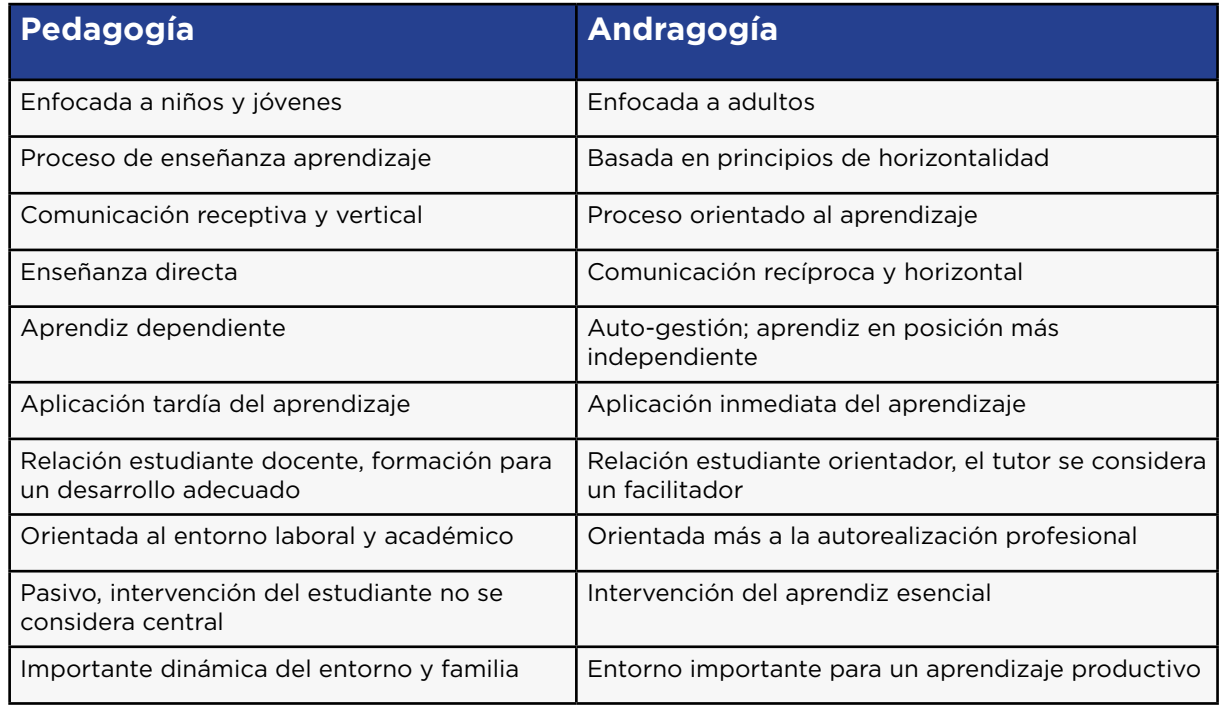

### **Diferencias entre Pedagogía y Andragogía**

*Fuente: Servicio Nacional de Aprendizaje (SENA), Colombia [5]*

1 Entendiendo aquí, por Modelo Educativo, la visión compartida que se tenga en un centro educativo acerca de los perfiles de salida que desean ofrecerse a la sociedad, a través de sus graduados; todo ello a partir de las competencias previas con que entraron a alguno de sus programas (perfil de entrada), gracias al desarrollo de contenidos cognitivos impartidos en sus aulas y demás espacios de aprendizaje, observando una congruencia apropiada entre los grados de dificultad de cada asignatura, gracias a la intervención docente y la utilización de las técnicas didácticas avaladas por el centro educativo.

Dado que la responsabilidad por el éxito del proceso formativo en programas de posgrado y universitarios, inclusive, debe ser compartido cada vez más con los estudiantes; éste debe escoger contenidos adicionales a los contemplados en la malla curricular que respondan a sus propias inquietudes; de ahí la diferencia entre la orientación de la pedagogía hacia el entorno laboral, en contraposición a una orientación más integral del lado de la andragogía, tal como lo muestra la ilustración anterior.

Eso no significa que, desde el punto de vista de la andragogía, el ámbito laboral no tenga importancia, lo que se destaca aquí es que, el aprendizaje desde este ángulo de análisis en particular, es mucho más comprensivo e incorpora áreas de interés personal para los estudiantes, con lo cual se puede enriquecer la vida con otro tipo de experiencias autogratificantes.

Ahora bien, una diferencia clara entre un enfoque de aprendizaje y el otro, es la vigencia de los conocimientos recibidos, ya que aquellos que se adquieren por transferencia (pedagogía) suelen estar rezagados respecto al estado del arte de cualquier disciplina; no así, necesariamente, los que se adquieren a través de la investigación. Esto explica la importancia que se le da, en el sistema educativo actual, al aprendizaje autogestionado.

De igual manera explica por qué a los centros de educación superior se les exige apoyar la investigación y la proyección social, amén de las actividades propias de formación a las cuales se dedican.

Conscientes de los cambios que está experimentando la educación, a nivel global, los esfuerzos de ISEADE-FEPADE adquieren mucha relevancia para el desarrollo educativo nacional.

#### Referencias

[1] D. P. Ausubel, J. Novak y H. Hanesian, Psicología educativa: un punto de vista cognoscitivo. México, D.F.: Trillas, 1991.

[2] Z. Bauman, Los retos de la educación en la modernidad líquida. Barcelona: Gedisa, 2008.

[3] F. Díaz-Barriga Arceo y G. Hernández Rojas, Estrategias docentes para um aprendizaje significativo: una interpretación constructivista. México, D.F. : McGraw Hill, 2002.

[4] H Pardo Kuklinski, "Lecciones aún no aprendidas de treinta años de contracultura digital: una presentación", 2015. [En línea]. Disponible en: http://digitalismo. com/lecciones-no-aprendidas-de-treinta-anos-decontracultura-digital-una-presentacion/. [Accedido: 17 jun- 2018]

[5] «pedagogia\_nivel\_informal\_formación.pdf». 1988. [En línea]. Disponible en: https://repositorio.sena. edu.co/bitstream/11404/4205/1/pedagogia\_nivel\_ informal\_formaci%C3%B3n.PDF. [Accedido: 17-jun- 2018]

### Instrucciones a los autores

#### **NORMAS DE PUBLICACIÓN DE ARTÍCULOS**

La Revista Tecnológica es una publicación de la Escuela Especializada en Ingeniería ITCA-FEPADE, de periodicidad anual. Publica artículos científicos técnicos, académicos y de proyectos de investigación, asociados con las temáticas de las carreras técnicas e ingenierías que se imparten, tales como mecatrónica, gastronomía, arquitectura, química, computación y acuicultura.

La revista ha sido concebida para la comunidad académica y el sector productivo, como un aporte al desarrollo científico y tecnológico del país.

Los artículos que se presenten, deben cumplir con los criterios de originalidad, pertinencia, novedad y los lineamientos de redacción que se detallan a continuación.

#### **ESTRUCTURA DE LOS ARTÍCULOS**

Cada artículo debe contener:

Título, subtítulo, autores, resumen, palabras clave, introducción, desarrollo o metodología, resultados, conclusiones y recomendaciones, agradecimientos (opcional) y referencias de fuentes confiables impresas o electrónicas.

#### **TÍTULO Y SUBTÍTULO**

Debe contener la información esencial del contenido del trabajo y ser lo suficientemente atractivo para invitar a su lectura.

En el caso de tener subtítulo, éste irá separado por dos puntos.

El título y subtítulo deben ser claros y concisos; se recomienda un máximo de 15 palabras que reflejen el contenido del artículo, letra Century Ghotic número 14. Si agrega subtítulo, máximo 10 palabras con letra número 12. No utilizar siglas ni abreviaturas. Adjuntar versión en inglés.

#### **AUTORES**

Se indica el nombre y apellidos del autor o autores y su filiación institucional, indicando una dirección electrónica de contacto.

Ejemplo: Juan Antonio Pérez. Ingeniero Mecánico, Maestría en Educación, Docente Investigador, Coordinador Escuela de Ingeniería en Computación, Escuela Especializada en Ingeniería ITCA FEPADE, Santa Tecla. Email japerez@itca.edu.sv.

Los autores son las personas que han hecho sustanciales contribuciones intelectuales en un trabajo de investigación a publicar. Si hay varios autores, el orden de quién encabeza la lista lo deciden entre ellos.

#### **RESUMEN /ABSTRACT**

El resumen se debe redactar en un solo párrafo; se recomienda no exceder de 250 palabras. Debe contener los objetivos del trabajo, breve descripción del desarrollo de la metodología empleada, los resultados más destacados del estudio y las principales conclusiones y recomendaciones.

Comunica en forma rápida y precisa el contenido básico del artículo sin tener que recurrir al resto de la información. Adjuntar versión en idioma Inglés.

Esta es la única parte del artículo que será publicada por algunas bases de datos y es la que leen los investigadores o los interesados en las revisiones bibliográficas para decidir si es conveniente o no acceder al texto completo. No debe contener abreviaturas, términos poco corrientes, referencia a gráficos o cuadros que figuren en el artículo, ni citas particulares.

#### **PALABRAS CLAVE**

Son palabras del lenguaje natural o técnico, suficientemente significativas, extraídas del título o del contenido del documento.

El autor agregará como máximo cinco palabras clave para describir el contenido de su artículo. Adjuntar versión en idioma Inglés.

#### **INTRODUCCIÓN**

La introducción contiene el problema y la justificación del trabajo. Presenta antecedentes que fundamentan la importancia del estudio. Recoge la información sobre el propósito del artículo presentado y el conocimiento actual del tema.

Da a conocer los rasgos generales del estudio. De utilizarse siglas en el texto del artículo deberá indicarse su significado.

#### **DESARROLLO O METODOLOGÍA**

Debe estar armonizado en su contenido para mantener la fluidez de la lectura.

Contiene la descripción de la metodología y procedimientos empleados. Para su organización se sugiere subdividirlo en diferentes secciones.

Se presentan las demostraciones, indagaciones y todo lo que el autor considere importante detallar y compartir. Se construye con párrafos de tipo expositivo, cada uno de los cuales expresa solo una idea.

Los métodos estadísticos deben describirse en detalle para su verificación.

En este apartado se describe el contenido medular del artículo y se brindan las explicaciones necesarias para hacer comprensible lo que queremos compartir.

#### **RESULTADOS**

Es el apartado que se emplea para comunicar los hallazgos o resultados originales.

Los resultados deben dar respuesta a los objetivos específicos en una investigación.

Se describen las tendencias más sobresalientes del trabajo realizado; se respaldan con el análisis de los datos, procedimientos, diseños experimentales, técnicas y estrategias metodológicas.

Se debe incluir evidencia de la información estadística cuando aplica; incluir tablas, cálculos, gráficas e ilustraciones para una mejor visualización.

En una investigación es importante señalar todos los hallazgos para evitar a otros investigadores incurrir en errores metodológicos innecesarios.

#### **FIGURAS Y TABLAS**

Deben ubicarse en el artículo con numeración consecutiva precedidas de la abreviatura Fig. o Tab. Las figuras pueden ser gráficos, dibujos o fotografías.

El texto de las tablas debe estar al inicio de cada una, el texto de la figura o ilustración debe estar al pie de cada una y estar redactada de forma clara para no recurrir al texto para su interpretación. Se debe indicar la fuente de cada objeto utilizado; todas las figuras, imágenes y fotografías deben adjuntarse en formato JPG; asegurar la calidad con al menos 5 megapíxeles.

#### **CONCLUSIONES**

Las conclusiones son los juicios emitidos por el autor sobre la base de los resultados obtenidos.

En un artículo científico se hace una síntesis de los principales hallazgos, que a la vez, dan respuesta al problema de investigación o temática del artículo; también se comparan estos hallazgos con los resultados obtenidos por otros autores en temas similares.

Se deben relacionar las conclusiones con los objetivos específicos del estudio. Las conclusiones deben estar respaldadas por datos disponibles.

#### **RECOMENDACIONES / REFLEXIONES**

Deben redactarse de tal forma que faciliten la toma de decisiones respecto al problema planteado, temática del artículo, los resultados alcanzados o futuras investigaciones. Se deben proponer alternativas de solución a un problema detectado en la temática o en la investigación.

Las recomendaciones deben ser claras y enfocarse en la búsqueda para incrementar el conocimiento, nuevas aplicaciones e innovaciones y brindar sugerencias sobre acciones futuras.

#### **AGRADECIMIENTOS (OPCIONAL)**

Recoge los nombres de las personas o instituciones que contribuyeron en aspectos claves del trabajo de investigación del artículo.

Se recomienda incluir a las personas que colaboraron y que no cumplen con los lineamientos de autoría.

#### **REFERENCIAS DE FUENTES CONFIABLES CONSULTADAS: IMPRESAS Y ELECTRÓNICAS**

En este apartado se hará referencia a todas las fuentes y documentos impresos, digitales y en línea consultados para soportar el artículo.

Las referencias bibliográficas preferiblemente se redactarán de acuerdo a las Normas IEEE.

Mayor información sobre normas IEEE disponible en: https://www.researchgate.net/publication/317388407\_ Guia\_para\_citar\_y\_referenciar\_Estilo\_IEEE

Las referencias de sitios web deben ser de fuentes confiables y seguras; deben proceder de autores o instituciones de prestigio.

Las fuentes se citarán y redactarán de acuerdo con los ejemplos de referencias mostrados a continuación.

## **EJEMPLOS DE REFERENCIAS**

#### **Libros**

[1] Iniciales y Apellido, Título del libro en letra cursiva, Edición abreviado. Lugar de publicación: Editorial, Año de publicación, capítulo, páginas (abreviadas pp.)

#### **Artículo de una revista**

[1] J. K. Autor, "Título del artículo," Título abreviado de la revista en letra cursiva, volumen (abreviado, vol.), número abreviado no.), páginas (abreviado pp.), Mes, Año

#### **Informe Técnico**

[1] Iniciales y apellidos del autor, "Título del informe entre comillas," Nombre de la empresa, Sede de la empresa, Tipo de informe abreviado, Número de informe, Fecha de publicación

#### **Recursos de Internet**

Los recursos disponibles en Internet pueden presentar una tipología variada: libros, revistas, portales, bases de datos, entre otros. Se citan igual que los documentos impresos, añadiéndoles la indicación [en línea] u [online], dependiendo del idioma en que se redacta la referencia. Concluye con la URL del sitio y fecha de consulta.

#### **NOTA:**

Al citar referencias bibliográficas en el texto del artículo, deberán indicarse en forma numérica entre corchetes y en orden correlativo.

#### **FORMATO PARA LA REDACCIÓN DE ARTÍCULOS**

Usar la plantilla con el formato de artículos IEEE, disponible en:

https://ieeeuniversidadecci.files.wordpress. com/2016/08/formato-presentacion-documentosieee-es.doc

Esta plantilla es un archivo de texto "Microsoft Word". Este documento contiene las instrucciones para el formato del artículo y además sirve de ejemplo. El archivo viene listo para utilizar, para redactar su artículo solo deberá reemplazar los títulos, los subtitulos, el contenido, las imágenes y las referencias.

Cada Artículo deberá tener como mínimo 4 páginas y no exceder de 8 páginas.

Entregar en un archivo digital y con alta resolución los objetos, las fotografías e imágenes utilizadas en el artículo. No deberán utilizarse imágenes copiadas y pegadas de Internet.

#### **CONVOCATORIA**

ITCA Editores invita a directores, docentes, docentes investigadores de ITCA-FEPADE y profesionales externos, a escribir y compartir sus aportes intelectuales a través de la Revista Tecnológica. Enviar los artículos en un archivo digital adjunto a la siguiente dirección: revistatecnologica@itca.edu.sv

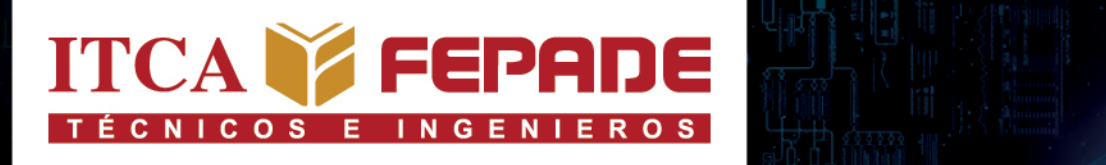

# **SEDE CENTRAL Y CENTROS REGIONALES**

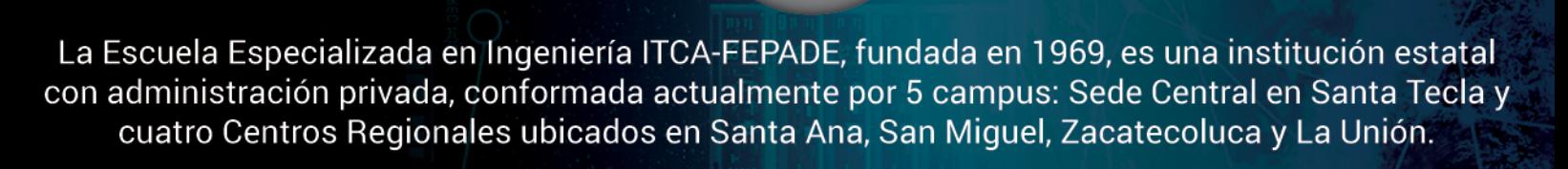

SEDE CENTRAL SANTA TECLA

Km. 11.5 carretera a Santa Tecla, La libertad. Tel.: (503) 2132-7400 Fax: (503) 2132-7599

#### **CENTRO REGIONAL SANTA ANA**

Final 10a. Av. Sur, Finca Procavia. Tel.: (503) 2440-4348 Tel./Fax: (503) 2440-3183

## **CENTRO REGIONAL SAN MIGUEL**

Km. 140 carretera a Santa Rosa de Lima. Tel.: (503) 2669-2298 Fax: (503) 2669-0061

## **CENTRO REGIONAL ZACATECOLUCA**

Km. 64.5, desvío Hacienda El Nilo sobre autopista a Zacatecoluca. Tel.: (503) 2334-0763 y (503) 2334-0768

**64** *Derechos Reservados • Escuela Especializada en Ingeniería ITCA-FEPADE*

### **CENTRO REGIONAL LA UNIÓN**

Calle Sta. María, Col. Belén, atrás del Instituto Nacional de La Unión Tel.: (503) 2668-4700

#### www.itca.edu.sv